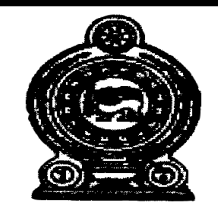

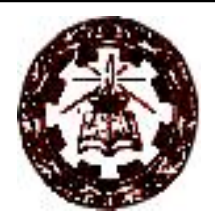

# **Teachers' Guide**

# **Grade 11**

(To be implemeted from 2016)

Department of Commerce Faculty of Science and Technology National Institute of Education Maharagama Sri Lanka

> Web:www.nie.lk Email: info@nie.lk

## **Teachers' Guide**

# **Grade 11**

(To be implemeted from 2016)

Department of Commerce Faculty of Science and Technology National Institute of Education Maharagama

Sri Lanka

Grade 11

First Edition -2016

National Institute of Education

ISBN

Departmrnt of Commerce Faculty of Science and Technology National Institute of Education Maharagama

#### *Message from the Director General ……………….*

The first phase of the new competency based curriculum, with an 8 year curriculum cycle was introduced to secondary education in Sri Lanka in 2007 replacing the existing content based education system with the basic objective of developing the national level competencies recommended by the National Education Commission.

The second phase of the curriculum cycle to be introduced to grades 6 and 10 starts in 2015. For this purpose, National Institute of Education has introduced a rationalization process and developed rationalized syllabi for these grades using research based outcomes and various suggestions made by different stakeholders.

In the rationalization process, vertical integration has been used to systematically develop the competency levels in all subjects from fundamentals to advanced levels using the bottom up approach. Horizontal integration is used to minimize overlapping in the subject content and to reduce content overloading in the subjects to produce more student friendly and implementable curricula.

A new format has been introduced to the Teachers' Guide with the aim of providing teachers with the required guidance in the areas of lesson planning, teaching, carrying out activities and measurement and evaluation. These guidelines will help the teachers to be more productive and effective in the classroom.

The new Teachers' Guides provide freedom to the teachers in selecting quality inputs and additional activities to develop the competencies of the students. The new Teachers' Guides are not loaded with subject content that is covered in the recommended textbooks. Therefore, it is essential for the teacher to use the new Teachers' Guides simultaneously with the relevant textbooks prepared by Education Publications Department as reference guides to be more aware of the syllabi.

The basic objectives of the rationalized syllabi and the new format of the teachers' guide and newly developed textbooks are to bring about a shift from the teacher centred education system into a student centred and more activity based, education system in order to develop the competencies and skills of the school leavers and to enable the system to produce suitable human resource to the world of work.

I would like to take this opportunity to thank the members of Academic Affairs Board and Council of National Institute of Education and all the resource persons who have immensely contributed in developing these new teacher guides.

*Director General National Institute of Education*

#### **Message from the Deputy Director General**

Education from the past has been constantly changing and forging forward. In recent years, these changes have become quite rapid. Past two decades have witnessed a high surge in teaching methodologies as well as in the use of technological tools and in the field of knowledge creation.

Accordingly, the National Institute of Education is in the process or taking appropriate and timely steps with regard to the education reforms of 2015.

It is with immense pleasure that this Teachers' Guide where the new curriculum has been planned based on a thorough study of the changes that have taken place in the global context adopted in terms of local needs based on a student-centered learning-teaching approach, is presented to you teachers who serve as the pilots of the schools system.

An instructional manual of this nature is provided to you with the confidence that, you will be able to make a greater contribution using this.

There is no doubt whatsoever that this Teachers' Guide will provide substantial support in the classroom teaching-learning process at the same time. Furthermore the teacher will have a better control of the classroom with a constructive approach in selecting modern resource materials and following guide lines given in this book.

I trust that through the careful study of this Teachers Guide provided to you, you will act with commitment in the generation of a greatly creative set of students capable of helping Sri Lanka move socially as well as economically forward.

This Teachers' Guide is the outcome of the expertise and unflagging commitment of a team of subject teachers and academics in the field Education.

While expressing my sincere appreciation of this task performed for the development of the education system, my heartfelt thanks go to all of you who contributed your knowledge and skills in making this document such a landmark in the field.

M.F.S.P. Jayawardhana Deputy Director General Faculty of Science and Technology

### **Introduction**

According to the present policy with regard to the Curricala of SriLanka the entire curricclum has to be revised once everyeight years. A new revision of this nature has become necersary because of the meaningful expection that a generation of students capable of facing local as well as global challenges taking place needs to be produeced. Further the recent past has witnessed immense economic, politcal, social and trade related changes on a global scale. As a result the stage has arisen for all curricula to be revised in 2015.

Taking the situation above into consideration I am extremely pleased that the Grade 11 Business and Accounting studies, Teachers Guide has been written and forwarded in such a short time. I would like to extend my vary sincere thanks especially to the panel of writers for functionning with such commitment to the Director Genaral for his Instructions and guidance for the fulfilment of this task successfully, to the Deputy Director General and to all those who supported the speedy conclusion of this responsible endeavour.

It is my firm belief that this Teaches Guide on Business and Accounting for Grade 11will prove an immense support to subject Directors Insevice Advisors and Teachers in the provision of learning experiences suceessfully to students.

Dr. A. Sivanesharaja Director, Commerce Department, Faculty of Science and Technology, National Institute of Eduation

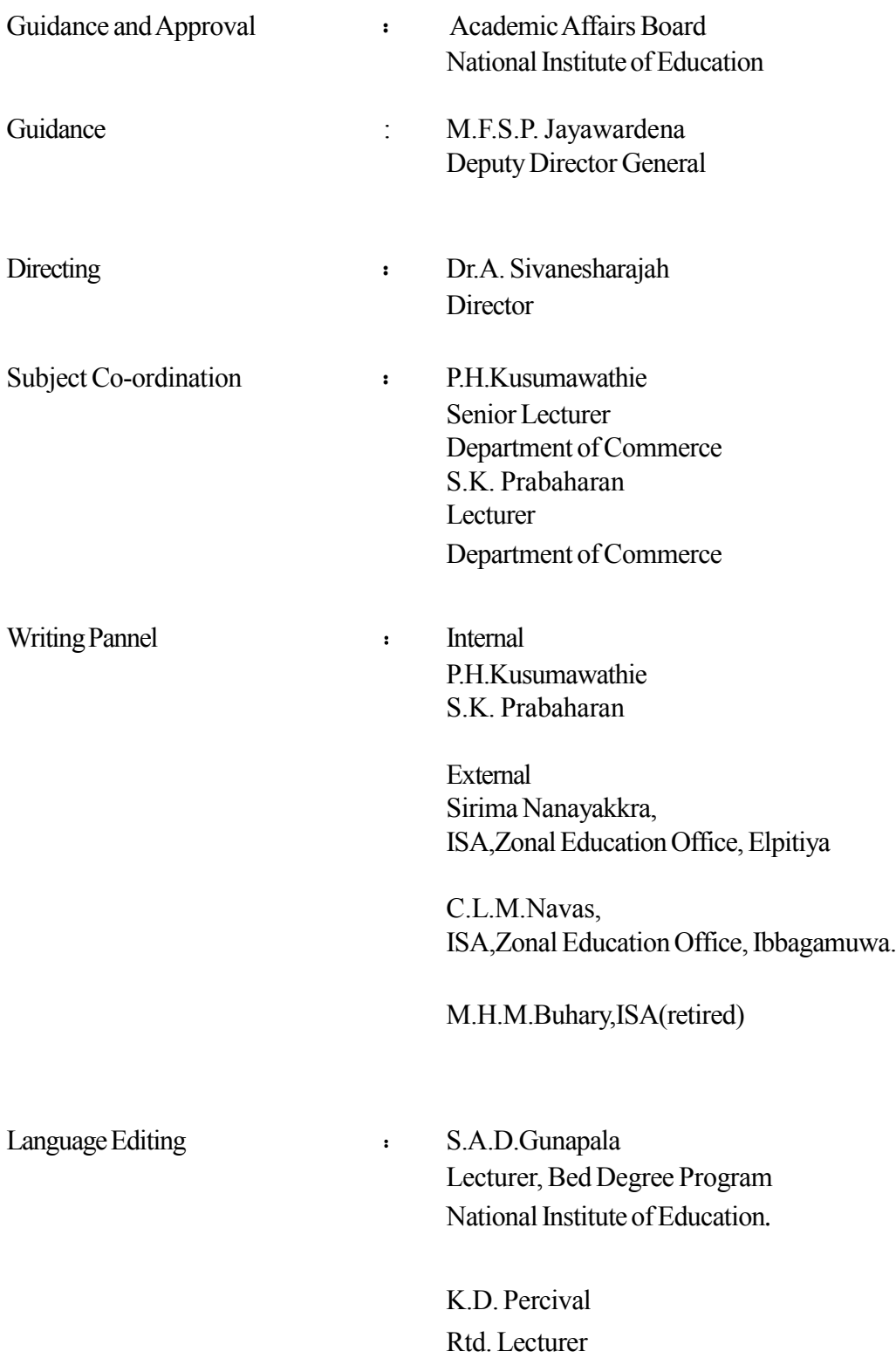

### Instruction for the Use of the Teachers' Guide

This Teachers Guide has been prepared for Grade 11 based on the syllabus for Business and Accounting Studies proposed to be implemented for G.C.E. (O/L) from 2016.

Model activities have been included here as guidance in the planning of teachers' learning-teaching process so as ensure the development of the students' competencies.

This Teachers' Guide has been prepared in keeping with the order in which the learning-teaching process should be implemented in the classroom. Learning outcomes have been presented for every competency Level in the syllabus. It is expected that teacher will implemented a student-centered learning-teaching procedure to ensure that all the students achieve these learning outcomes and the relevant competencies. For this purpose the learning-teaching process has been presented under each competency level in order to provide you with guidance. It is by no means compulsory that you conform to these instructions in that very form itself, you, as a creative individuals, have complete freedom to conform to any other student-centered learningteaching procedure you consider for students.

Similarly, included in this teachers' guide are the basic terms and concepts related to the subject area under each competency level. They will serve as guidance to the subject matter you should elicit through the activities in the classroom as well as for the notes you give the students.

Subject Coordinators Department of Commerce National Institute of Education

### Content

Page

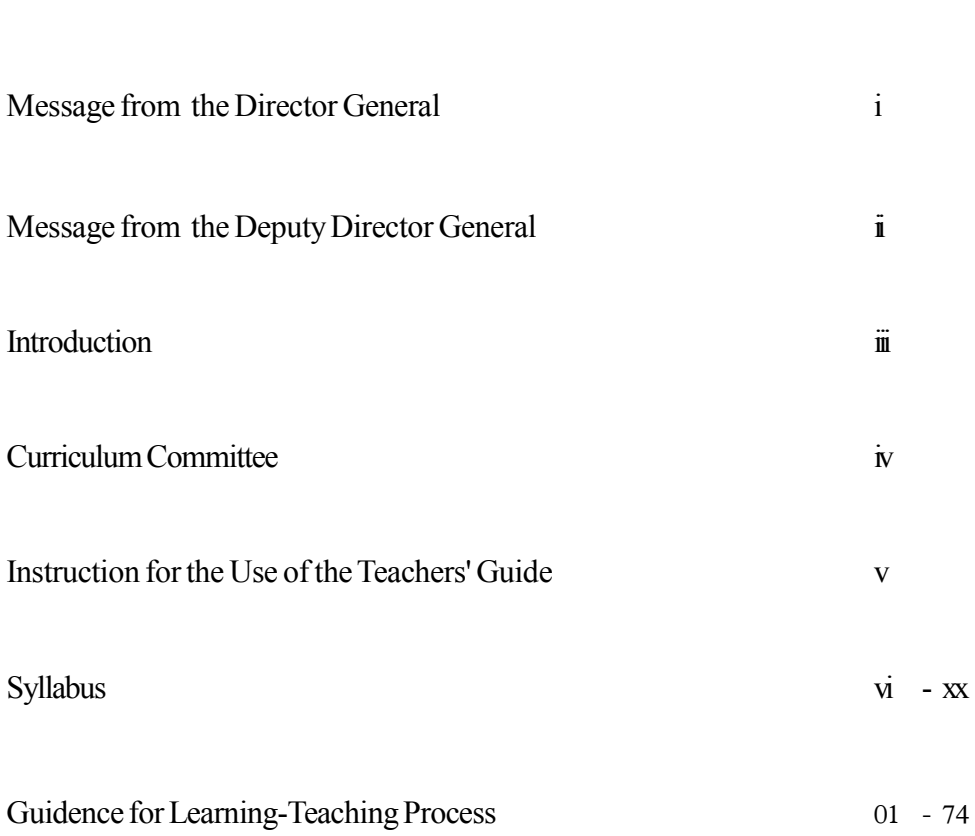

# **Syllabus**

# **Grade 11**

(To be implemeted from 2016)

#### **1.0 Introduction**

This syllabus is to be implemented in 2015. Through this syllabus it is expected to provide theoretical and practical knowledge to the student that would give him guidance in his future livelihood, through the provision of business knowledge, recording of transactions, evaluation of business results, information technology, development of desire for saving and investment and business management. Similarly, it is expected that the initial foundation will be laid for the creation of entrepreneurs as well as other professionals by teaching this subject. Through this, it is also expected to build the human resources necessary for the economic and social development of the country.

Similarly, through the pedagogical approach, it is expected to build in the students on integrated personality with focus on student centered, competency based activities. Further, it is expected that this syllabus will serve in the creation of a citizen who posses no burden to society, acts with social responsibility, has the capability of conforming to the conditions of the changing world and enjoys to the end of one's life the results of the combinations produced by changing the subject content.

#### **2.0 National goals**

- 1. The achievement of a functioning sense of National Cohesion, National Integrity and National Unity
- 2. The establishment of a pervasive pattern of Social Justice and active elimination of inequities.
- 3. The evolution of a Sustainable Pattern of living A sustainable Life Style.
- 4. Seeking a livelihood and work opportunities that are, at one and the same time, productive and give avenues of self – fulfilment
- 5. Participation in human resource development that will support socio- economic growth of the country.
- 6. Involvement in nation building activities: learning to care.
- 7. Cultivation of an element of adaptability to change learn to learn and adapt, developing competence to guide change.
- 8. Coping with the complex and the unforeseen; and achieve a sense of security and stability
- 9. Securing and honourable place in the international community

#### **(ii) Competencies relating to the Personality Development**

- Generic skills such as creativity, divergent thinking, initiative, decision making, problem-solving, critical and analytical thinking, team work, inter-personal relationships, discovering and exploring
- Values such as integrity, tolerance and respect for human dignity.
- **Cognition**

### **3.0 Basic Competencies**

The following competencies promoted through education will help to achieve the above mentioned National Goals.

#### **(i) Competencies in Communication**

This first set of competencies is made up of four subsets - Literacy, Numeracy, Graphics and information communication skills :

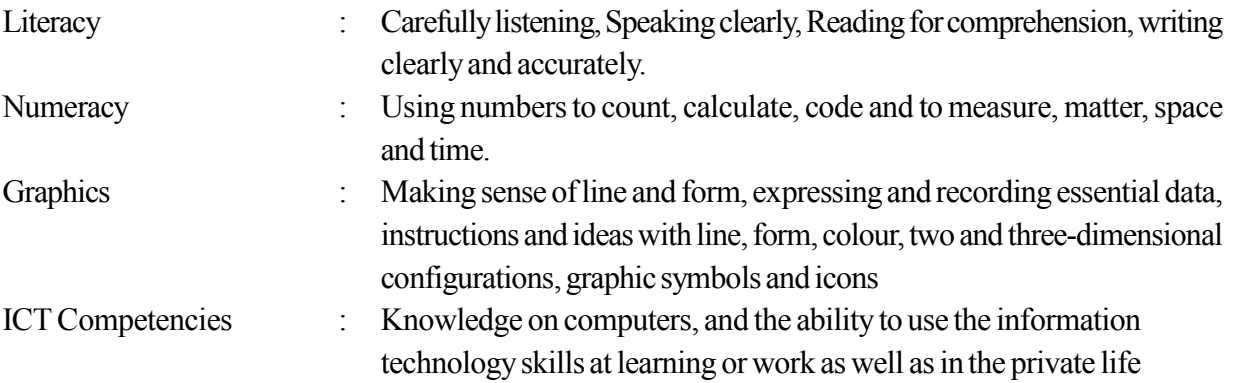

#### **(ii) Competencies relating to the Personality Development**

- Generic skills such as creativity, divergent thinking, initiative, decision making, problem-solving, critical and analytical thinking, team work, inter-personal relationships, discovering and exploring
- Values such as integrity, tolerance and respect for human dignity.
- Cognition

#### **(iii) Competencies related to the Environment.**

This is the second set of competencies related to the Social, Biological and Physical Environments.

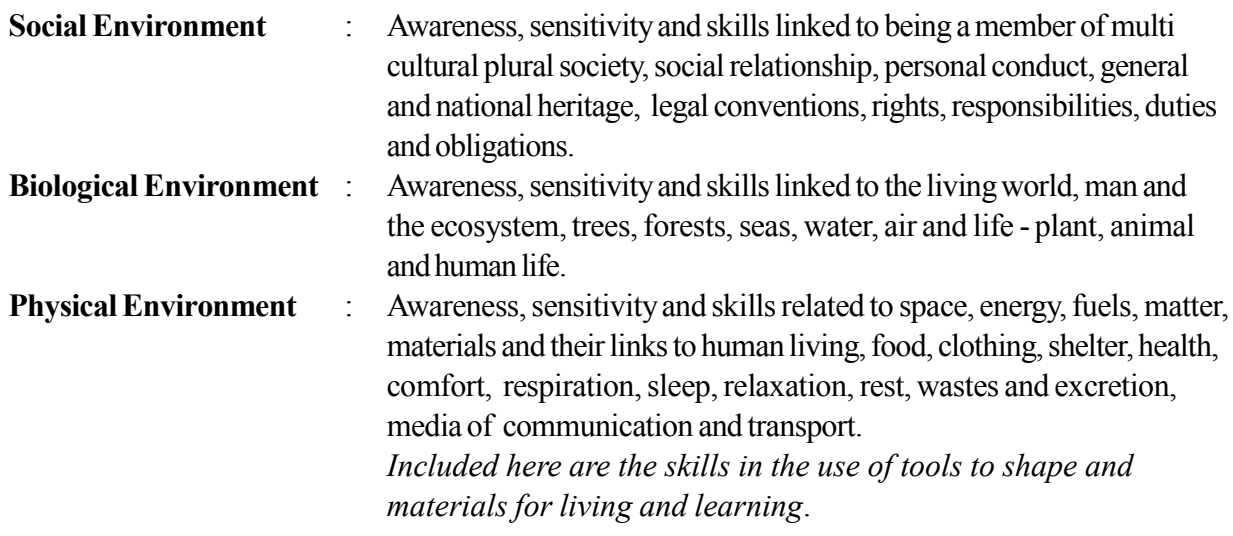

#### **(iv) Competencies related to Preparation for the world of work**

Employment related skills to maximize their potential and to enhance their capacity to contribute to economic development; to discover their vocational interests and aptitudes; to choose a job that suits their abilities and; to engage in a rewarding and sustainable livelihood

#### **(v) Competencies related to religion and ethics**

This fourth set of competencies are laden with values and attitudes. It is essential for individuals to assimilate values, so that they may function in a manner consistent with the ethical, moral and religious modes of conduct, rituals and practices in everyday living, selecting the most appropriate.

#### **(vi) Competencies in Play and Use of Leisure**

Competencies that link up with pleasure, joy, emotions and such human motivations. These find expression in play, sports, athletics and leisure pursuit of many types. These also link up with such values as cooperation, team work, healthy competition in life and work. Included here are such activities that are involved in aesthetics, arts, drama, literature, exploratory research and other creative modes in human living.

#### **(vii) Competencies related to 'Learning to learn**

These competencies flow directly from the nature of a rapidly changing, complex and interdependent world. Whatever one learns, that learning will need updating and review. This requires that one should be aware of, sensitive and skilful in sustained attention, and be willing to persevere and attend to details that matter in a given situation.

### **4.0 Aims and objectives of the subject**

#### **Aims of the subject**

- (1) Provision of the ability for orientation to a business related vocation or to commence a business of one's own.
- (2) Preparation of the background necessary to conduct a well managed business with social understanding.
- (3) To transform one into a businessman consumer who acts with a sense of social responsibility.

#### **Objectives of the subject**

- (1) To study the nature of businesses.
- (2) Inculcate a desire for investment.
- (3) Record and copy business transaction reports.
- (4) Prepare the final financial statement of a business.
- (5) Acquire basic ability regarding electronic commerce and accounting.

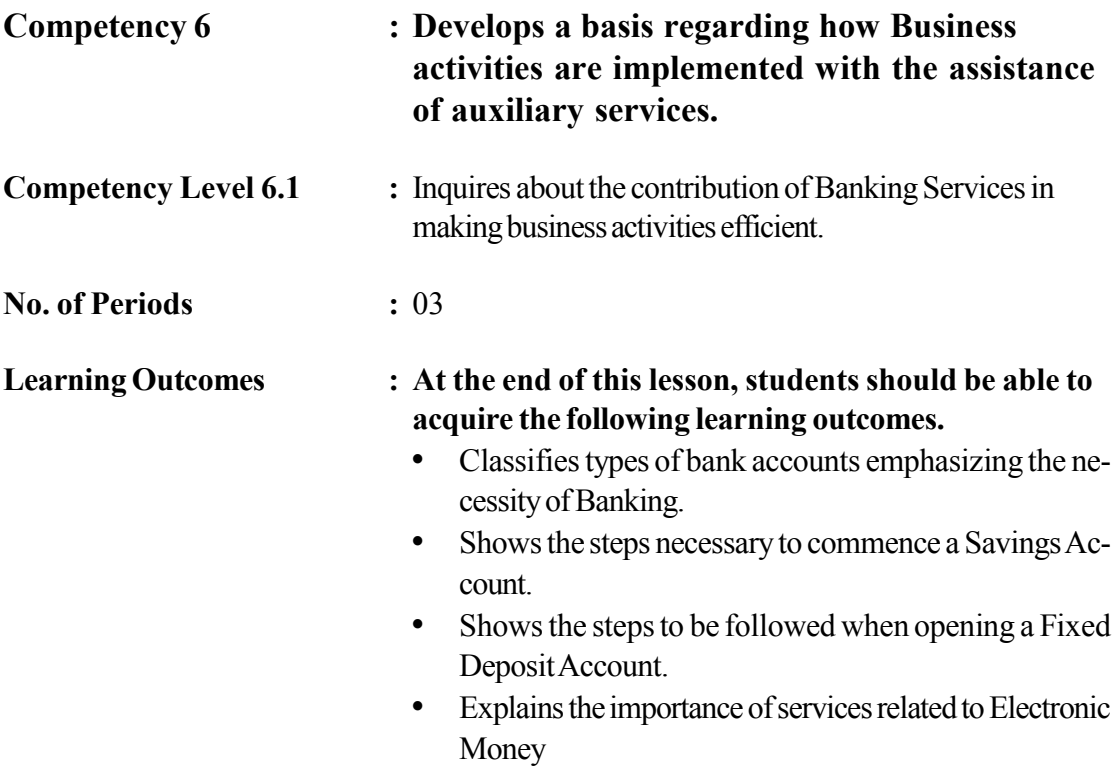

• Shows the limitations of Electronic Money.

### **Instructions related to the Learning-Teaching Process :**

Key terms and Concepts

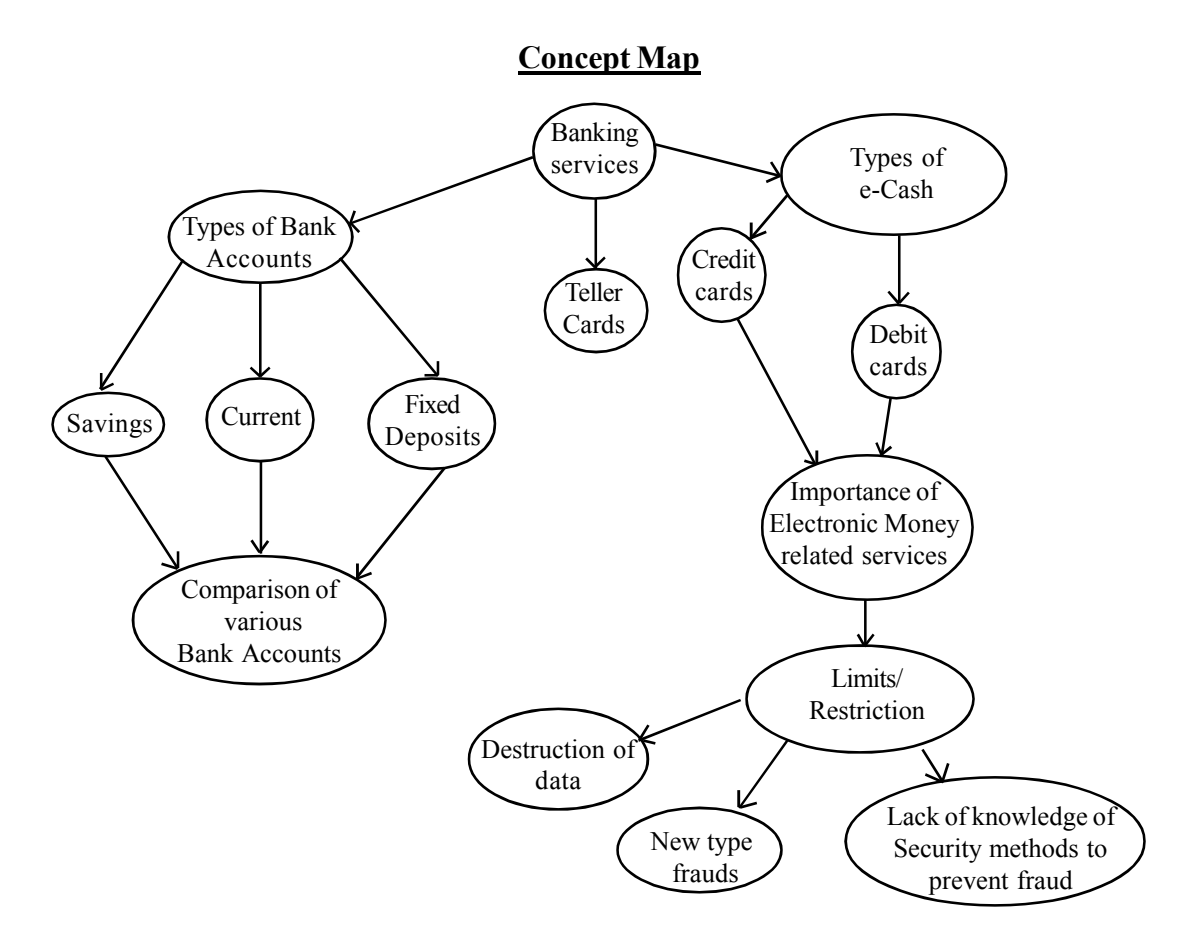

The following accounts are generally maintained by a commercial bank.

- Savings accounts
- Current accounts
- Fixed deposits

Currently, a maximum and an attractive service is rendered to their customers by the banks utilizing information and Communication Technology. Among these the following are very significant.

#### **Credit Cards**

Using these cards, issued by a commercial bank on a credit basis, goods and services can be bought from any authorised business firm. Not only that, but also an amount of cash under a predetermined limit can be drawn out through Automated Teller Machines (ATM). Maintenance of a bank account is not necessary in this regard. ie: Visa Credit Card, Master Credit Card

#### **Debit Card**

The electronic card which is issued by a bank on the basis of deposits in the account of the customers is known as a debit card. Goods and services could be purchased from any authorised business institute up to the balance in the account using this debit card. Cash from the customer's account is transferred to the bank account of that institute (seller's account) i.e. PET Visa Debit Card, BOC Visa Debit Card

#### **Automated Teller Machine Cards**

An electronic card which is issued by a bank so as to receive a service equivalent to that receivable from a savings passbook for a customer, is known as an Automated Teller Machine Card. Arrangements can be made with the bank to use this card as a debit card also. Here, all the services are rendered by an automated teller machine activated using the computer (ATM).

More efficient and more systematic services could be rendered through electronic cash services. There are some limitations as well in these services using electronic cash services. Since all the data are computerised, there is the risk of these data being destroyed. Further, the chances of fraudulent deeds is great. The need for applying appropriate technical devices to prevent such malpractises and other disadvantages also has come to the surface.

#### **Instructions on Planning Activity :**

- At the approach to the first lesson inform the students regarding the necessity of banking services and give a brief introduction of the various categories of accounts.
- Give a brief explanation of electronic money.
- Provide a set of documents needed to open a savings account and fixed account.
- Considering the teacher as the bank and the students as the customers willing to open accounts, practice how to open accounts by filling up of the relevent documents.
- Lead a discussion highlighting the following facts using the completed documents.
	- that a passbook is issued by the bank. (There are some accounts for which a passbook is not issued)
	- Mandate card is issued.
	- That an identity card is needed.

Give out annex 6.1.1 and instruct the students to answer the questions by studying the subject matter contained in the grade 11 text book.

#### **Annexture 6.1.1**

1. Complete the table below

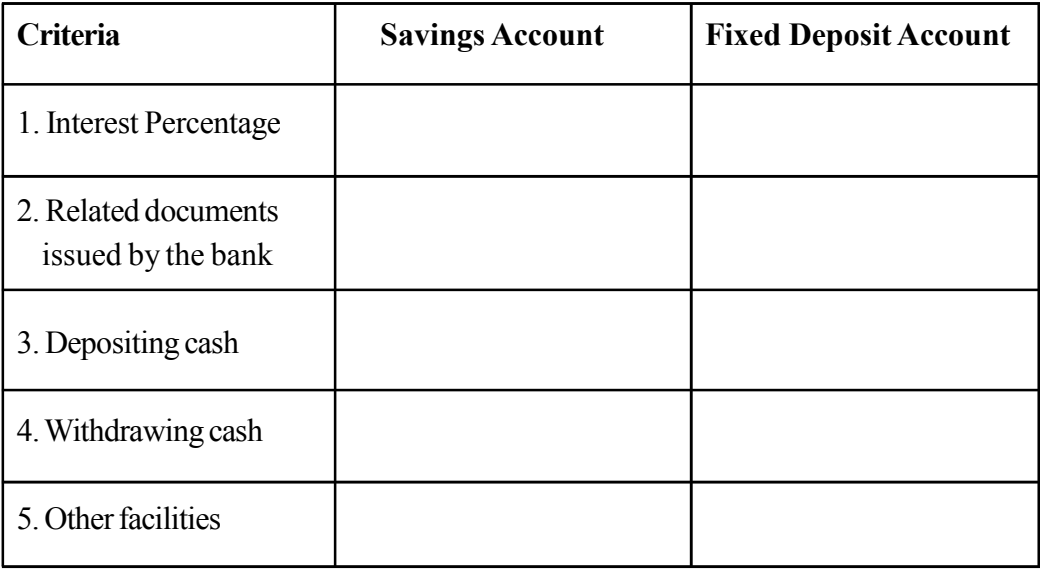

List the Features and Services of the cards below

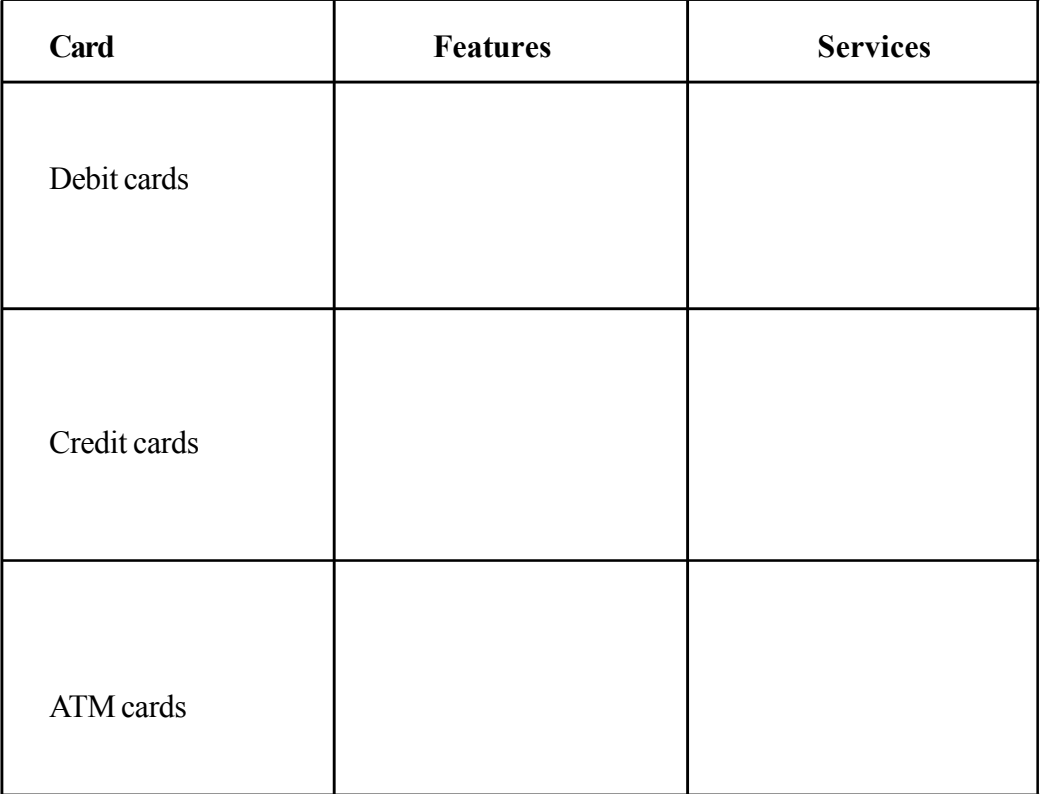

#### **Quality Inputs :**

• Grade 11 Business and Accounting Studies Text Book.

#### **Criteria for Assessment and Evaluation:**

- Showing the steps in starting a Savings Account.
- Showing the steps in starting a Fixed Deposit.
- Showing the difference between a Saving Account and a Fixed Deposit.
- Describing three services provided by a bank in relation to Electronic Money.
- Pointing out two limitations related to Electronic Money.

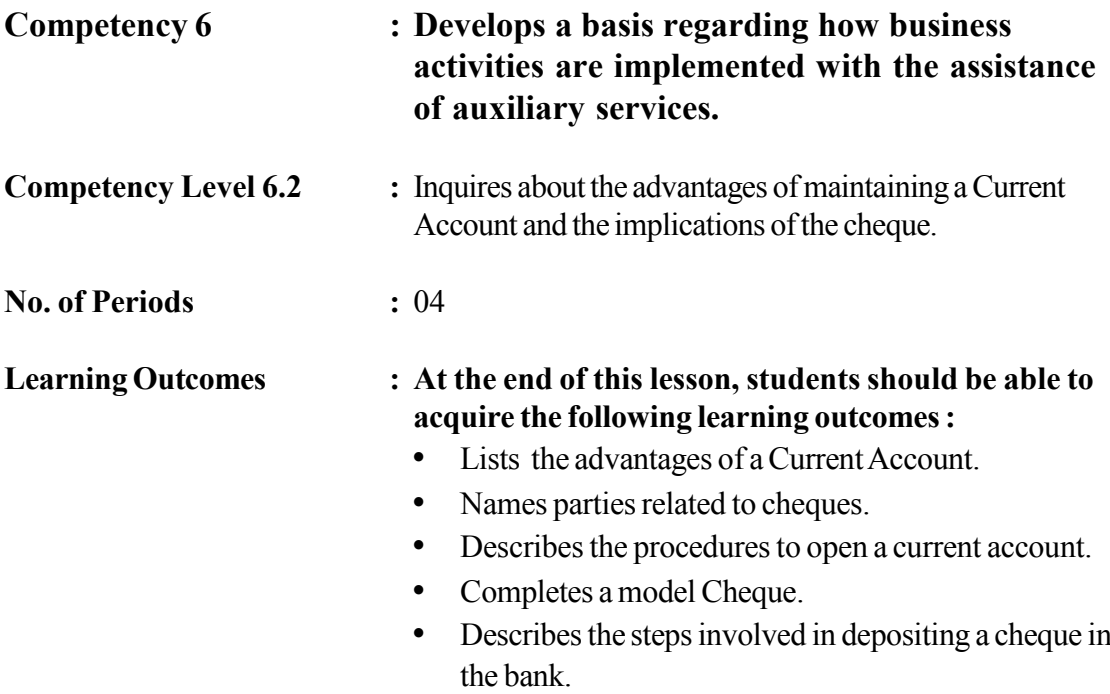

**Instructions related to the Learning-Teaching Process :**

Key terms and Concepts

Concept Map is shown in the following page.

### **Concept Map**

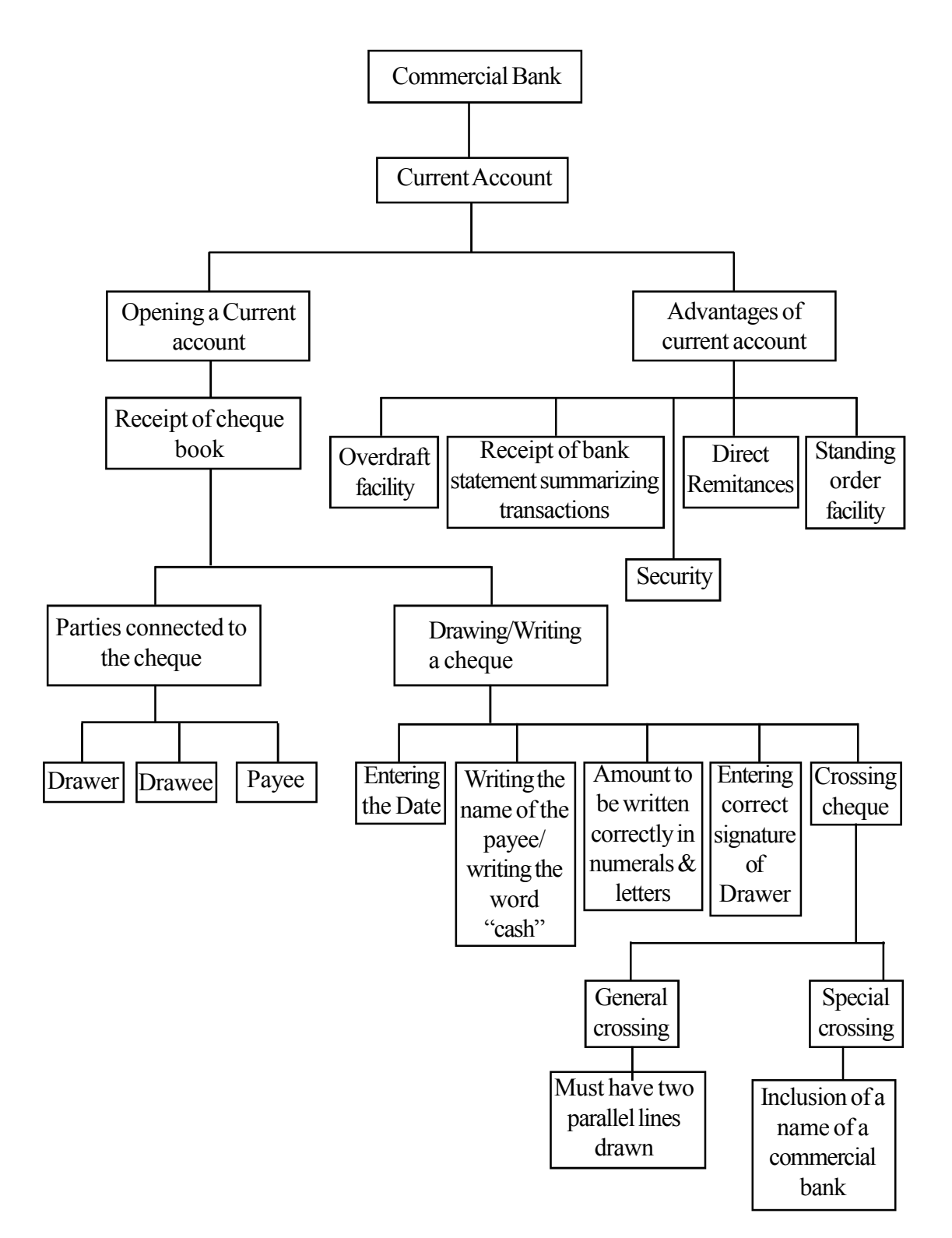

#### **Advantages of maintaining a Current Account**

- Carrying out transactions through cheques is more secure and time saving, convenient than cash transactions.
- Various types of income and cheques received on behalf of the account holder can be directly credited to the account. This facility is refered to as **direct remittances.**
- Current account holders can request the bank to settle payments such as the loan instalments, insurance premiums etc through own current account. Such arrangements are called **standing orders.**
- Even though there aren't adequate funds in the current account, payments can be made through cheques after obtaining the permission of the Bank. This facility is called a shortterm loan or a **Bank Overdraft.**
- At the end of a specific period of the current account the summary of all transactions made through the Account sent to the current account holder is called the **Bank statement**. Through receipt of details of one's current account, the current account holder gets the ability to manage his/her money in the current account.

#### **Current Account**

A type of account which facilitates carrying out transactions using cheques for business purposes is referred to as current accounts.

#### **Bank Statement**

The summary of transactions of one's current account sent to the Account Holder at the end of the period of time (usually one month) is called the Bank Statement.

#### **Cheques**

"The written order made by a current account holder to the bank for the payment of a fixed amount of money to a definite individual, is a cheque."

Parties connected to the cheque

- Drawer Current Account Holder
- Drawee Relevant Commercial Bank (Current Account holder's bank)
- Payee Individual, to whom the cheque is drawn

#### **Writing a Cheque**

In order to be eligible for payments, cheques have to be written following the conditions given below

These conditions are

- Signature on the cheque must be similar to the specimen signature available at the Bank
- Amount of the cheque shall be equal both in numerals and letters
- Writing clearly/ Printing
- Inclusion of date in the correct format (DD/MM/YYYY)
- Endorsement of rectifications

#### **Crossing a Cheques**

Drawing of two parallel lines or writting the name of a commercial bank on the face of the cheque is called crossing a cheque. Cheques can be crossed to ensure security of the transaction. There are various ways of crossing cheques.

General Crossing - Drawing two parallel lines across the face of the cheque is general crossing. It is seen on the face of the cheque as below.

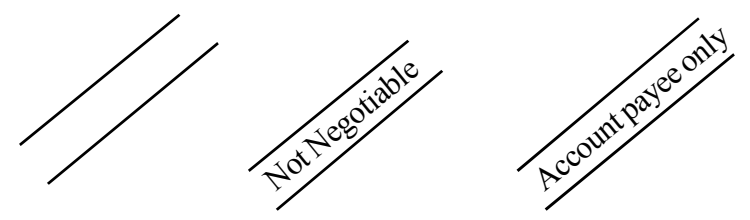

- 
- Special Crossing The crossing made by noting the name of a commercial bank with or without parallel lines on the face of the cheque is special crossing. This is as below,

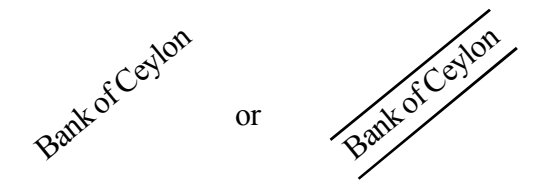

#### **Endorsing Cheque**

Writing the name written on the face of the cheque in the same manner on the separate space at the back of the cheque, is termed cheque endorsement. The endorsement is required when transfering the cheque to another person, or depositing it in a bank account.

#### **Instructions on Planning Activity :**

When commencing the lesson relevant to this competency level, lead a discussion directing the questions below to the students.

- What are the types of accounts an individual can open in a Commercial Bank?
- What type of account is suitable for a businessman?
- What are the advantages of such a type of account to a business?
- How are transactions carried out through that account?
- Direct students to study the subject matter relevant to the Grade 11 Lesson.

Inform the students to pay greater attention to the following points.

- 
- Date Bank Number Endorsement
	-
- 
- 
- 
- 
- Payee Branch Number
- - Amount Current Account Number
- Drawee Crossing (General, Special)
	- Signature of Drawer Magnetic Ink Character Recognition Strip
- Cheque Number Counterfoil
	-
- Prepare an enlarged poster of a cheque along with the counterfoil and display on the black board. Exhibit the incident given in 6.2.1 on the black board and present that incident to be heard by the students.
- Distribute to the students the instructions in 6.2.2 and provide adequate time to study it.
- Lead the students in the task according to the instructions below.
	- Give an opportunity to students to complete the cheque displayed on the board providing questions. Get the student participation in completion of the cheque writing to the number of students in class.
- After the students have provided answers to all the questions, summarize the lesson according to the points below.
	- Elements of a cheque
	- Parties attached with a cheque
	- Writing of cheques
	- Endorsing cheques
	- Crossing cheques

Annex 6.2.1

Amal Perera is a businessman. He assigned the task of issuing Cheque No. 200125 on behalf of P. Kamal for the purchase of goods valued at Rs. 50,000 on 2014.05.30, to his clerk Namal Gajanayake. Further, Kamal Shantha needed to use this cheque to settle another transaction.

Bank of Ceylon Bank number : 7010 Branch No. : 055

#### **Instructions for students**

- Read the case put up on the board carefully
- Study the questions below refering to the case
	- Write the name of the payee
	- Write the amount in figures
	- Write the amount in letters
	- Place the signature of the drawer
	- Mark the magnetic ink character recognition strip
	- Write the date the cheque was drawn
	- Mark the bank number
	- Mark the branch number of the bank.
	- Write the cheque number
	- Complete the counterfoil
	- Mark the drawee of the cheque
	- Apply a general crossing to this cheque
	- Convert it to a special crossing
	- It has become necessary to transfer this cheque to another. Make an endorsement for that purpose.
- Write/complete on the cheque displayed on the board the answer relevant to the question provided to you.
- Observe whether the answers written/completed by the other students to the questions they had recieved are correct. If the answers are incorrect, show how they should be answered correctly
	-

#### **Quality Inputs :**

Business and Accounting studies Grade 11 text book lesson

#### **Criteria for Assessement and Evaluation**

- Write 5 advantages of maintaining a current account, for a businessman
- Showing the steps involved in banking a cheque
- Showing the steps involved in starting a current account
- Exhibit five items based on a model cheque
	- Inclusion of Date
	- Writing name of payee (Imaginary name)
	- Writing amount in letters and figures clearly (Imaginary amount)
	- Placing signature of drawer
	- Marking magnetic ink character recognition strip
	- Marking the drawee
	- Placing given number as bank number
	- Completing counterfoil
	- Placing special or general crossing
	- Endorsing cheque

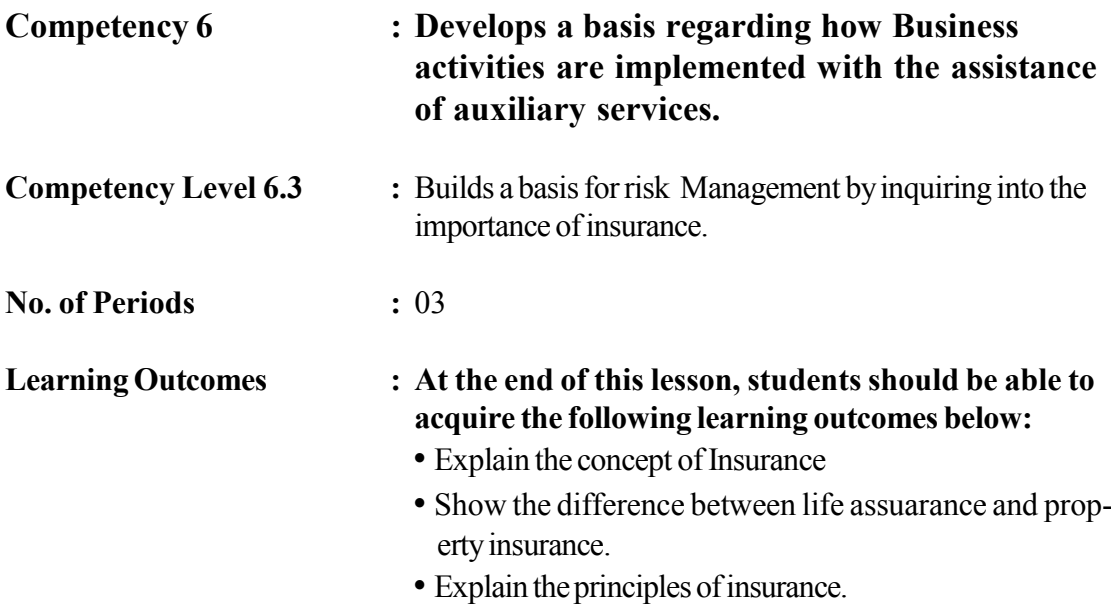

#### **Instructions for the Learning-Teaching Process : Key Concepts and terms**

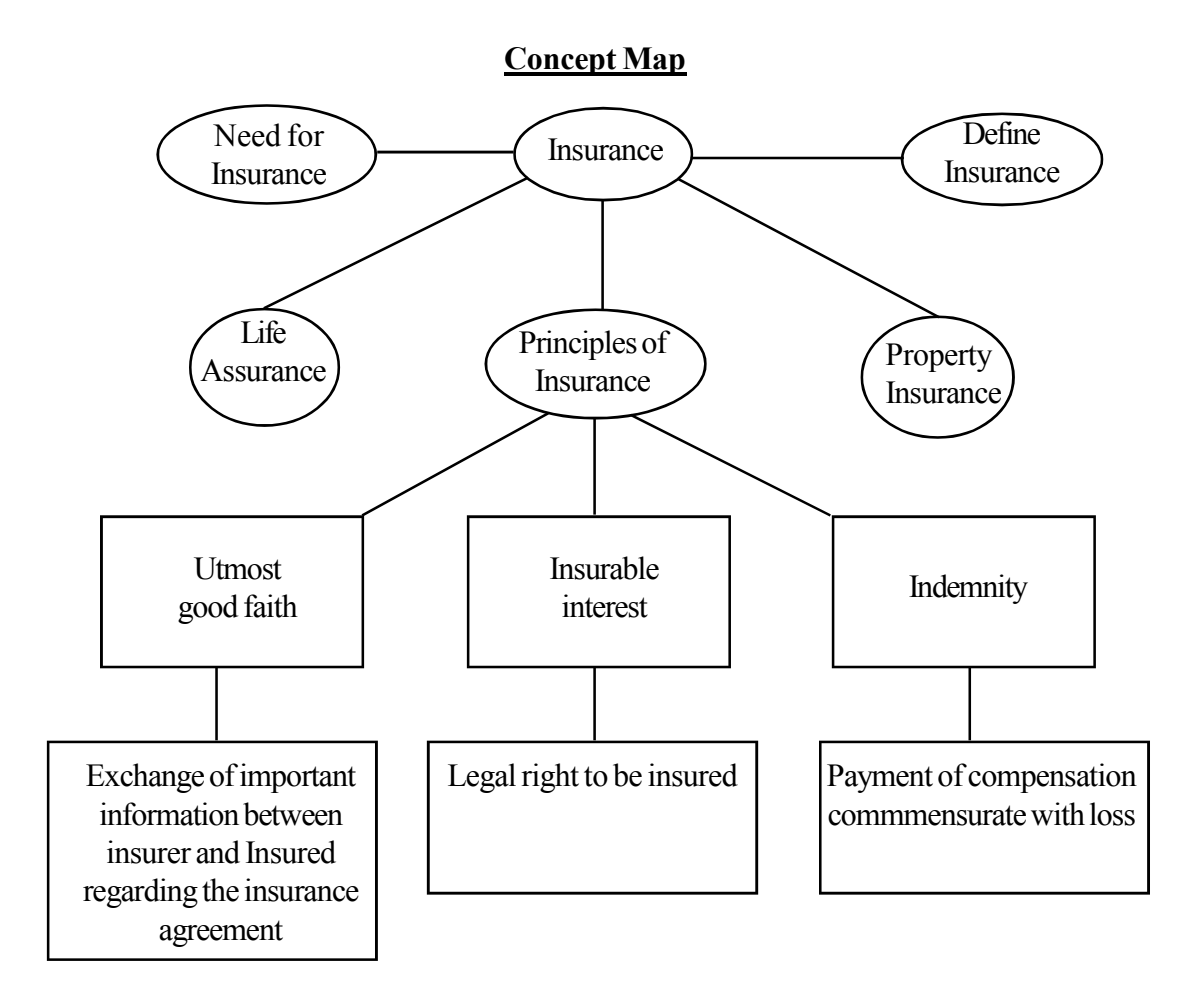

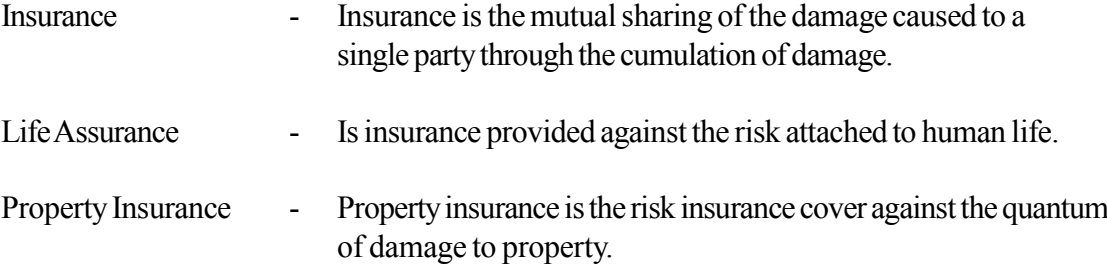

#### **Property Insurance Life Assurance**

- The value of the deed of insurance is decided on the value of the property
- Deed of Insurance can be transfered
- Compensation is paid according to the amount
- Indemnity principle is related
- Is not entitled to other benefits
- Policy is obtained for a period less than one year

- The value of the Deed of Insurance is decided on the individual capacity and wish
- Deed of Insurance cannot be transfered
- Whether damage is caused or not compensation is paid.
- Indemnity principle is not related
- Is entitled to other benefits
- Policy covers more than a one year period

#### **Principles of Insurance**

The principles that apply to the implementation of an Insurance agreement are as folows.

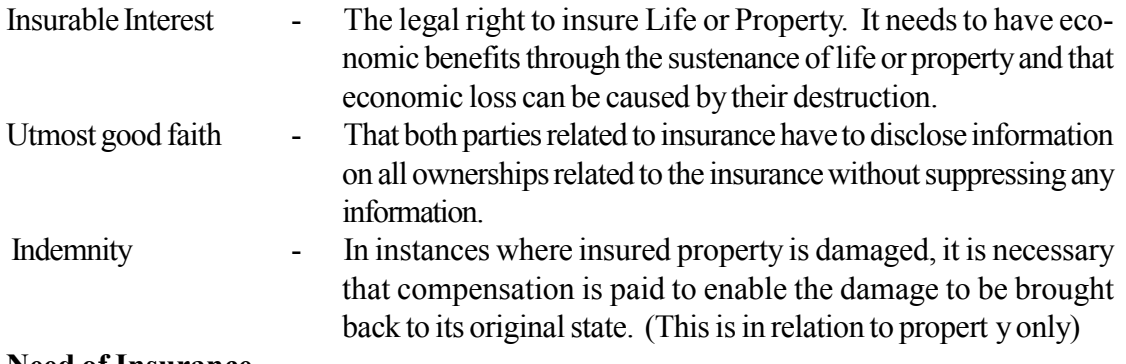

#### **Need of Insurance**

Covering a financial loss for an insured life or for a property by unexpected event.

#### **Instructions on Planning Activity :**

- Engage in the lesson related to these competencies presenting visuals of vehicles that had been damaged in accidents and of business premises destroyed by fire.
- Discuss about action that can be taken in order to face such risks that businesses would have to face.
- Explain the following terms in brief.
	- Insurance
	- Principles of Insurance
	- Property insurance
	- Life assurance
- Provide the students with the activity sheets in Annex 6.3.1
- Direct the students to read the Flash Card.
- Provide the questions below to the students
	- State whether the statement in the Flash Card you got is about a personal risk or about a risk to property.
	- Direct the student to read the relevant chapter of the Grade 11 text book and to name the principle of insurance life and property insurance classified above.
	- Direct them to compare the difference between life and property insurance

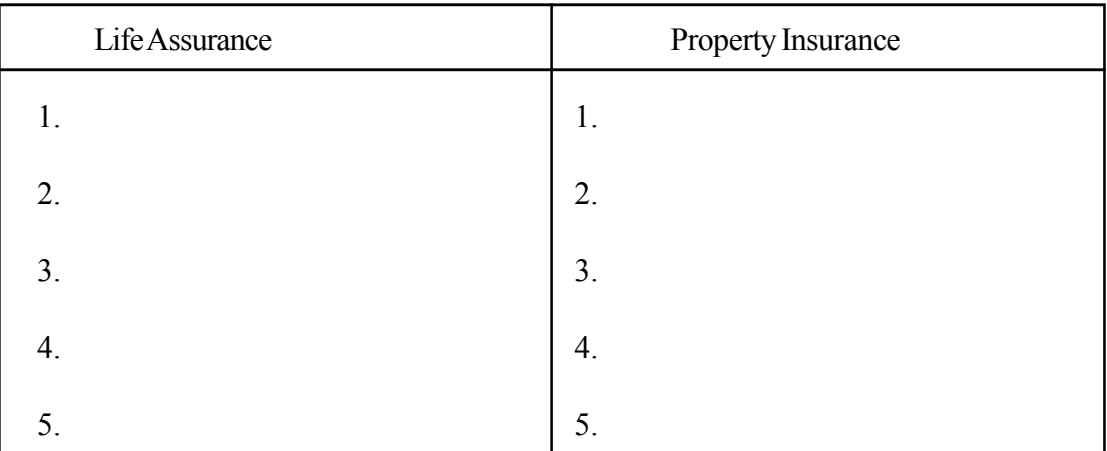

#### **Annex 6.3.1**

### **Flash Cards**

Damage to a large number of shops in the city through a sudden fire. Extensive damage to life and property through the collision of two trains.

Extensive damage to homes and cultivations through heavy/rainfall

The death of two individuals struck by lightning

### **Quality Inputs :**

- Grade 11 Business and Accounting Studies, text book
- Brochures released by various insurance companies

#### **Criteria for Assessment and Evaluation :**

- Explains the concept of Insurance
- Explains the types of insurance
- State the principles of Insurance

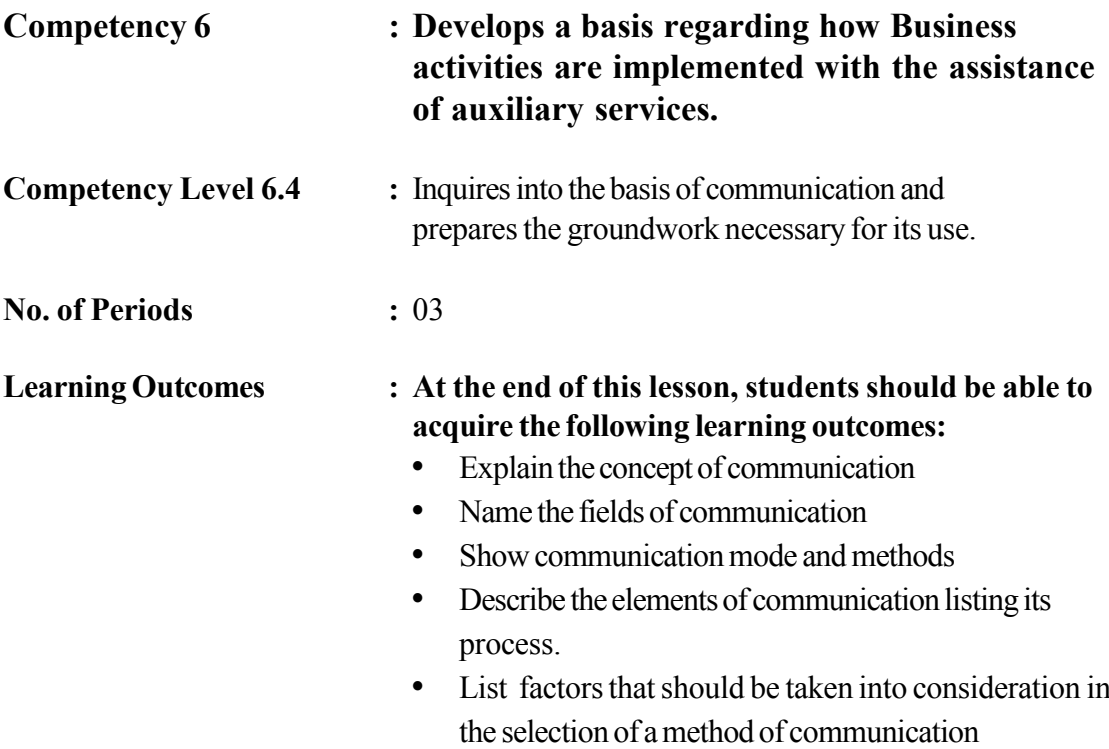

**Instructions related to the Learning-Teaching Process :** Key terms and Concepts

Concept Map is given in the following page

#### **Concept Map**

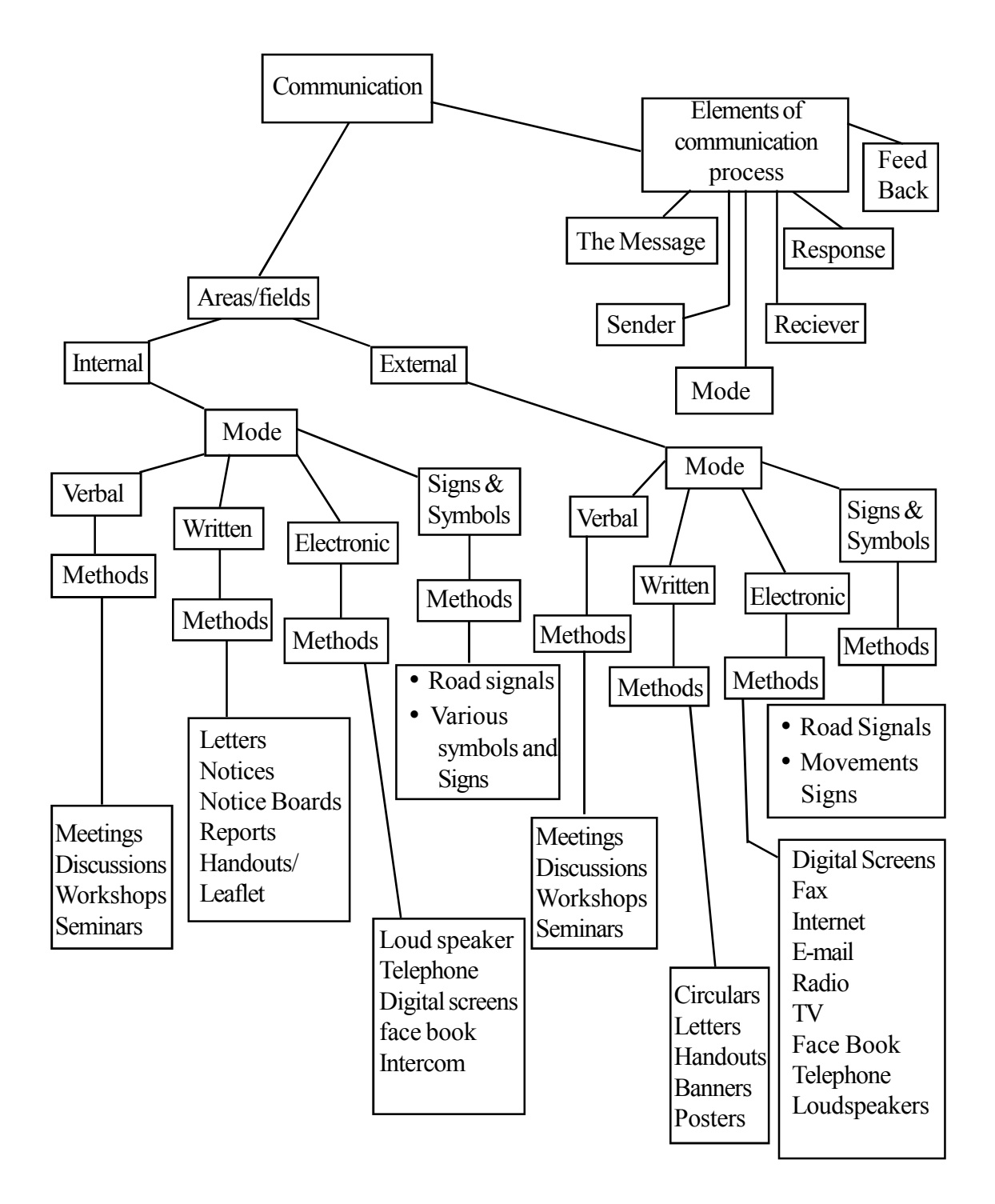

**Communication** – Exchange of messages, information, ideas between two parties through a particular mode.

#### **Ways of communication used in business organizations**

#### Internal Communication

Exchange of messages, information and ideas between parties with in an institution, through different media.

#### External Communication

Exchange of ideas, messages, information by an organization with another organization/institution or individual.

#### **Communication Mode Ways/Methods of communication**

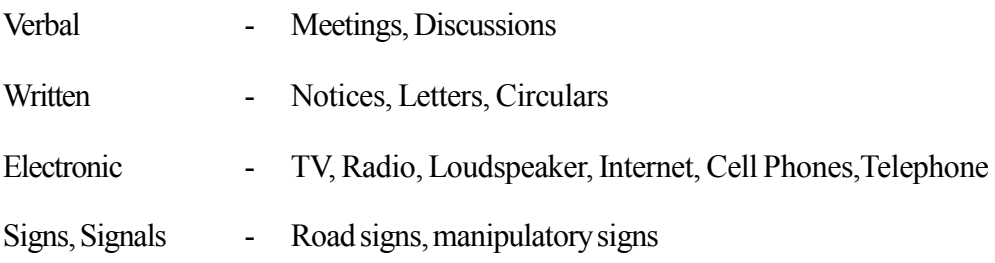

#### **Elements included in the communication process**

- Sender of the message
- Message
- Mode
- Reciever of the Message
- Response
- Feed back

#### **Factors taken into consideration in selecting a communication method**

- Suitability/Relevance
- Speed
- Cost
- Clarity
- Ease of use
- Comprehensibility

#### **Instructions for Planning Activity :**

- Engage students in the lesson on this competency inquiring about the methods used to exchange messages/ information and inform them that these can be classified as internal and external and similarly, as written, oral, electronic and signs/signals.
- Explain, the term communication in breif
- Explain that communication is a process
- Distribute the table in annex 6.4.1 among students or student groups and instruct them to study the relevant lesson in the text book grade 11.
- Direct the students to answer the relevant questions
- Based on the answers provided by the students, explain the subject matter below.
	- Introduces Communication
	- States the field of communication and modes of communication
	- Deriving the elements of communication based on the communication process
	- Factors to be taken into consideration when selecting a communication method

**Annex 6.4.1**

#### **Specimen Table**

(1) Write down as many methods of communication as you know

(2) Classify methods of communication mentioned above in terms of a business organization

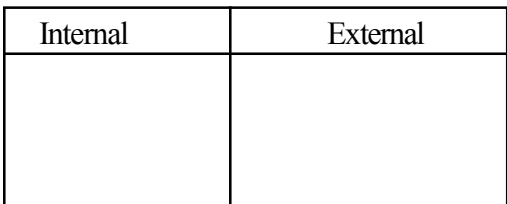

(3) Divide the method of communication in table (1) into communication mode

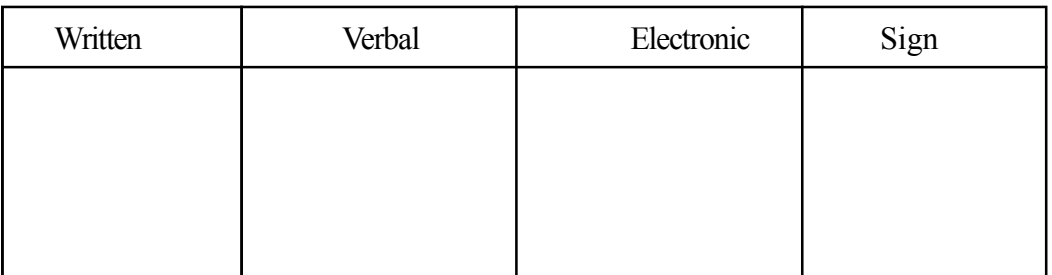

(4) Write down the factors be considered in selecting communication methods for a business organization.

Read the case below

"The manager of a business forwarded an email to all assistant managers informing them that a meeting for assistent managers will be held at 10.30 a.m. on 14.03.2015 at the Conference Hall. Assistant managers have sent their confirmation on their participation.

• Write in the boxes examples of elements relevant to the communication process.

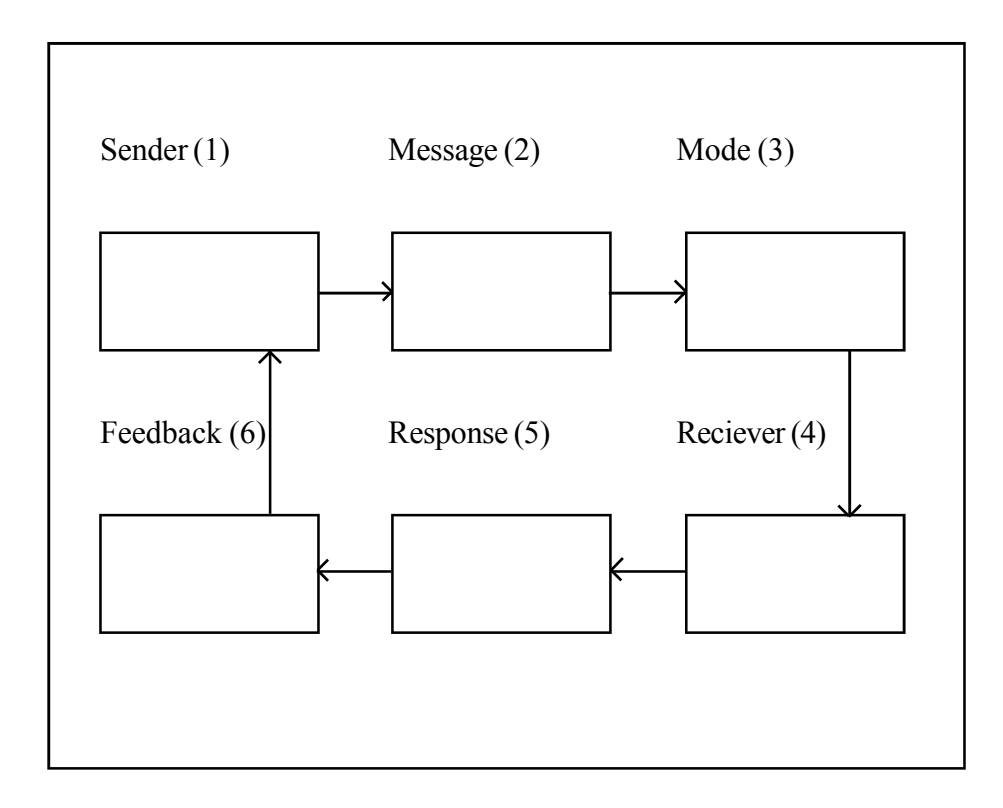

#### **Quality Inputs :**

• Business and Accounting Studies text book grade 11

### **Assessment and Evaluation Criteria.**

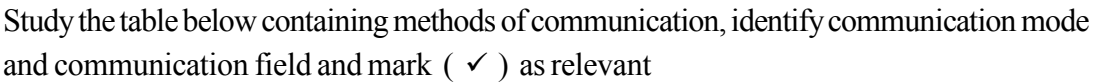

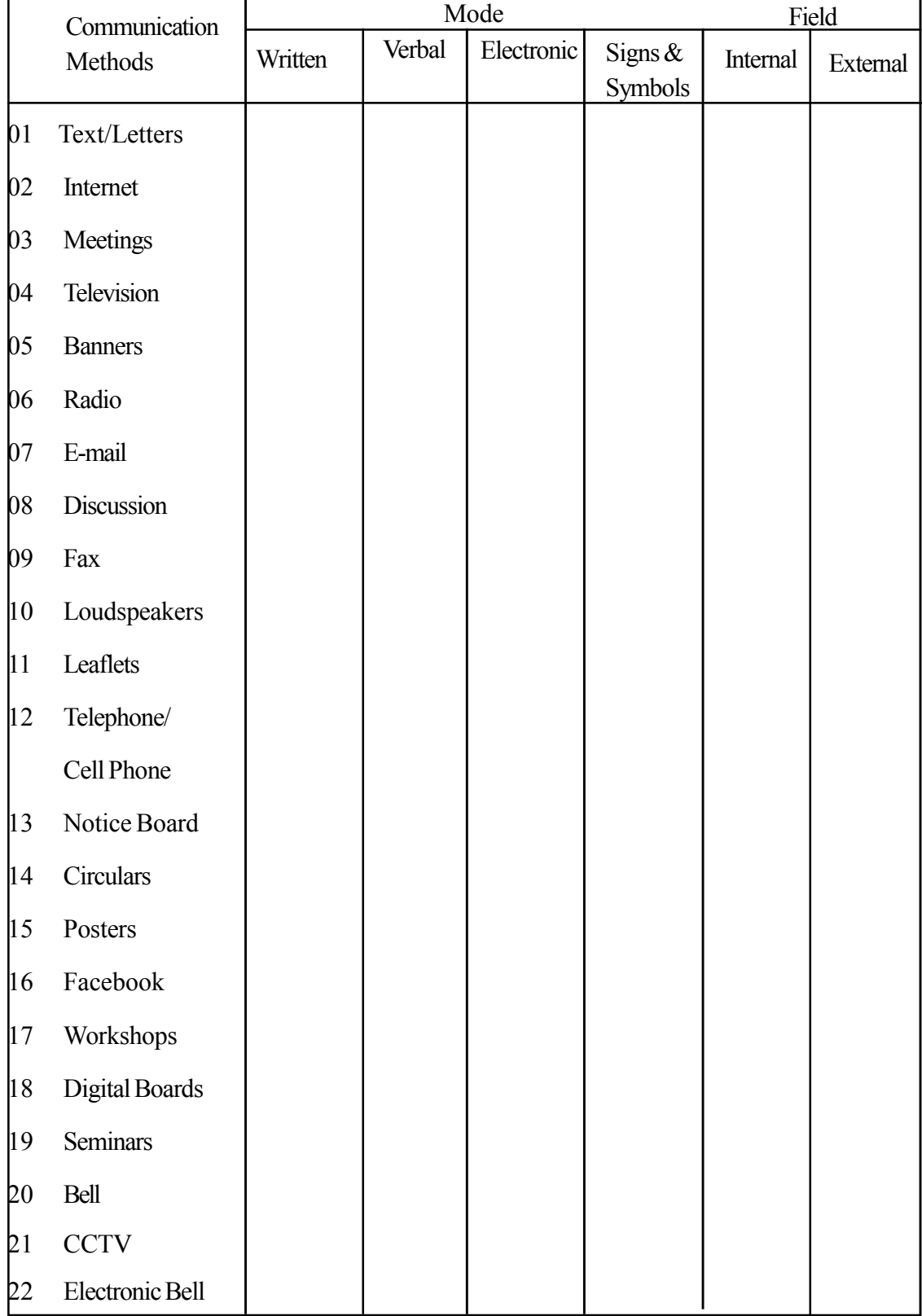

- Presentation of the communication process with examples
- State 5 factors that need to be considered when selecting a communication method.

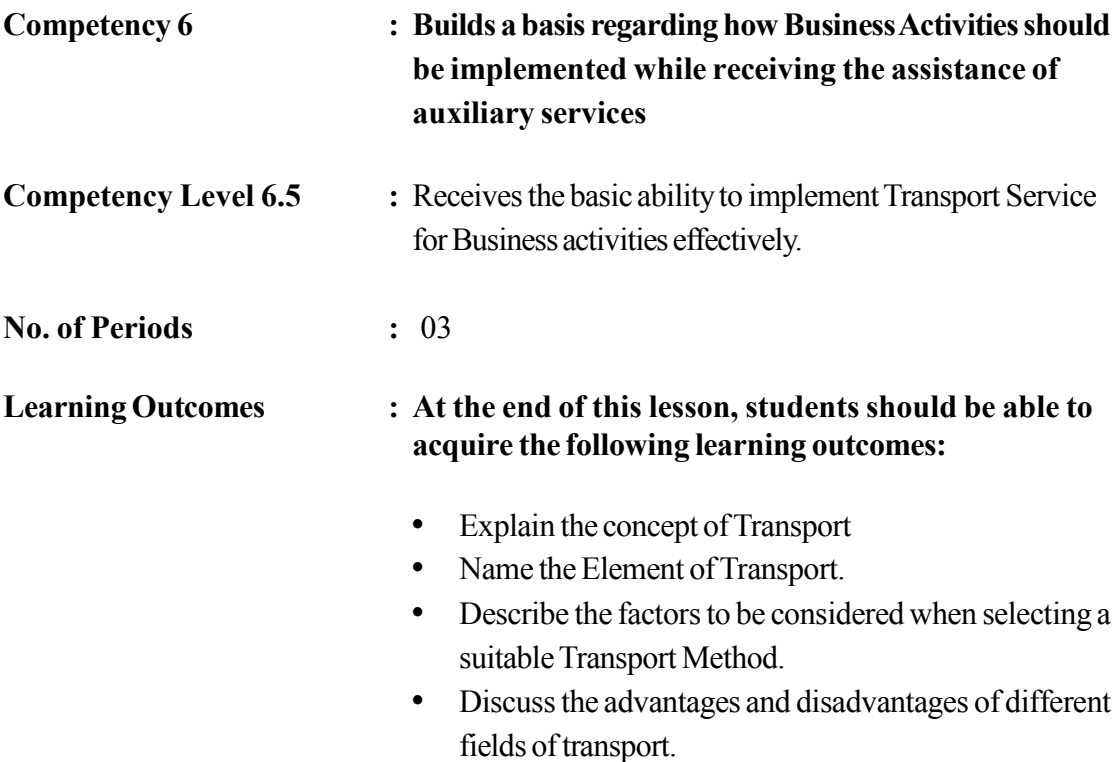

#### **Instructions related to the Learning-Teaching Process :**

Key terms and Concepts

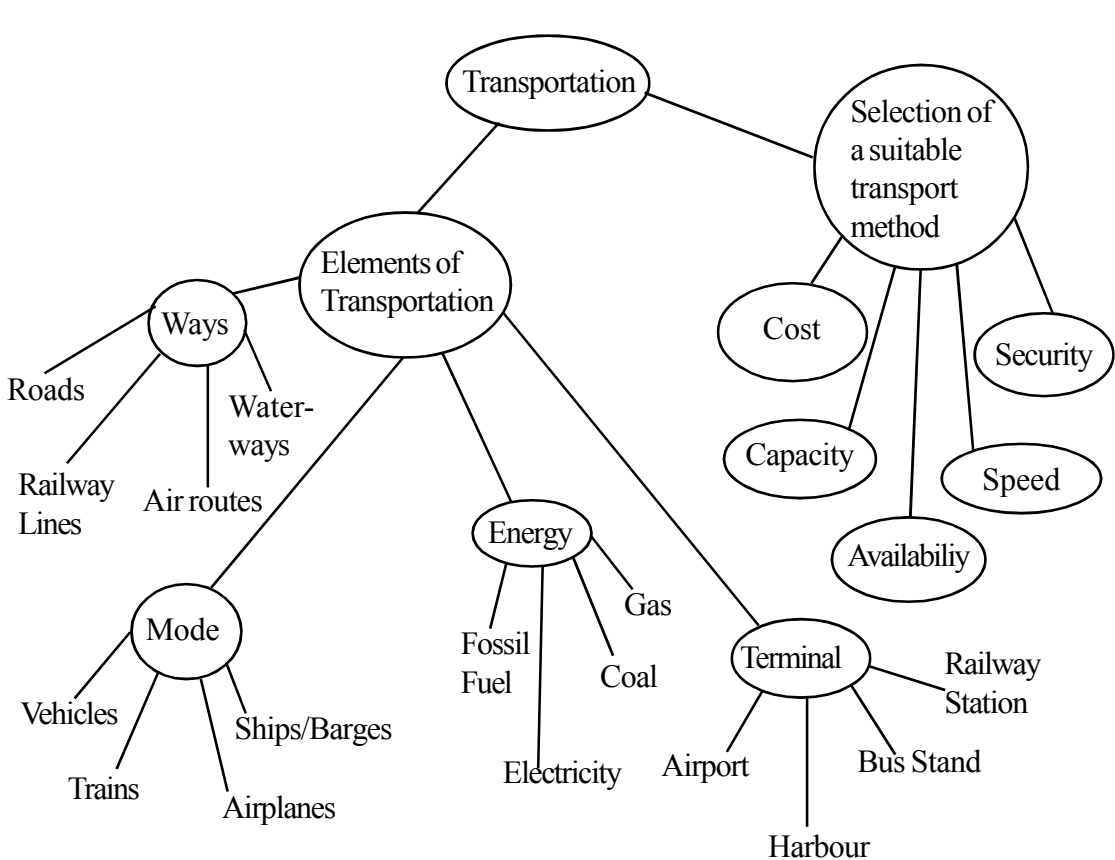

**Concept Map**
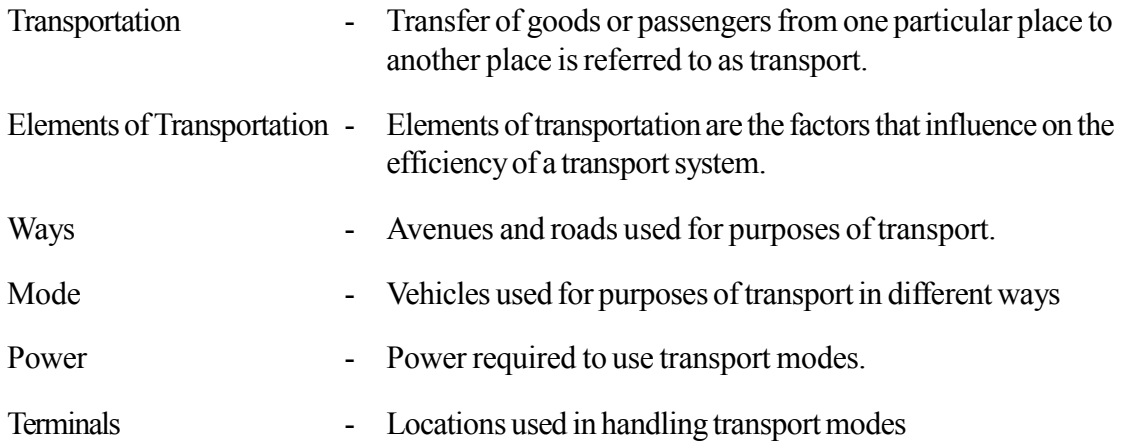

Factors be considered when selecting a suitable method of transport.

- Cost
- Capacity
- Security
- Speed
- Availability

Advantages and Disadvantages of mediums of transportation.

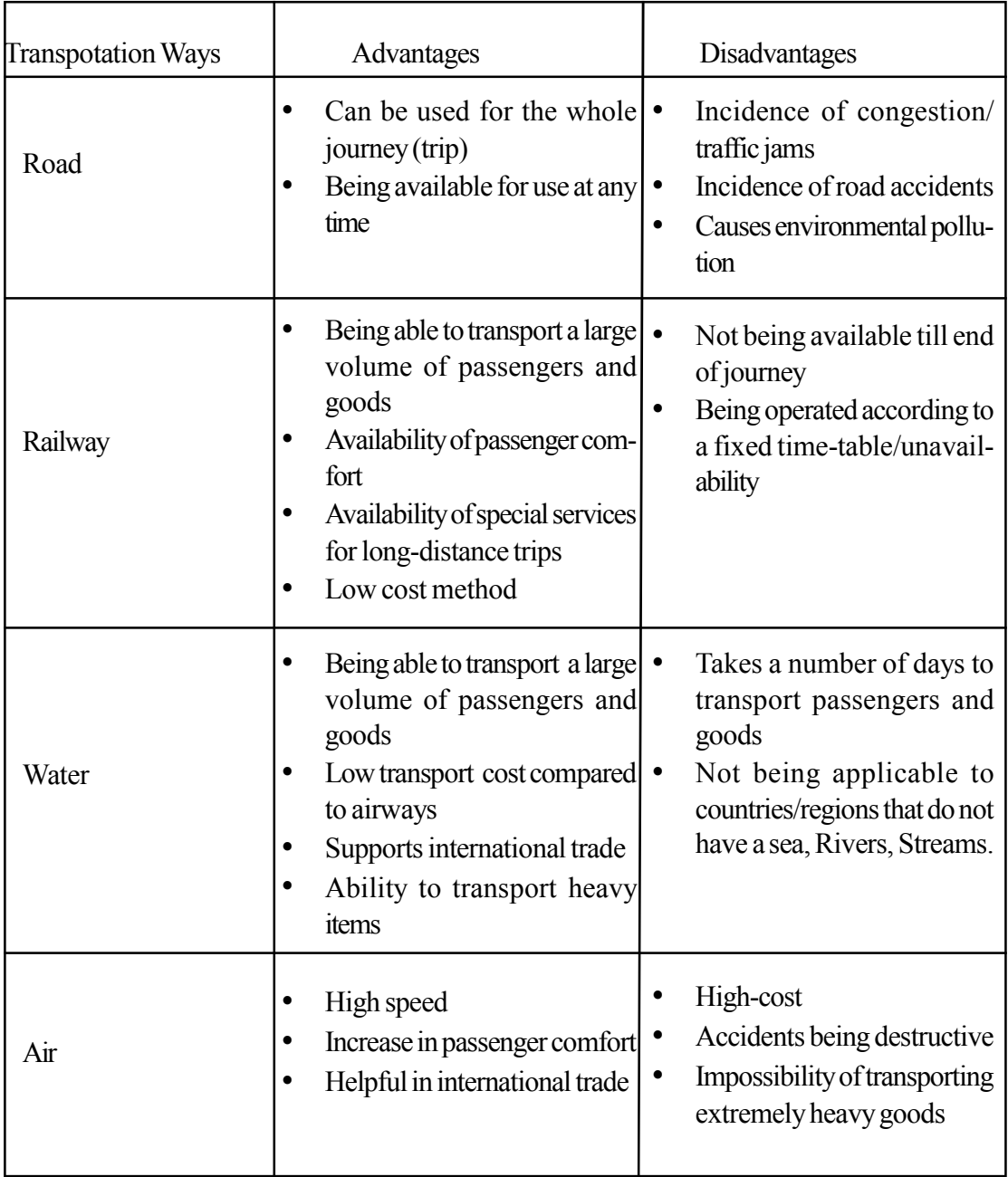

### **Instructions for Activity Planning :**

- Inquire about how students get to school and highlight elements of transportation.
- Distribute copies of the four pictures given in Annex 6.5.1 among four groups and let them study them.
- Instruct the students to write the relevant answers in the blank spaces in the table below against the elements shown in the pictures  $(1)$ ,  $(2)$ ,  $(3)$ ,  $(4)$  in annex 6.5.1 based on the elements of transport.

Plane, Helicopter, boats, Maradana railway station, Diesel, Colombo-Badulla railway line, Electric train, ships, Electricity, Katunayaka - Dilli flight path, coal, Colombo Central Bus stand, train, Hambantota Harbour Kaduwela - Matara highway, Petrol, Katunayake Airport, Colombo - Trincomalee Sea route, Buses, Motor bicycle.

## **Quality Inputs :**

• Business and Accounting Studies : Grade 11 Text book

## **Criteria for Assessment and Evaluation**

- Explanation of the concept of transportation
- Describes elements of Transportation
- States factors to be considered when selecting a suitable mode of transport.
- List the factors to be considered in order to handle transportation effectively for business activities
- Discussion of the advantages and disadvantages of different ways of transport.

# **Annex 6.5.1**

# **Picture A**

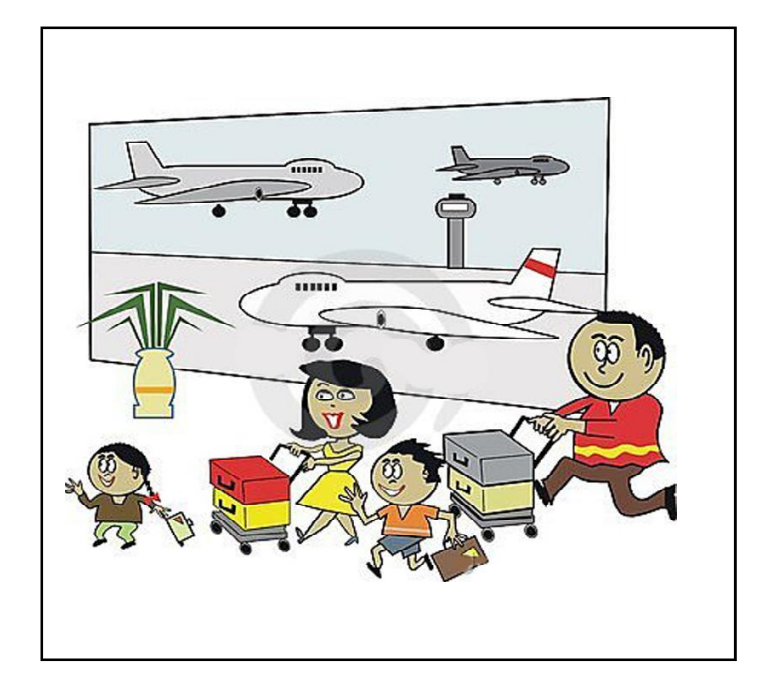

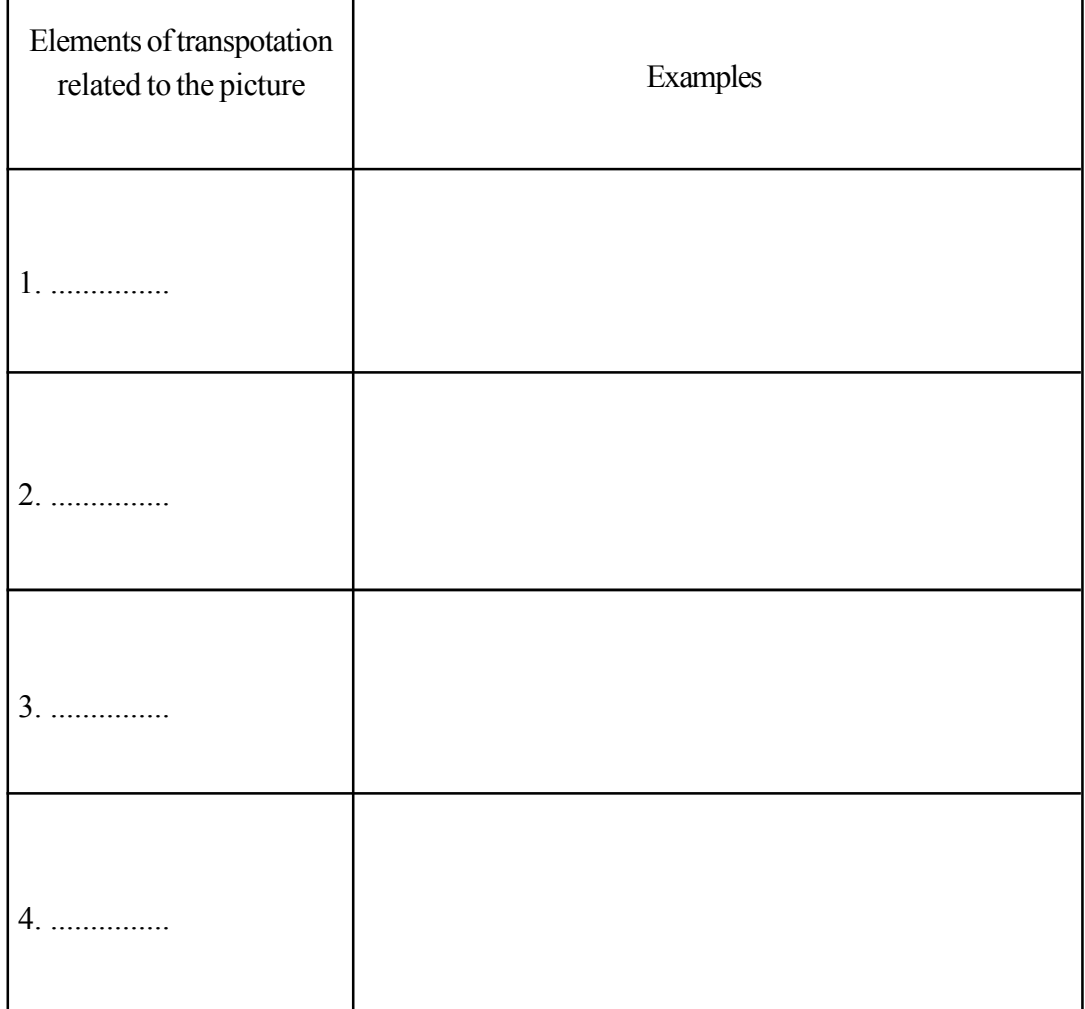

# **Picture B**

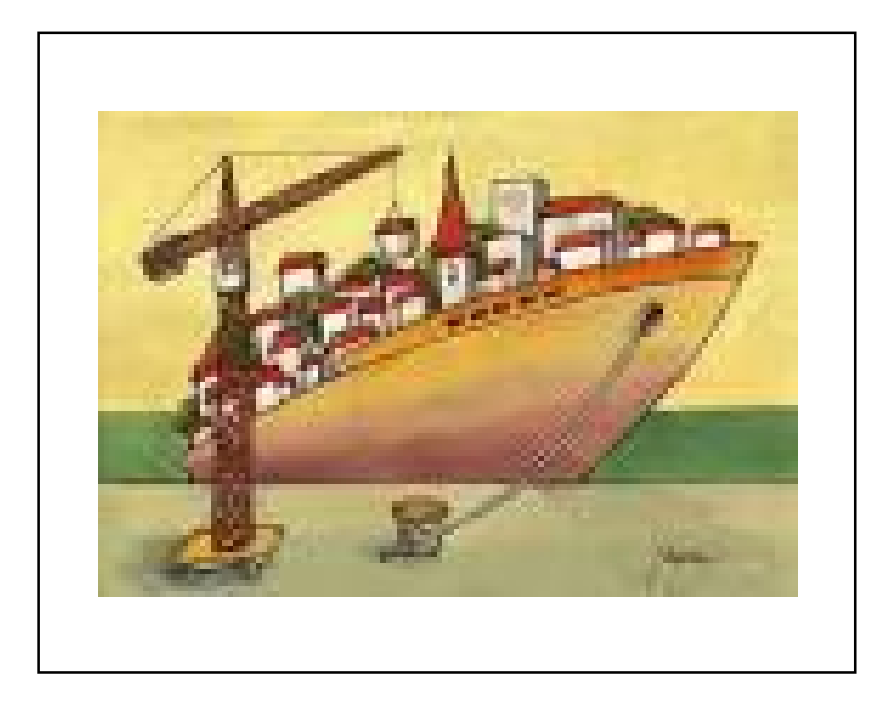

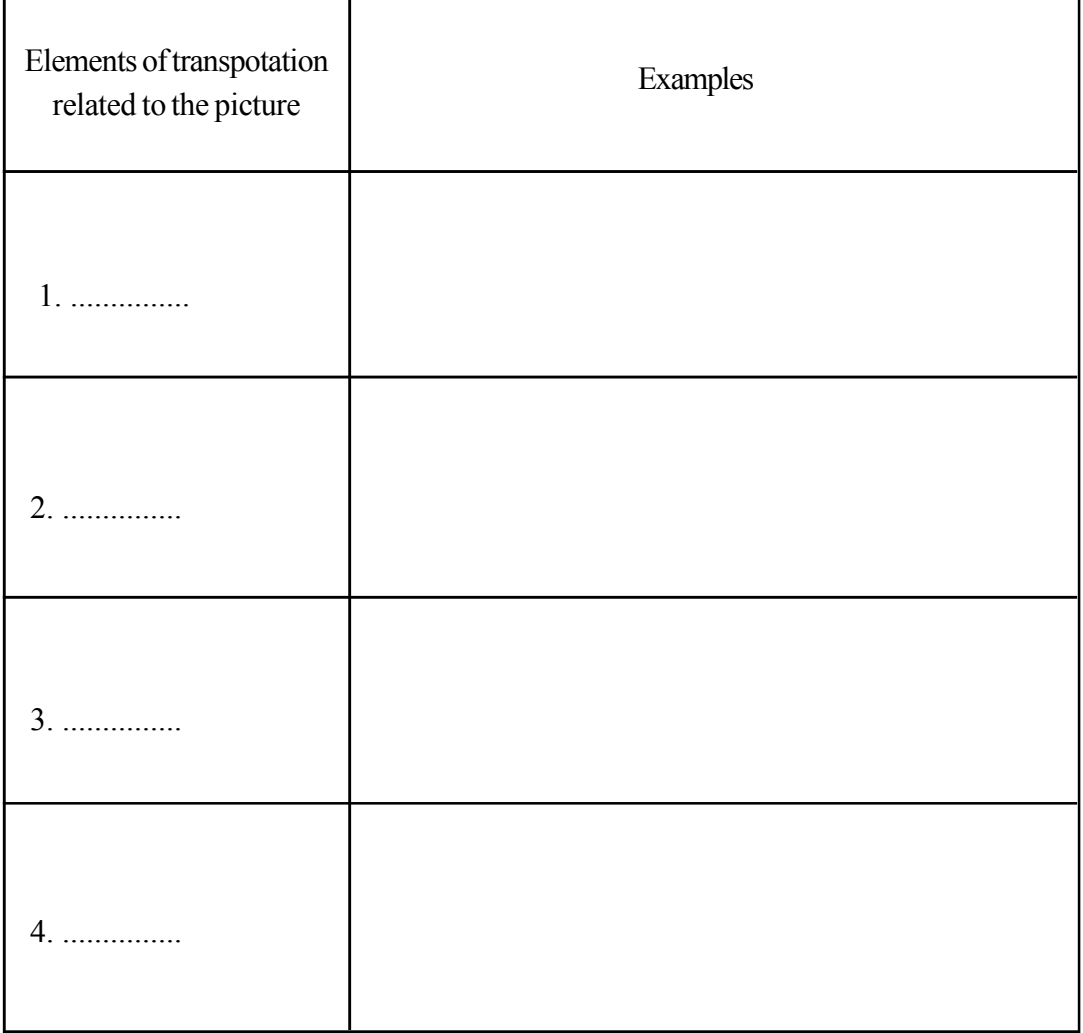

# **Picture C**

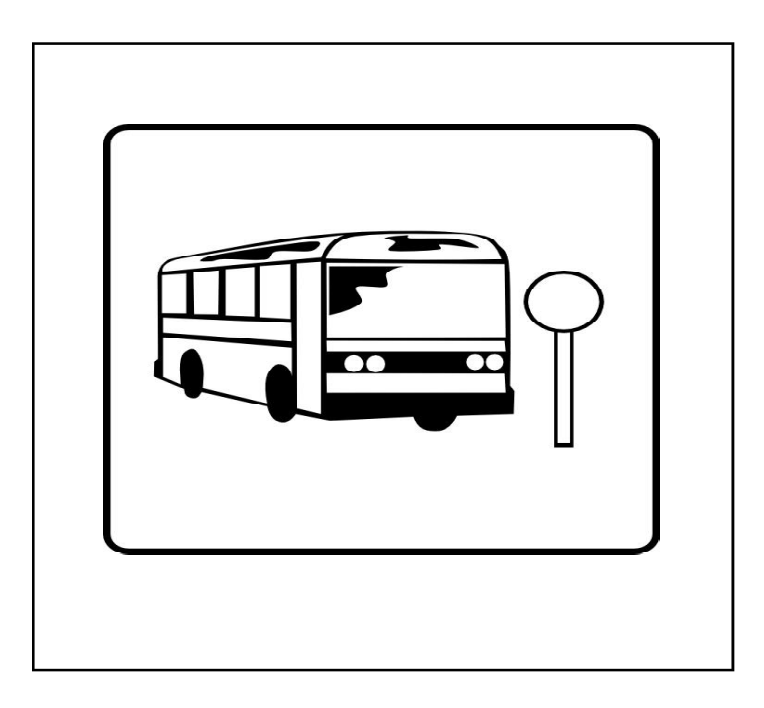

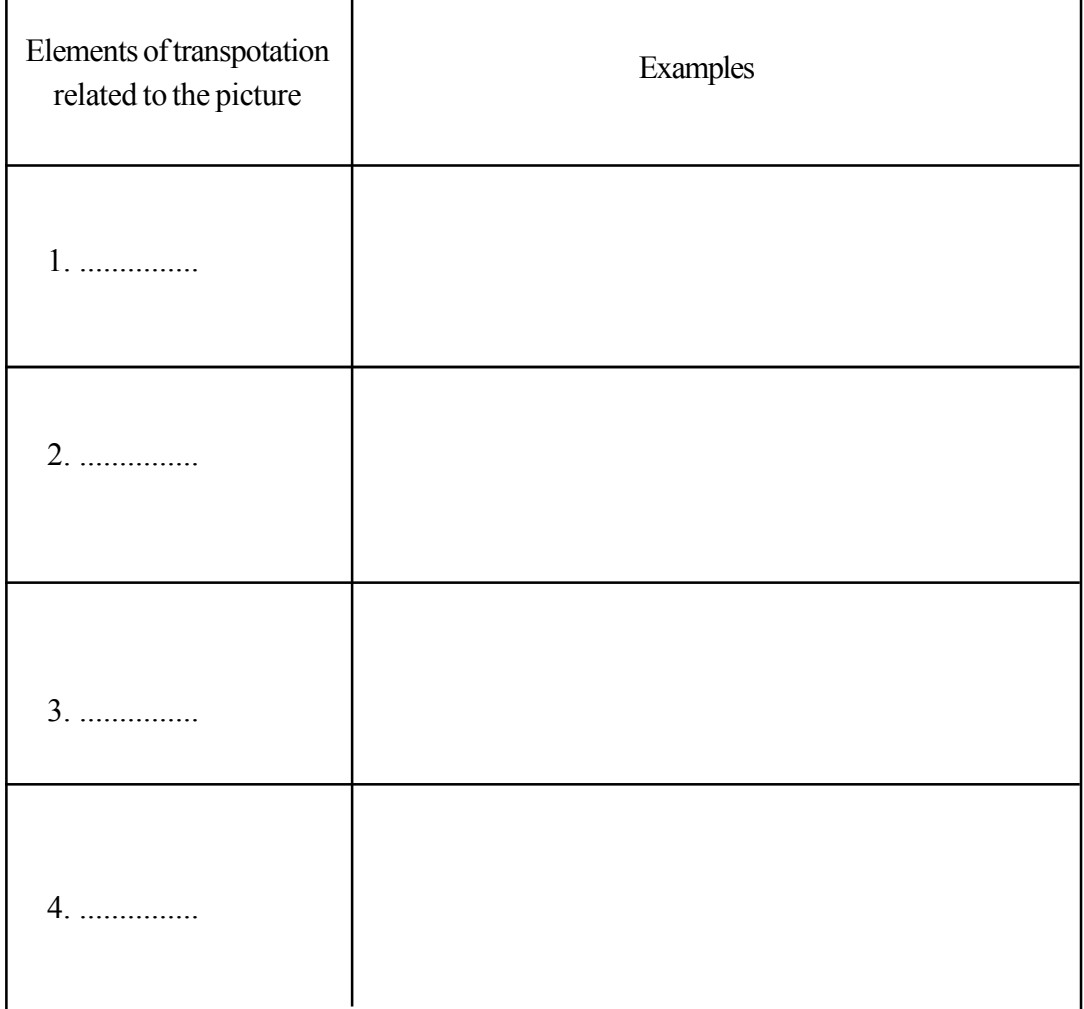

# **Picture D**

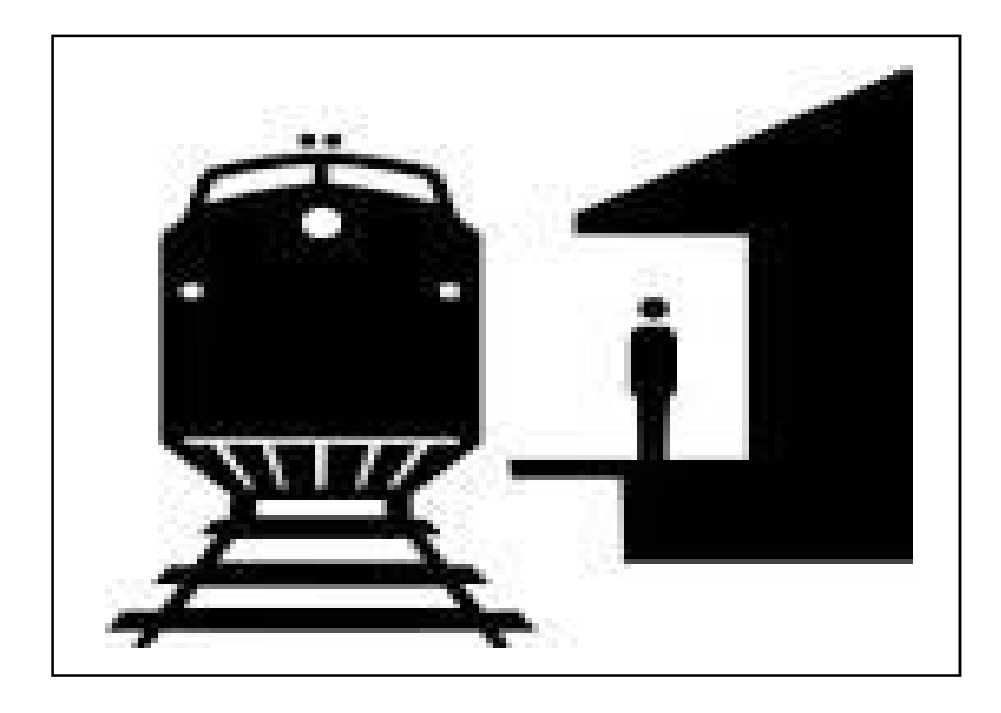

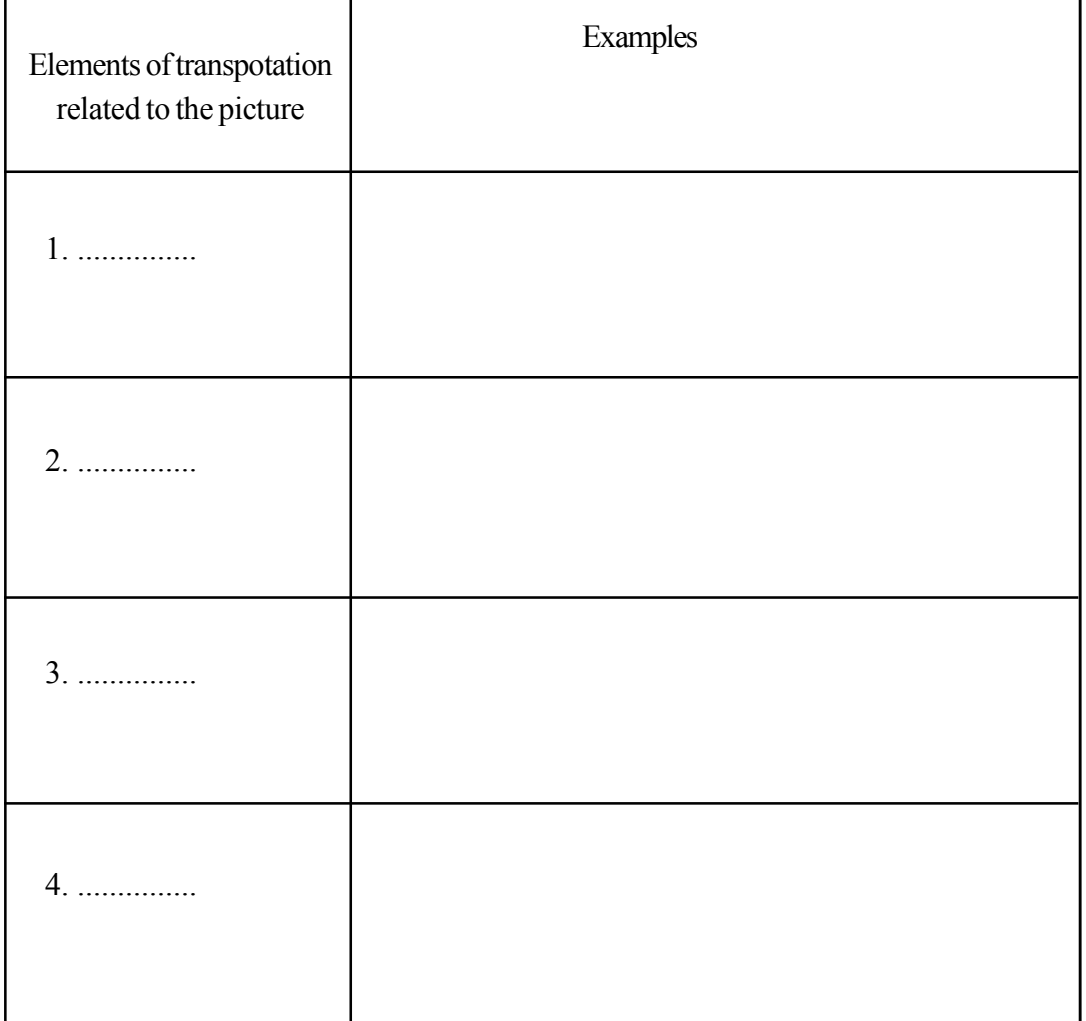

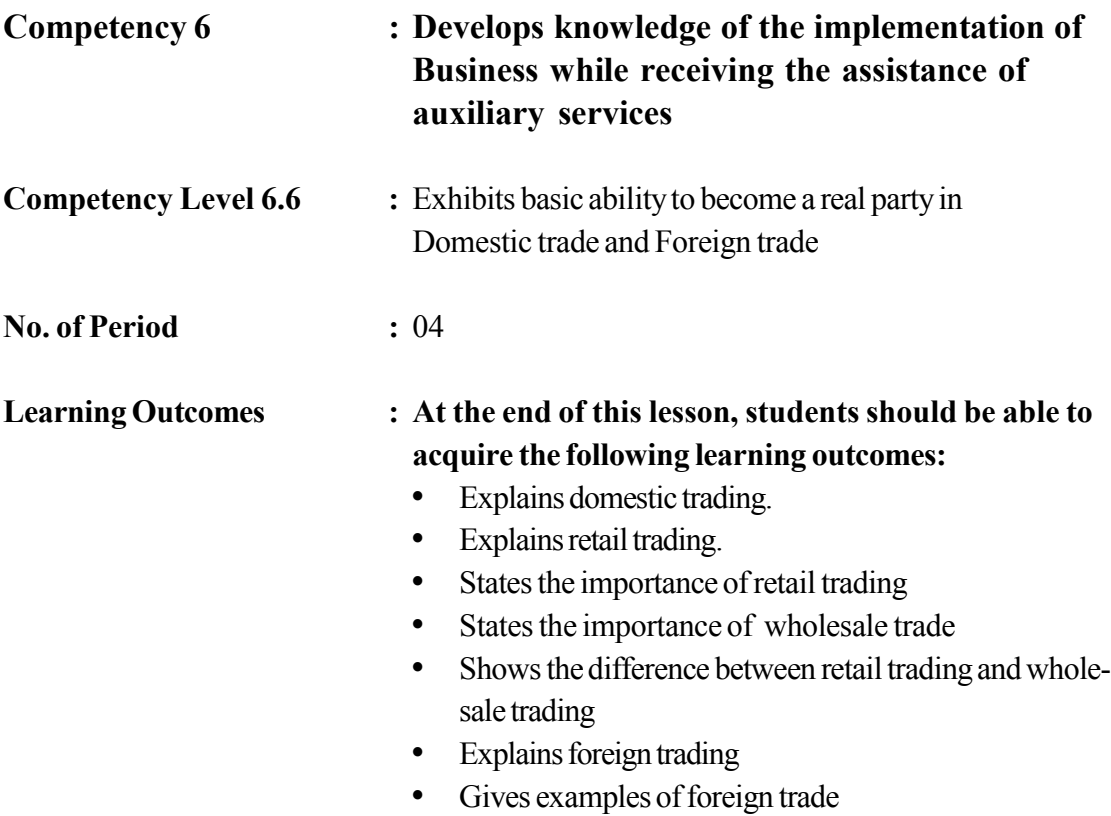

# **Instructions related to the Learning-Teaching Process :**

Key terms and Concepts

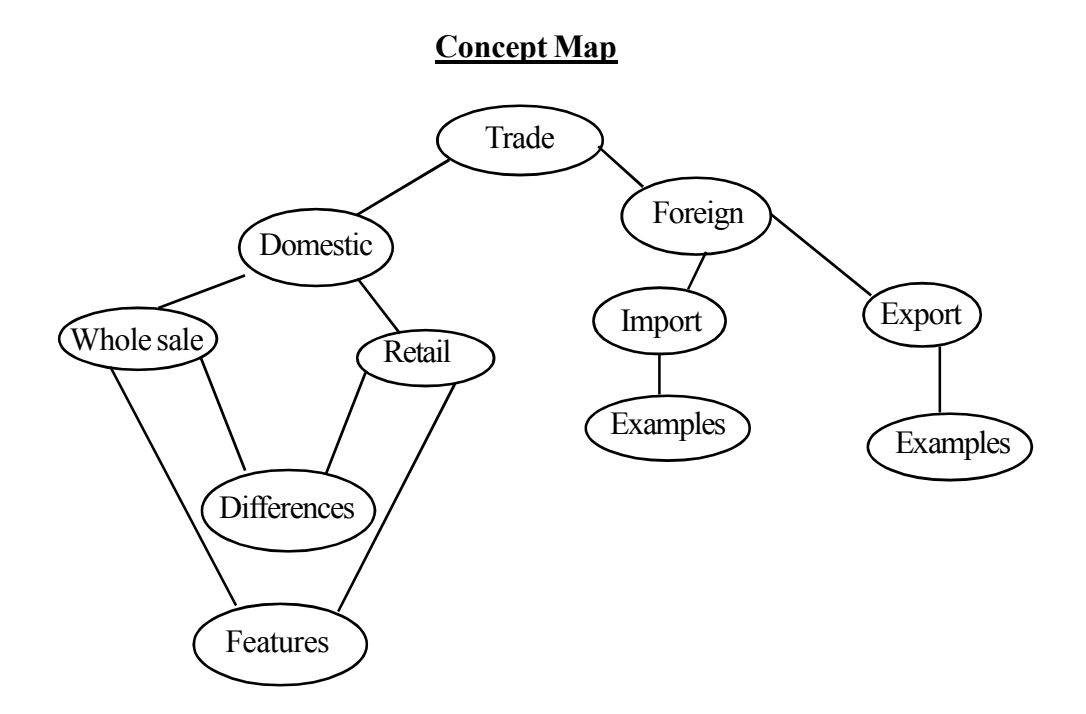

## **Domestic Trading**

All business activities taking place in a country belong to this category

### **Retail Trading**

Trading carried out with the objective of consumption

#### **Features of Retail Trade**

- Purchased by the customer for consumption
- Satisfaction of consumer needs in small quantities when required
- Consumer is able to purchase requirements easily
- Proximity of the market to the consumer
- Availability of several types of goods

## **Importance of Retail Trade**

• Satisfaction of the day to day needs of the consumer.

#### **Wholesale trade**

• Trade carried out with the objective of re-selling

## **Features of Wholesale Trade**

- Purchase items with re-selling purpose
- Purchase and sale of a large stock of goods
- Relatively low unit price
- Supply selected goods

#### **Differences between Retail and Wholesale trade**

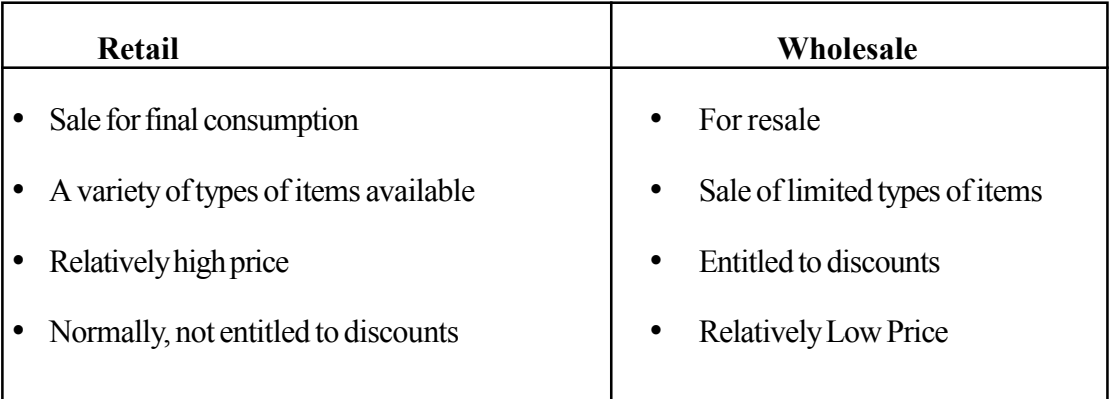

## **Foreign Trading**

This implies trade transacted between two or more countries. Foreign trading can be divided as import and export.

Examples of import and export items of Sri Lanka.

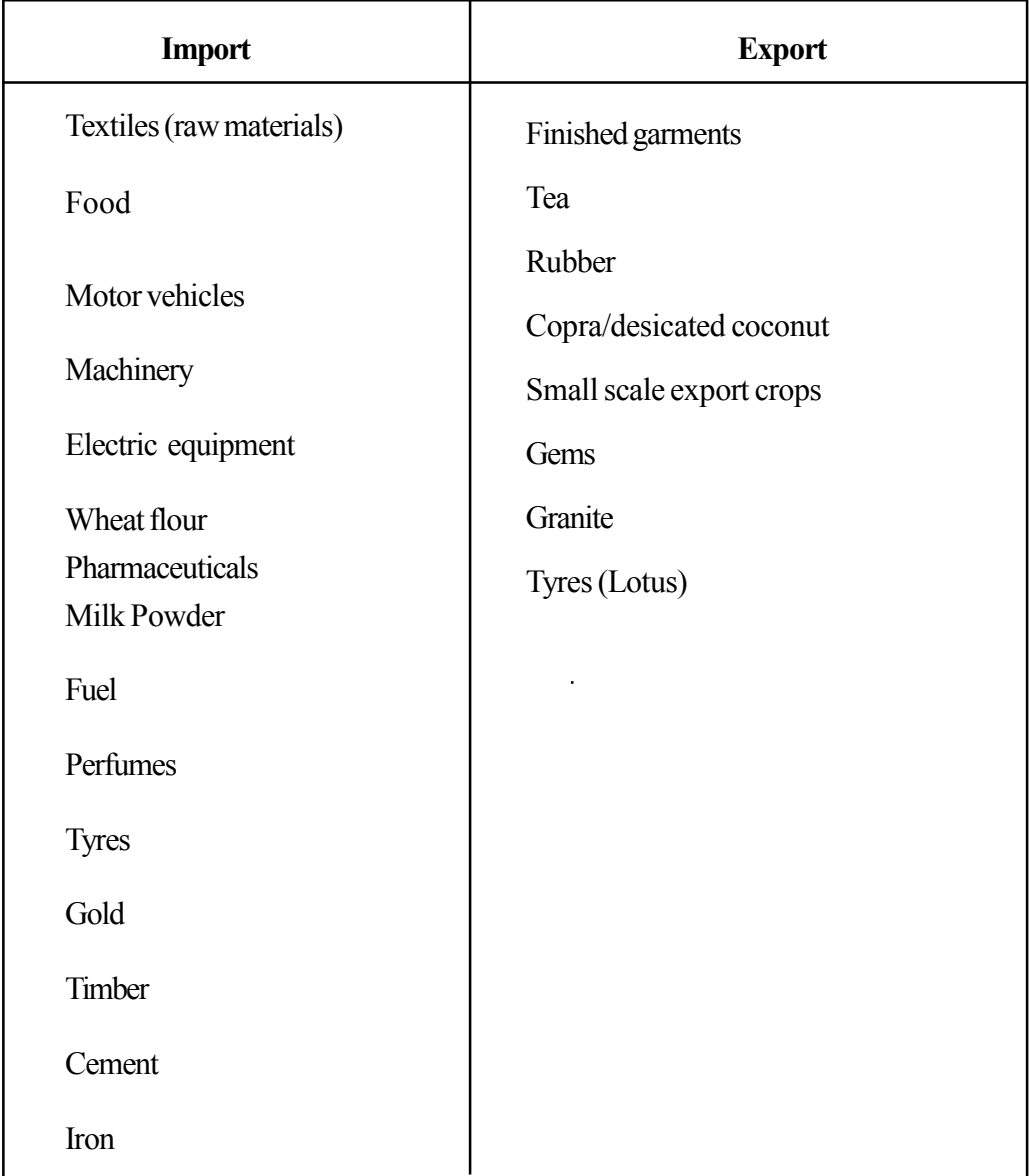

## **Instructions for Learning-Teaching Process :**

- Engage in competency level inquiring about the students' view about the transaction involving the purchase of an exercise book by a student, from the school Co-operative Society and the purchase of that book from the manufacturer by the Co-operative store for sale to the student.
- Based on their views, explain retail trading and wholesale trading in simple form. At the time, explain involvement in foreign trade if those books are exported to a foreign country.
- Provide the instruction sheet in Annex 6.6.1 to the students and get them involved in the activity.
- After the students have presented their answers, elaborate subject matter based on the presentation.

## **Annex 6.6.1**

## **Student Instruction Sheet**

- 1. Make a list of the business ventures operating in your area.
- 2. Based on that list classify the businesses as wholesalers and retailers.
- 3. What is the basis used for above classification?
- 4. Prepare a list of characteristics relevant to retailing and wholesaling.
- 5. Explain the importance of retail trade refering to the above observation.
- 6. Make a presentation on your observation.

## **Quality Inputs :**

• Relevant Lesson of the Grade 11 Accounting and Business Studies text Book

## **Criteria for Assessment and Evaluation:**

- Defines domestic trading
- Explains retail trading
- States the importance of retail trading
- Writes 3 examples of retail trading
- Explains wholesale trading
- Differenciates between retailing and wholesaling
- Describes foreign trading
- Presents four examples of foreign trading

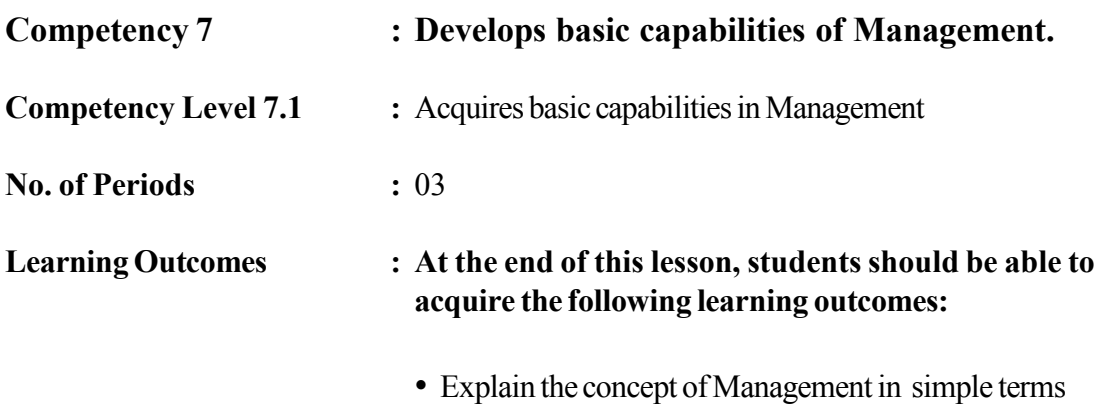

• Names four Management functions

**Instructions related to the Learning-Teaching Process :** Key terms and Concepts

## **Concept Map**

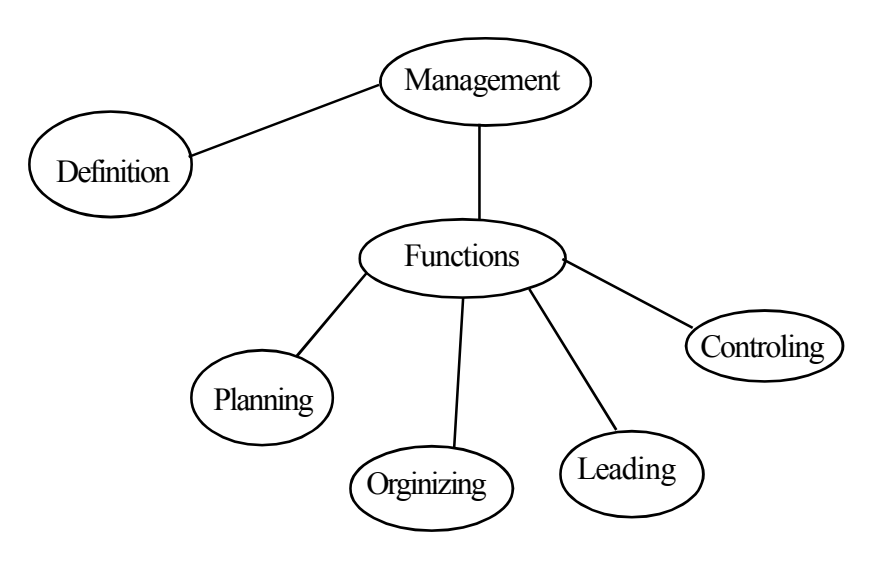

## **Management**

Management is the efficient and effective planning, organizing, directing and controling of resources in order to achieve a particular objective, of a business. Making maximum use of resources, can be considered as efficiency. The achievement of objectives, with minimum resources within a set time frame can be called effectiveness.

#### **Management Functions**

Planning **Organizing** Leading Control

## **Planning**

Planning is the process of determining the aims of an organization and deciding on the more suitable ways and means of achieving them. Planning is illustrative of how the activities of a company are related to the future.

## **Organising**

Organising is the process of assigning the duties, responsibilities and authority of the organization so as to enable the achievement of the aims of the organization. The division of the resources of the organization so as to ensure the achievement of each aim, is organising.

## **Leading**

Leading is the process whereby influence is brought upon the human resources of the organization, in order to achieve the objectives of the organization. Handling of the human resources of the organization for the achievement of its objectives, is what is meant here. Through this motivation is given for the achievement the organization's objectives.

## **Controling**

Investigating whether necessary action is being taken for the actualization of the targeted objectives of an organization and, if this is not so, taking necessary action in that regard, is controling.

## **Instructions on Planning Activity :**

- In order to commence the lesson relevant to this competency level, lead a discussion based on the note in Annex 7.1.1 regarding how management takes place in school. Based on that discussion elicit views regarding management functions.
- Explain to the students, in simple terms, that management takes place in any organization or program. In this regard, confirm that management does take place in the class room, laboratory, library, canteen, during educational trips, sports meets, even in the context of the school. Similarly, emphasize that there is management in business, retail trade stall, or hospital.
- Involve the students in activity 7.1.2 in order to understand this well. For this purpose decide on the provision of topics in the text book appropriate to the students.
- For this purpose make arrangements for the study of the incident in Annex 7.1.3 and the subject matter relevant to this competency level in the student text.
- After the student activity provide them with the opportunity to present their group findings to the class in a suitable form.
- Evaluate the students' presentation.

## **1. Planning**

- Deciding on the objectives of a school
	- Creating a good citizen
	- Producing disciplined students
	- Producing students with leadership skills
	- Creating students with friendly attitudes to the environment
	- Instituting a friendly enviroment in
		- the school surroundings
	- Deciding on the most appropriate methods employed to achieve objectives.
	- Sports meets
	- Aesthetic programmes
	- Religious programmes
	- Friendly learning environment
	- Conduct attitude development programmes for developing attitudes

## **2. Organizing**

- Sharing of the duties by the individuals in a,school in order to achieve the aims above (allocation of posts)
	- Principal
	- Sectional Head
	- Subject Head
	- Teachers
	- Prefects
	- **Monitor**
	- Office Assistant
	- Security
	- Clerks etc

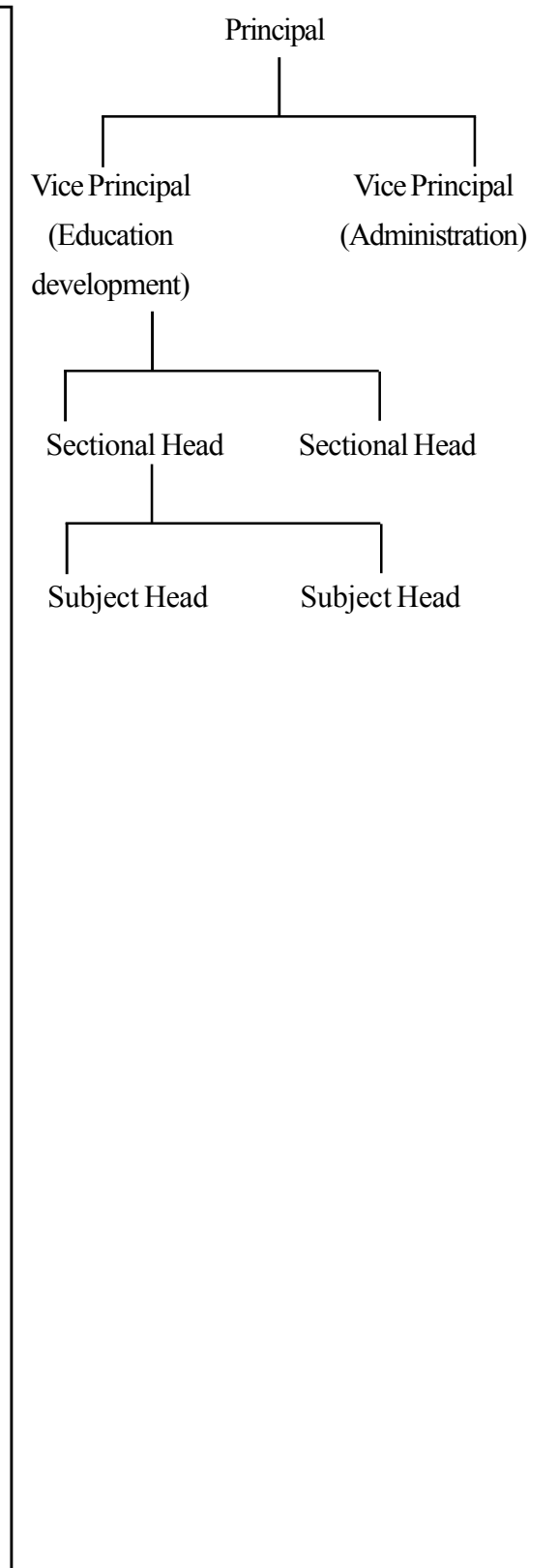

## **3. Leading**

- Taking leadership and functioning in order to carry out properly the tasks assigned under each post
	- The school being directed by the principal
	- The students being directed by the teachers
	- The class monitor directing the students in the class

# **4. Controling**

- Control means investigating whether the means laid down for the achievement of the objectives of a school, takes place of the use of remedial measures where such doesn't take place.
	- The prefect investigating whether the daily cleaning is performed well. If such doesn't happen taking remedial measures.
	- Investigating whether the learning –teaching process of the school is properly implemented. If such doesn't happen taking remedial measures.
	- Investigating whether the school inter-house sports meet is properly conducted If such doesn't happen taking remedial measures.

## **Annex 7.1.2**

#### **Instruction sheet for students**

- Out of the topics below, identify the topic you got.
	- Retail shop
	- Garment factory
	- Private hospital
	- School class room
- Collect information for the questions below, relevant to the topic provided to you.
	- Describe the most appropriate line of action to be taken for the aechievement of aims of the place/organization relevant to the topic provided to you.
	- What are the posts awailable for the execution of the functions in the place/organization provided to you?
	- How do you handle the activities of that place/organization property?
	- How do you investigate whether the functions of the place/organization provided to you are being properly implemented?
	- How do you investigate what the functions of the place/organization provided to you have been properly implemented?
	- State in brief what is meant by management, according to the information you collected, on the topic.

## **Planning**

Planning is the process of determining the aims of an organization and deciding on the more suitable ways and means of achieving them. Planning is illustrative of how the activities of a company are related to the future.

## **Organising**

Organising is the process of assigning the duties, responsibilities and authority of the organization so as to enable the achievement of the aims of the organization. The division of the resources of the organization so as to ensure the achivement of each aim, is organising.

## **Leading**

Leading is the process whereby influence is brought upon the human resources of the organization, in order to achieve the objectives of the organization. Handling of the human resources of the organization for the achievement of its objectives, is what is meant here. Through this motivation is given for the achievement the organization's objectives.

## **Controlling**

The process of investigating whether the activities necessary for the actualization of targets decided on are being implemented and the organization of necessary action if this is not so, is control.

## **Quality Inputs:**

• Relevant lesson of Business and Accounting Studies Grade 11- Text book

## **Criteria for Assessment and Evaluation:**

- Explains Management in brief
- Names Management functions

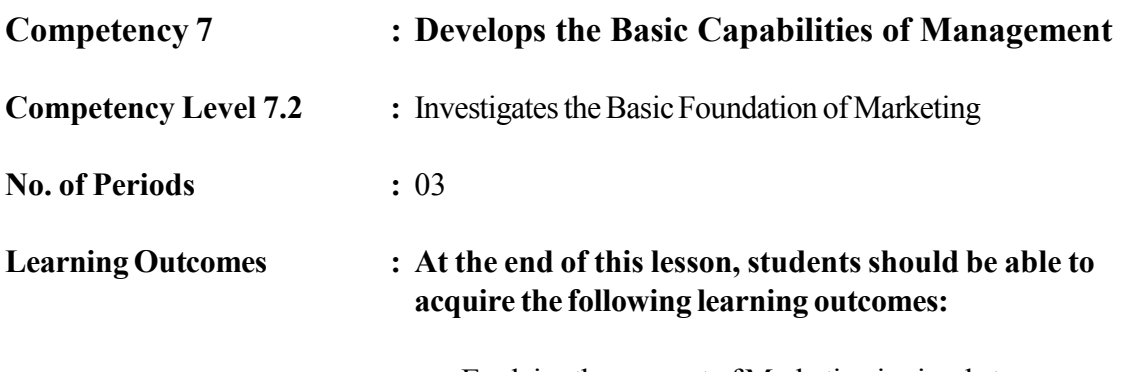

- Explains the concept of Marketing in simple terms
- Name the components of the Marketing Mix.

**Instructions related to the Learning-Teaching Process :**

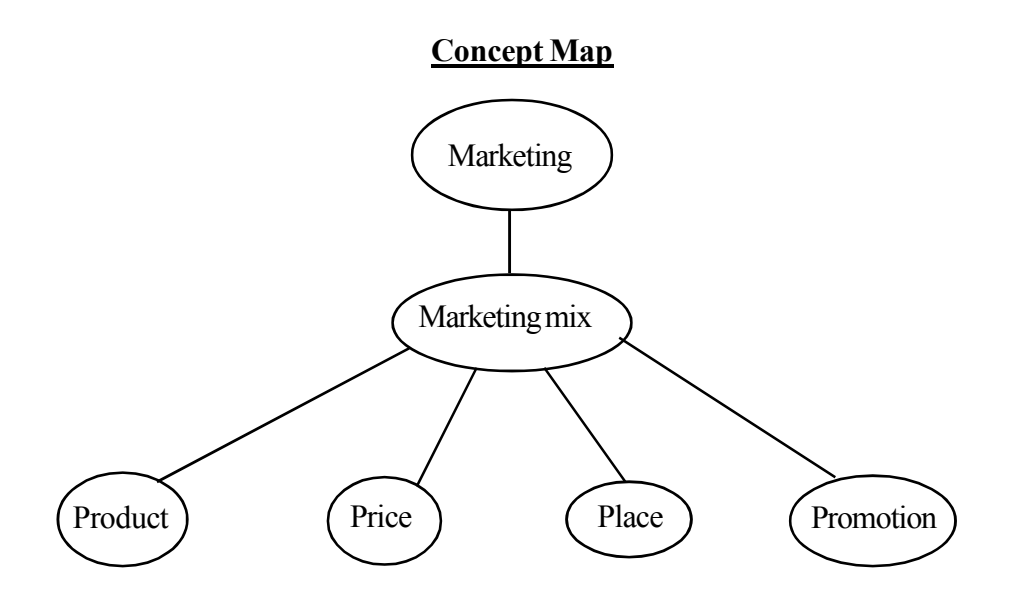

## **Marketing**

"Marketing is the process of Manufacturing Pricing, Promotion and distribution of products for the satisfaction of human needs and wants"

Marketing is an important concept that every businessman should follow.

## **Marketing Mix**

The blend of a collection of variables that can be controlled by an organization, employed to elicit conducive responses through the satisfaction of the needs of the target market, is called the Marketing Mix.

The Target Market is the segment of consumers whose needs are expected to be satisfied. Marketing Mix comprises four main components.

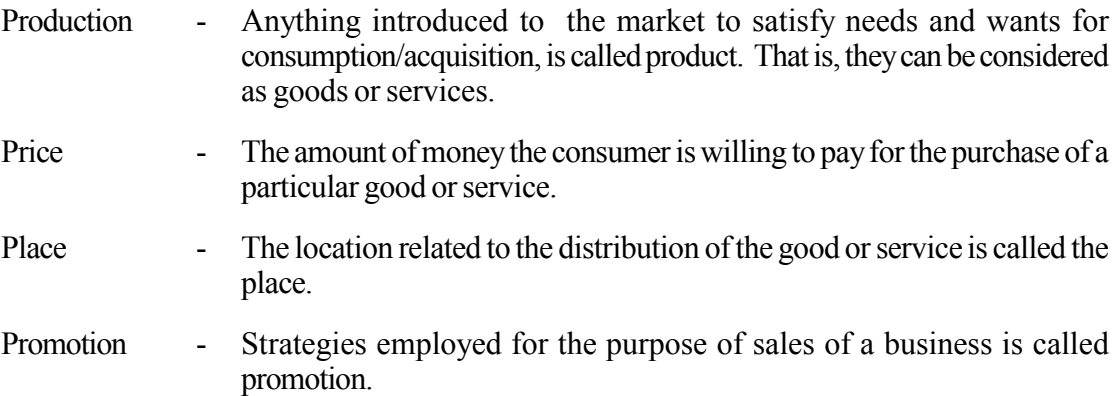

## **Instructions on Activity Planning :**

When approaching the lesson in order to achieve this competency level, present the diagram of mobile phone in annex 7.2.1 and lead a discussion.

- Explain to the students that the importance of the marketing mix in the satisfaction of human needs and wants, It's main aspects:-
	- Product
	- Price
	- Place
	- Promotion can be considered as key components
- Subsequently, provide the students the Market Mix in Annex 7.2.3 and the instruction sheet in Annex 7.2.2 and get them involved in the activity.
- Divide the students into four groups according to the wishes of the teachers. Provide all the groups with one of the products (A packet of Milk Powder, Pen, Book etc)

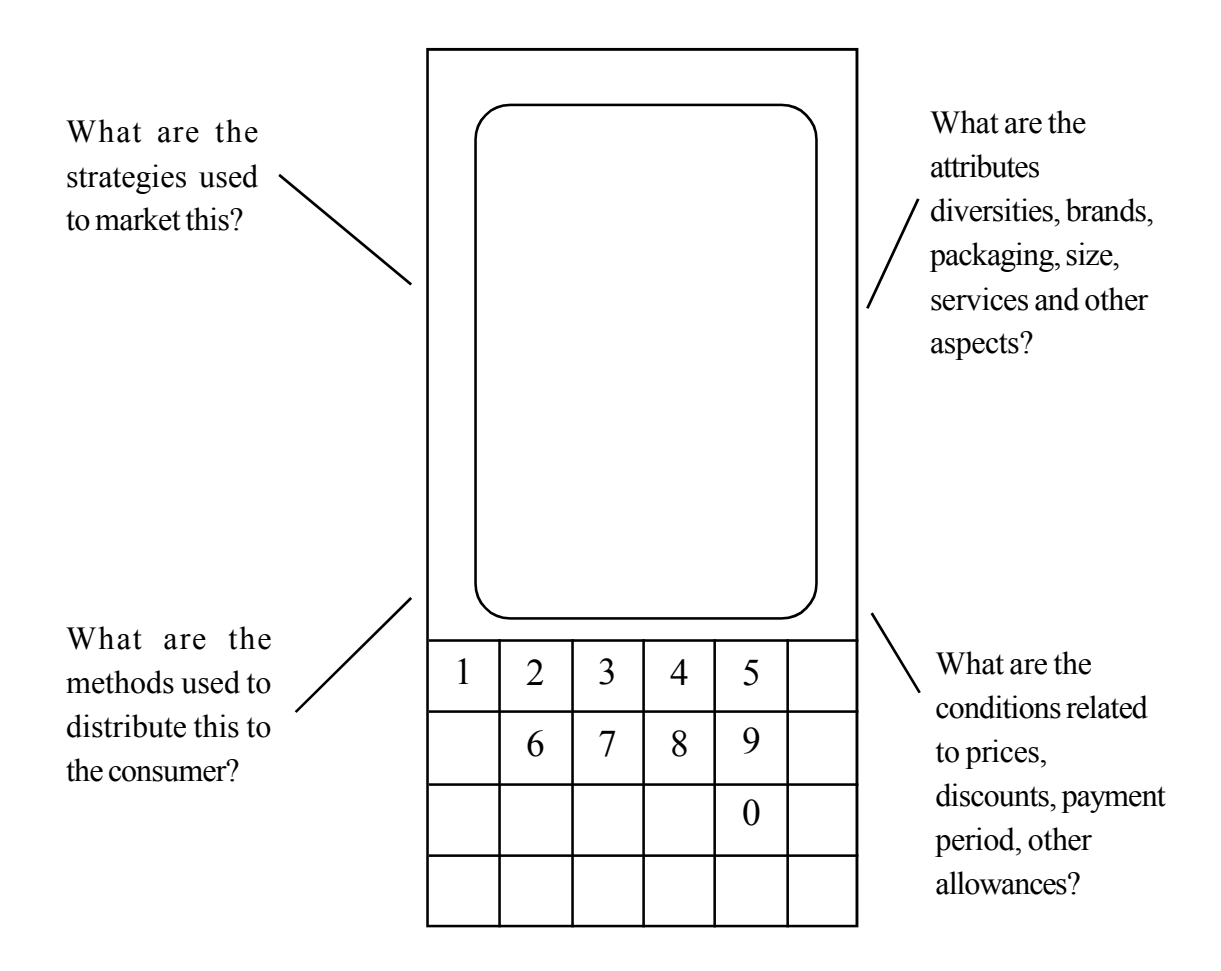

**Annex 7.2.2**

### **Instructions for the Students**

- Study the note in the Marketing Mix, well.
- Discuss about the topic received by you out of marketing mix mentioned below.
	- Product
	- Price
	- Place
	- Promotion
- In the Marketing Mix related to the good provided to you, provide answers to the questions below relevant to your topic
	- Introduce in brief, the topic provided to you.
	- Present, based on the Marketing Mix notes/Text book, important facts related to the topic provided to you
	- Present, to the class, the information collected by you, subject to the instructions of the teachers.

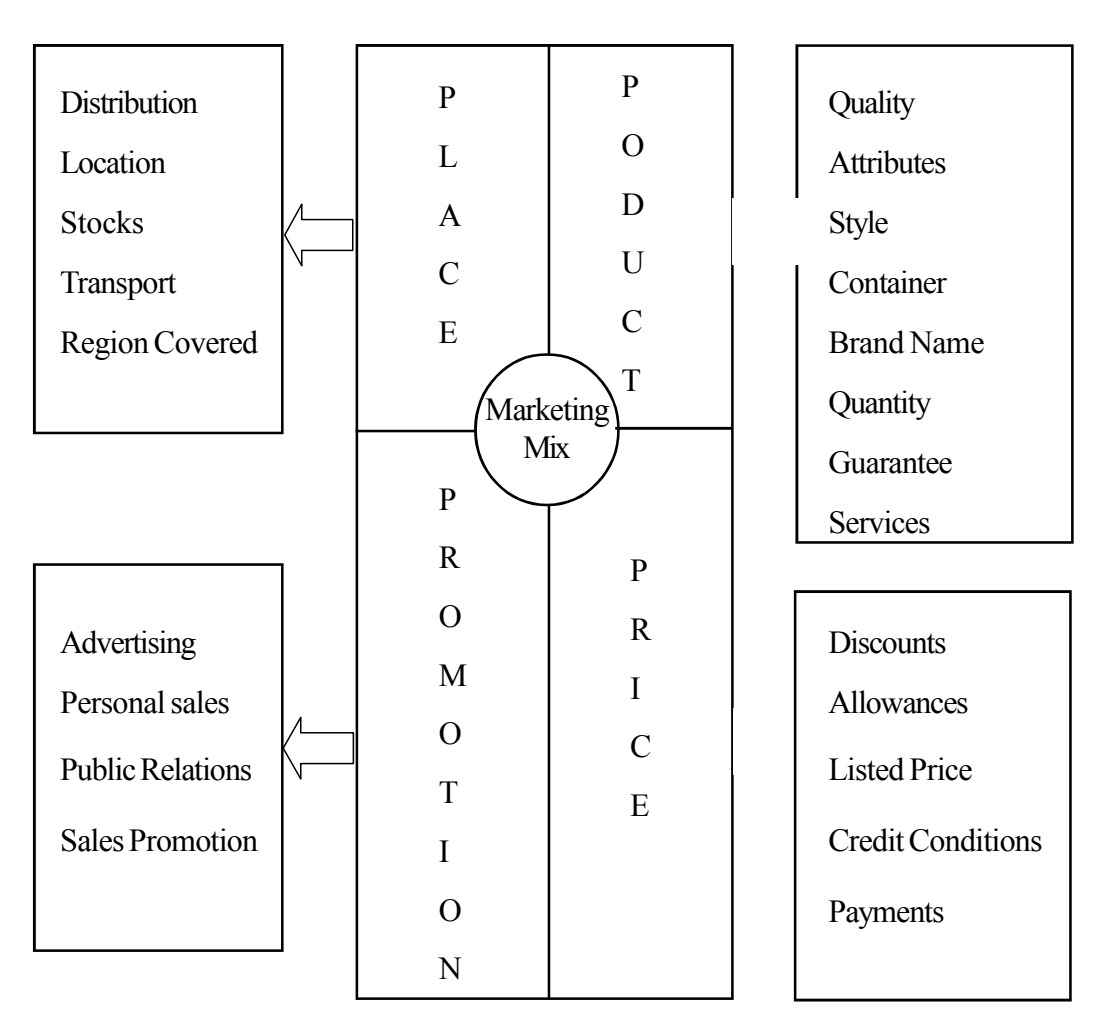

## **Annex 7.2.3**

# **Quality Inputs**

• Relevant lesson -Business and Accounting studies, Grade 11, text book

## **Assessment and Evaluation Criteria**

- Explains the concept of Marketing in Brief
- Names the components of the Marketing Mix

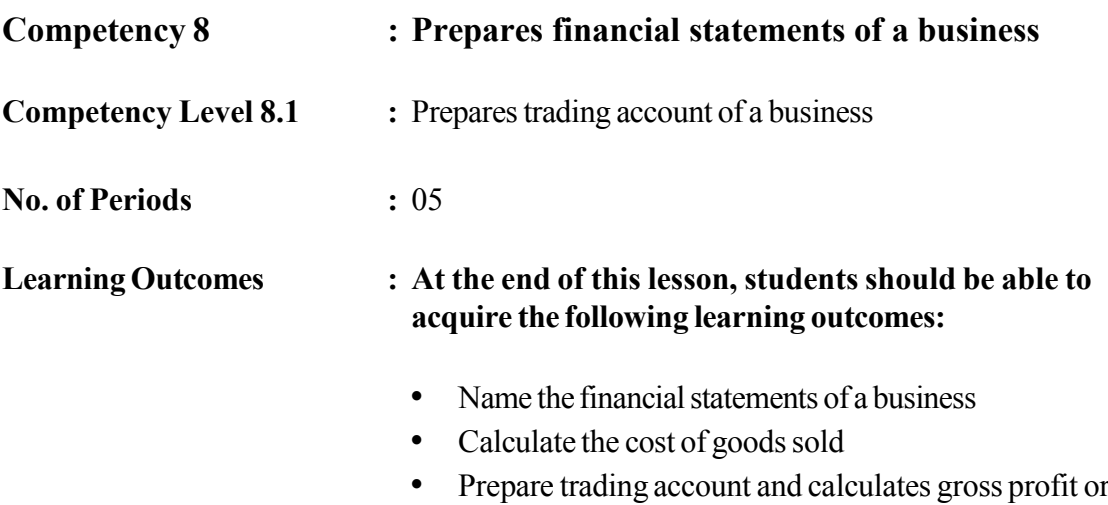

loss

# **Instructions related to the Learning-Teaching Process :**

Key terms and Concepts

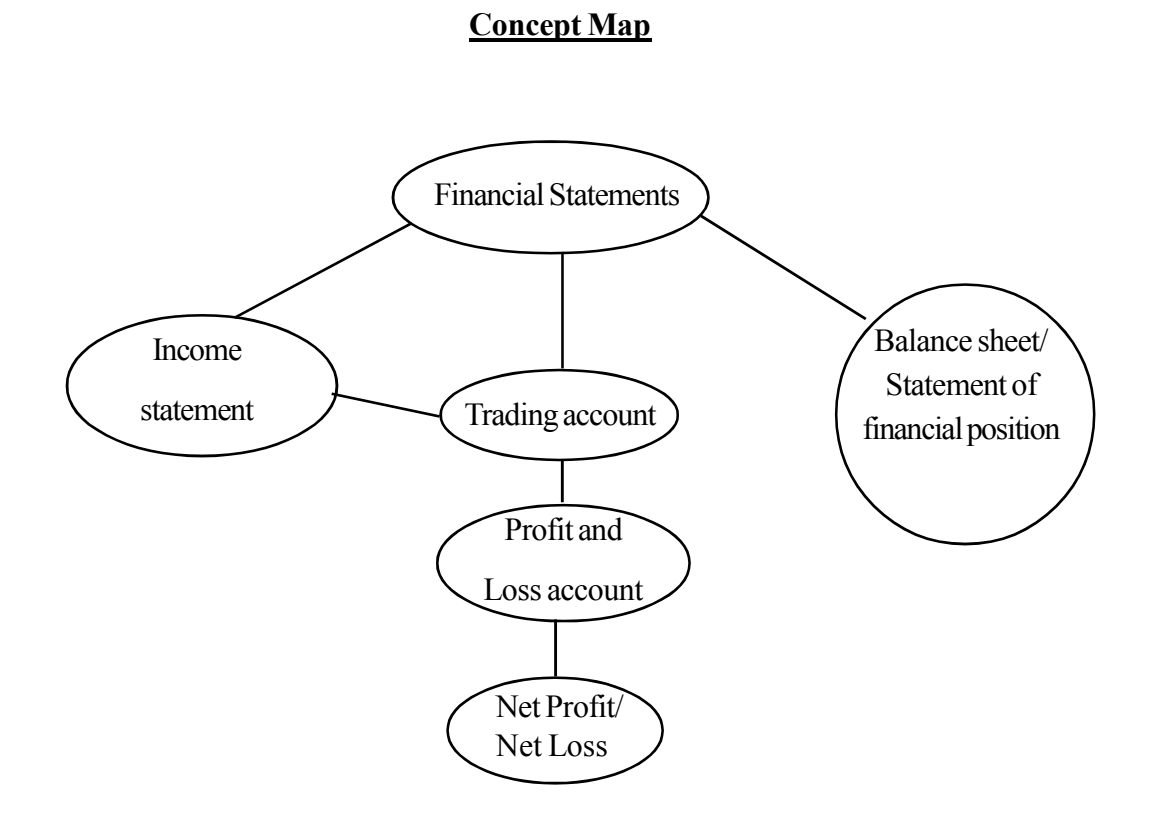

#### **Financial Statements**

The final output of the Accounting process is financial statements. It includes trading, profit and loss account and the Statement of Financial position (Balance Sheet).

#### **Trading Account**

A Trading account is an account that is prepared for the calculation of gross profit or loss for an accounting period, by a business which is engaged in trading.

It includes cost of good sold and sales income.

### **Format of Trading account**

**……………………. Business**

**Trading account for the year**

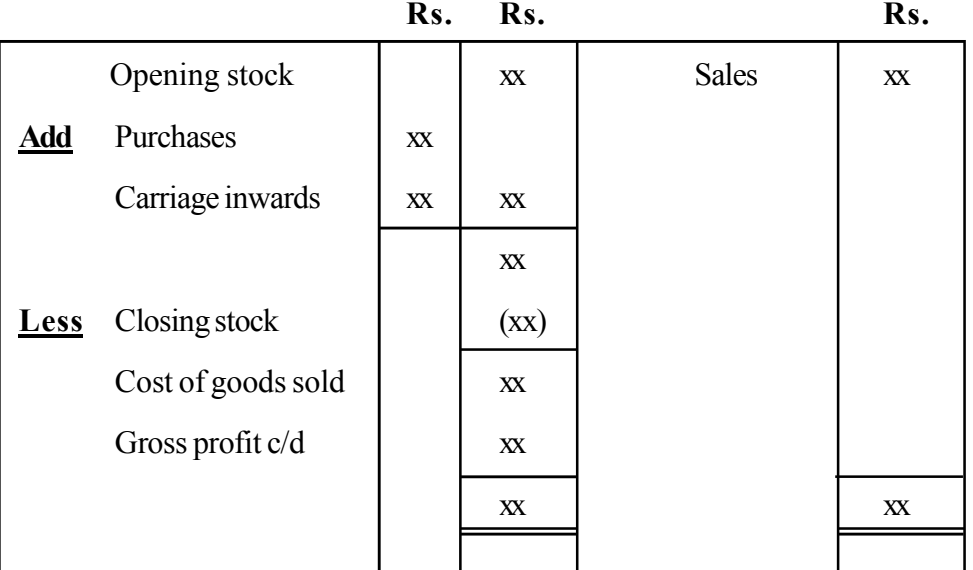

### **ended 31 December 2014**

#### **Instructions on Planning Activity:**

- Present the information on the business in annex 8.1.1 to the students to engage in the lesson pertaining to the competence level and discuss the results of the calculations of both businesses
- Explain to the students the calculation of a gross profit or loss of a business using sales and cost of goods sold. In this regard explain to the students how cost of good sold is calculated.
- Next get the students to engage in the preparation of the trading account based on business transactions, follow the instructions given in annex 8.1.2
- Find out the accuracy of the information collected by the students. Guide the students if they have made errors.
- Get students to engage in similar exercises.

#### **Annex 8.1.1**

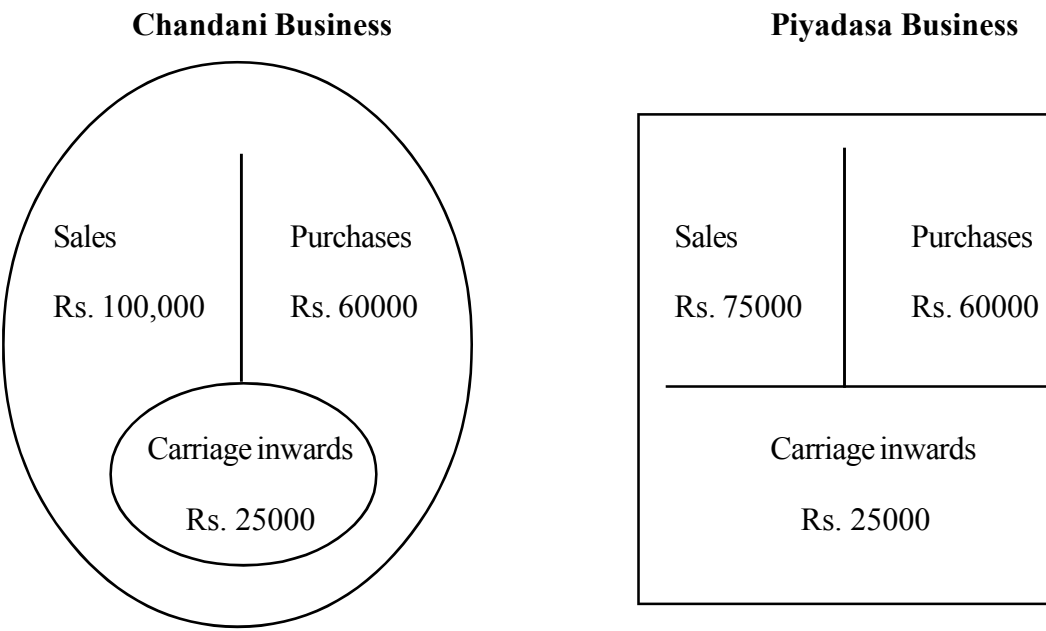

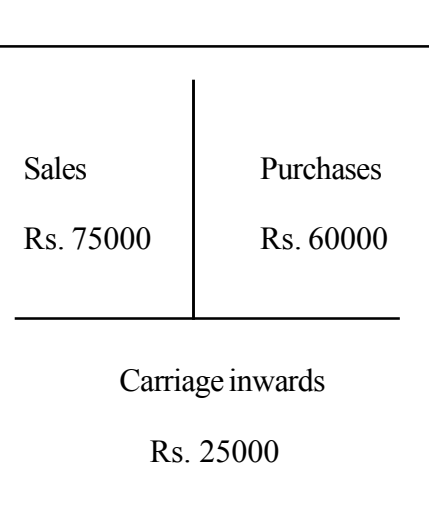

**Annex 8.1.2**

Information on a business

Information on Mohan's business for the year ended 31.12.2015

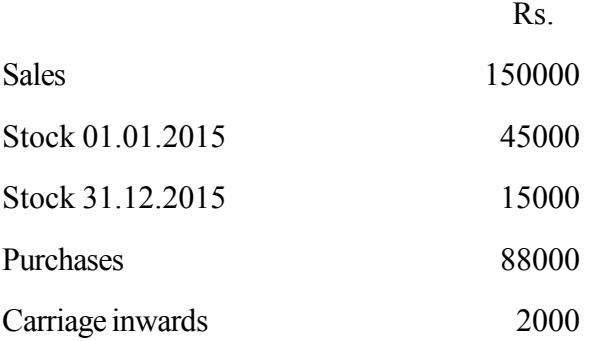

## **Guidance for Students :**

- State sales income of the business
- Calculate cost of good sold by the business
- Calculate gross profit or loss for the year ended 31.12.2015
- Prepare Trading account for the year ended 31.12.2015

## **Quality Inputs:**

• Relevant lesson - Business and Accounting Studies, Grade 11, Text book

### **Criteria for Assessment and Evaluation**

- Explains the aim of preparation of trading account
- Records the opening stock, purchases, carriage inwards and sales, in the trading account
- Calculates the cost of goods sold
- Prepares trading account calculating gross profit or loss with given information

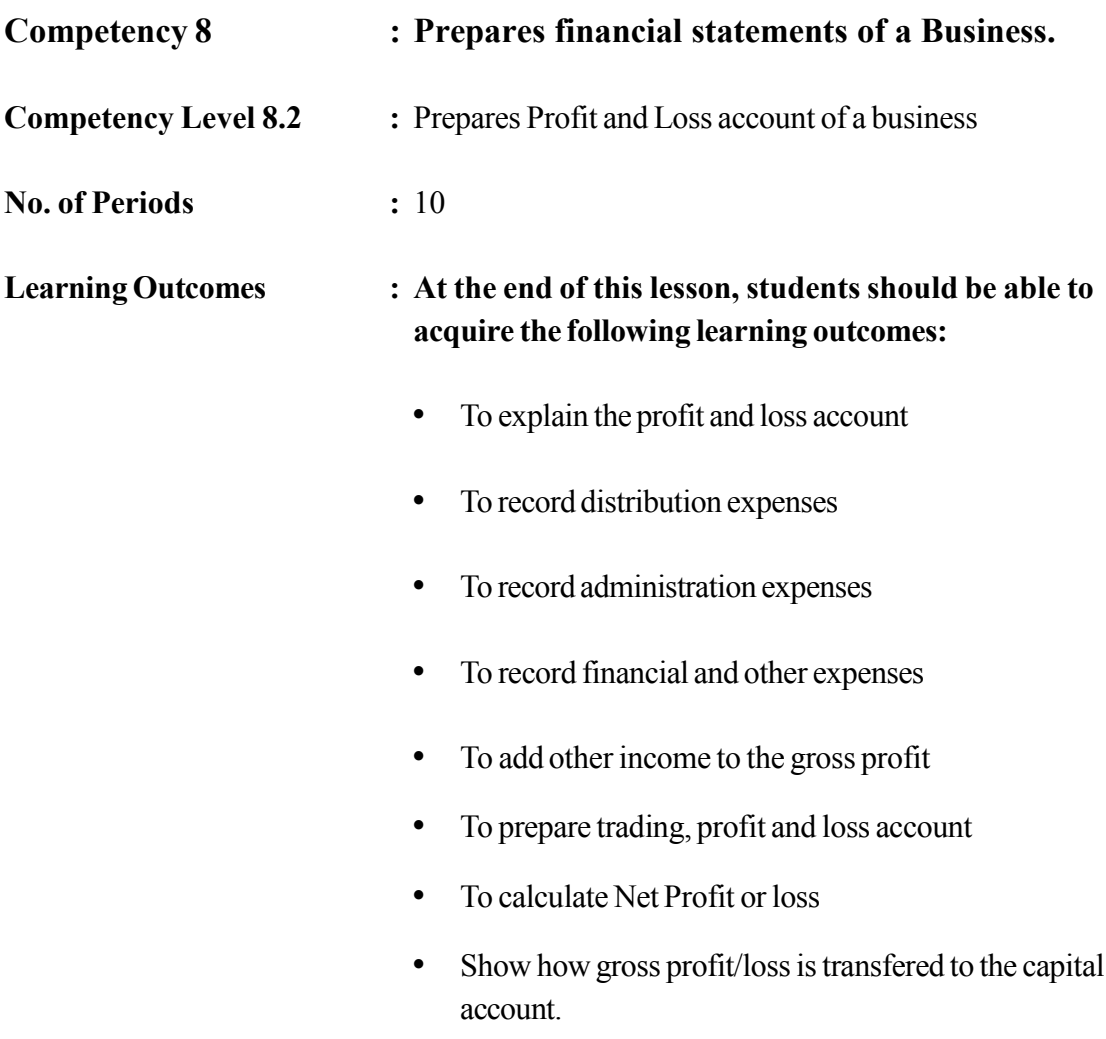

**Instructions related to the Learning-Teaching Process :** Key terms and Concepts

#### **Mind Map is shown in the following page**

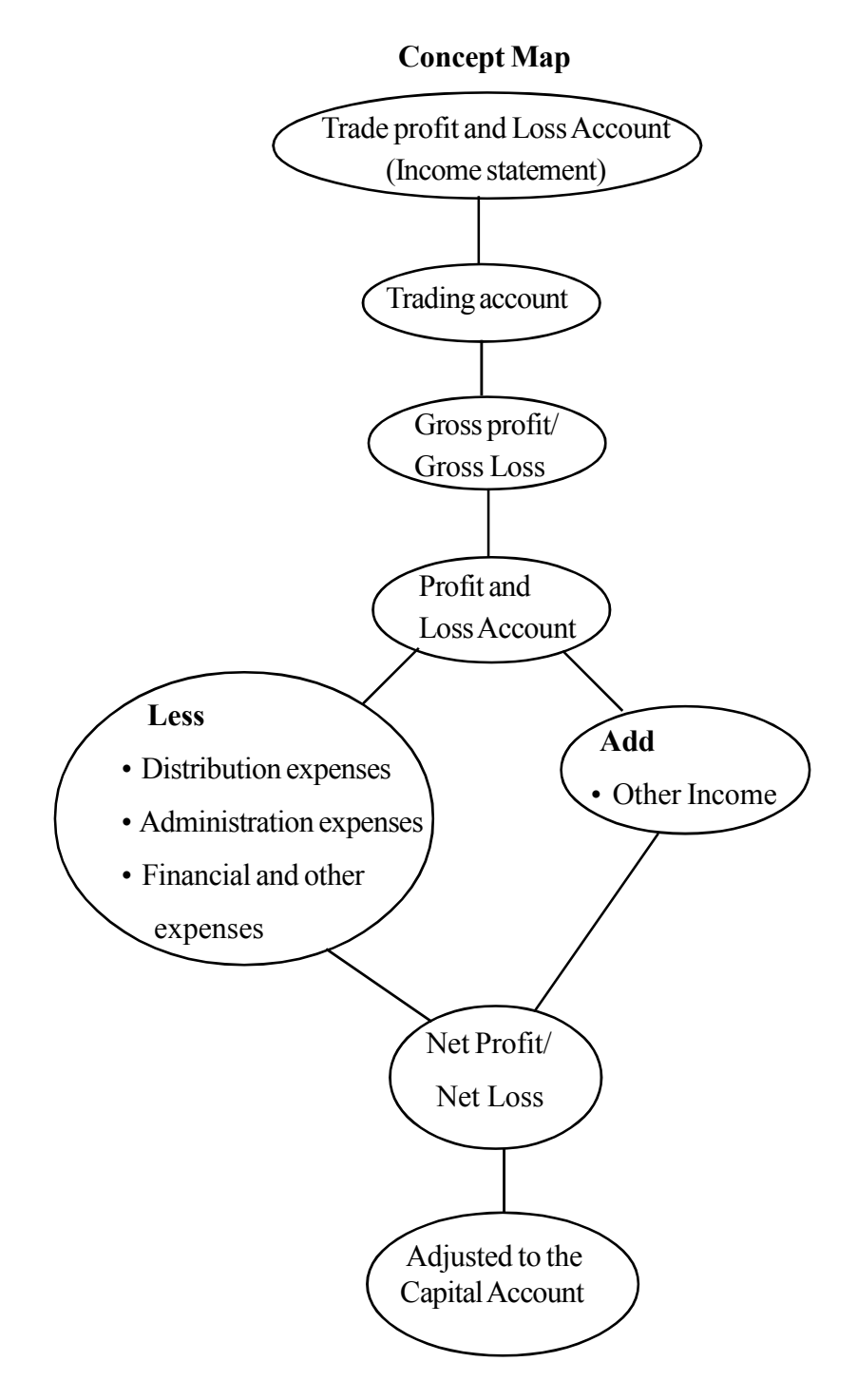

#### **Profit and loss account**

Profit or loss account is prepared to decide whether the business earns profit or takes a loss. Profit or loss account is prepared based on balances of income and expenses after the preparation of Trading Account.

Net profit is calculated after adjusting the operating expenses and income of the accounting period for the gross profit or loss.

## **XY Business**

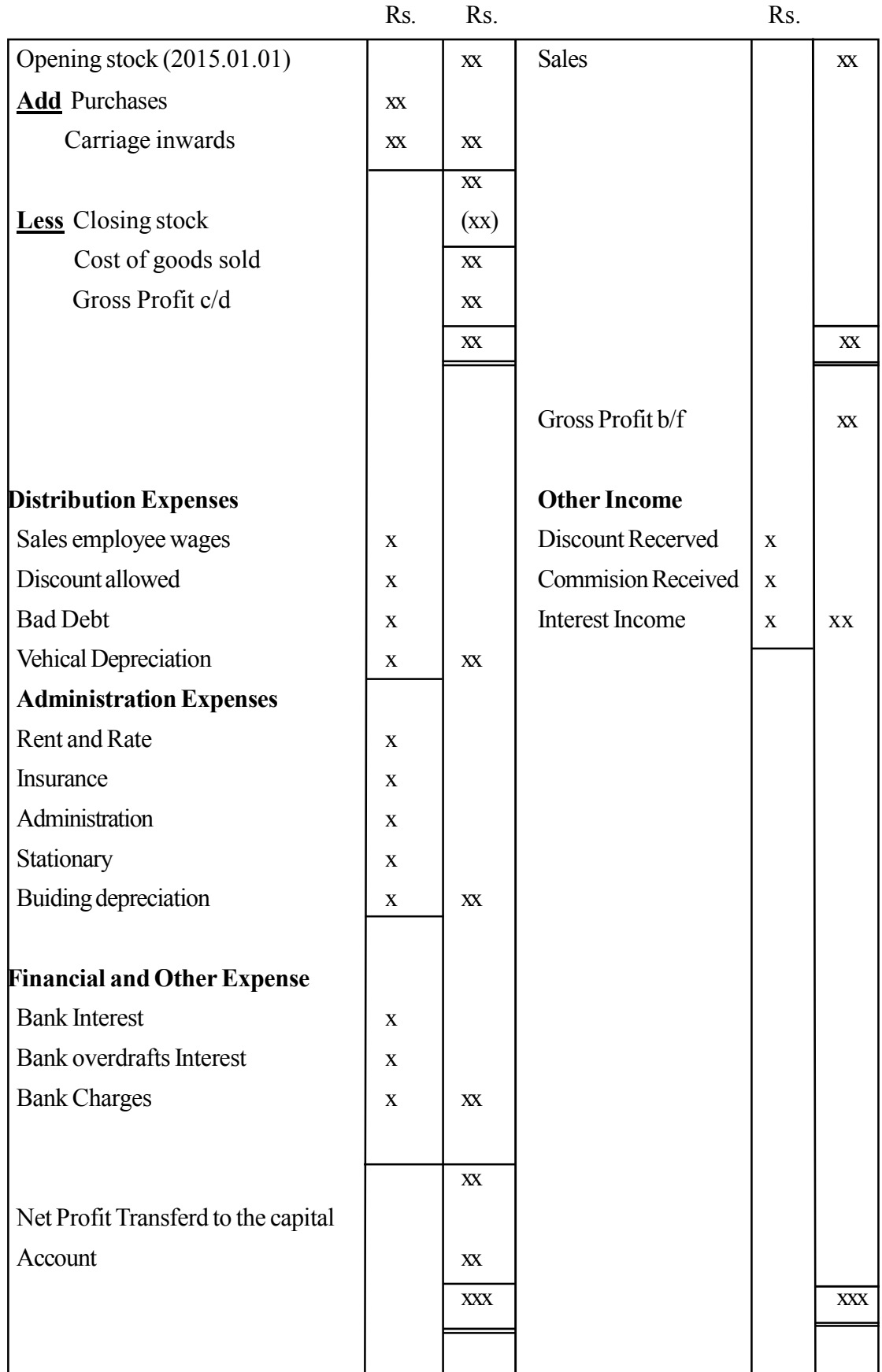

# **Trading and Profit and Loss Account for the year ended 31 December 2015**

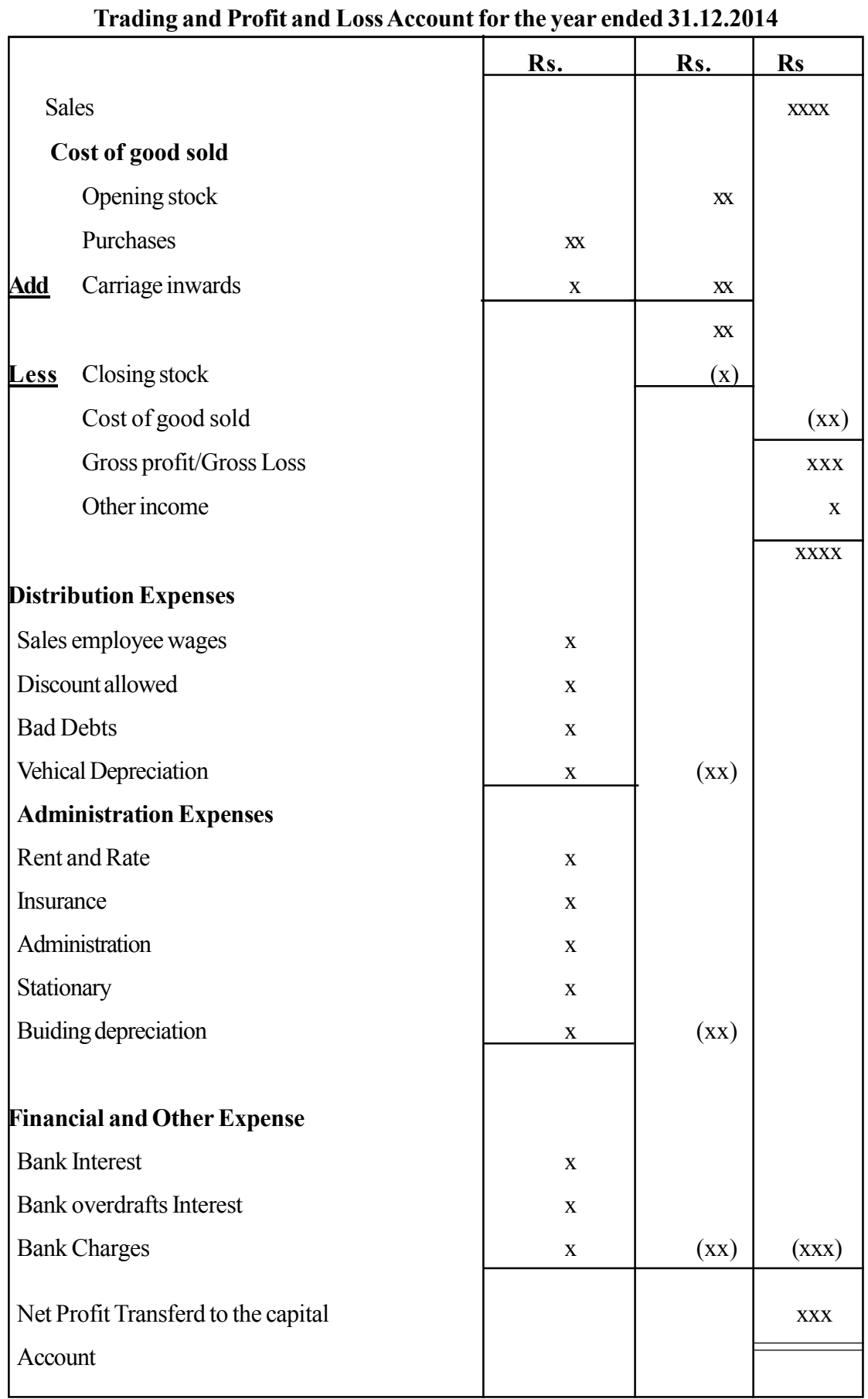

#### **XY Business**

51

## **Income statement shown in vertical formati**

## **.......................Business**

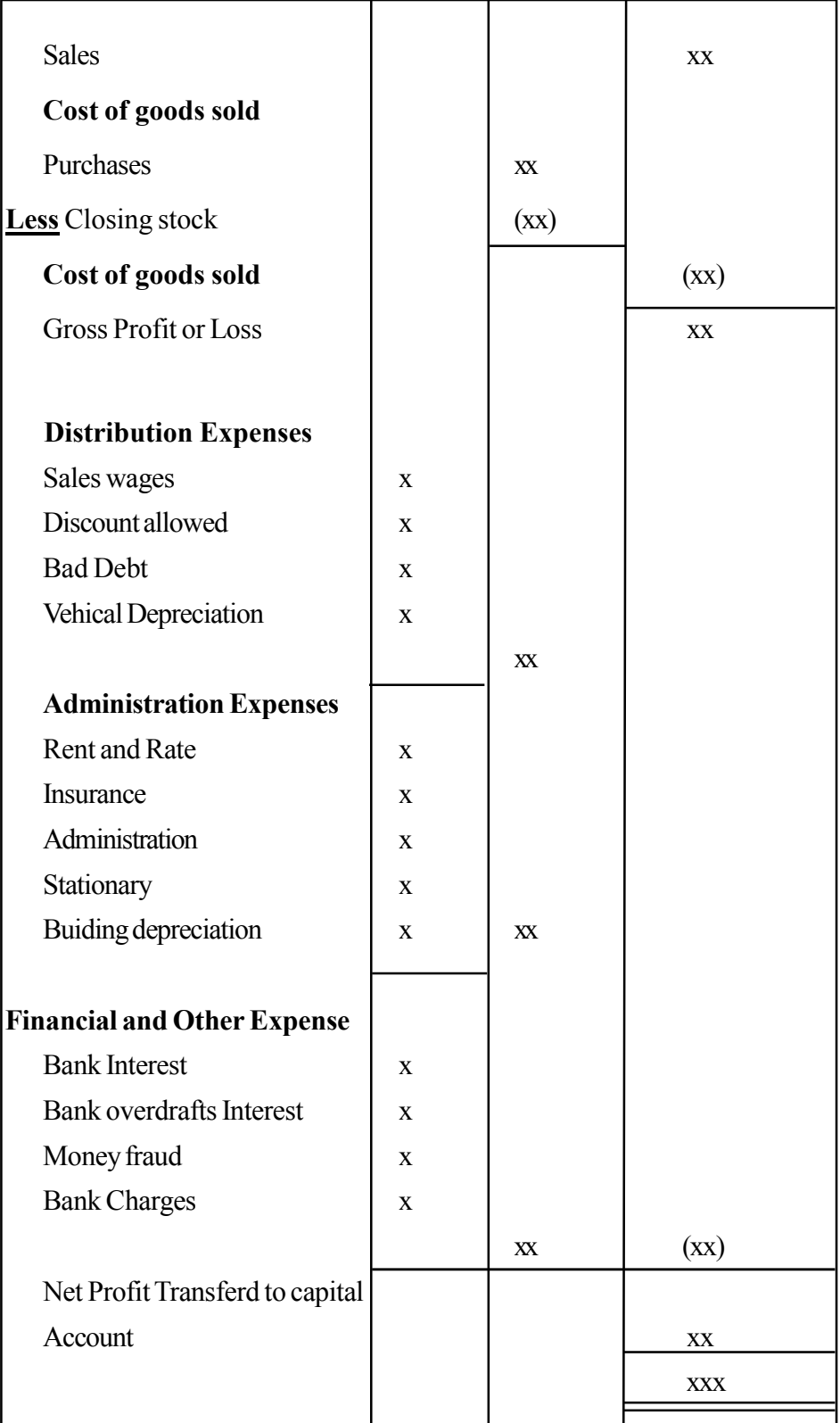

# **Trading and Profit and Loss Account for the year ended 31.12.2014**

### **Trading and Profit and Loss account**

Although the trading account and the profit or loss account are studied separately, in general, trading account and profit and loss account is prepared as a single statement.

#### **Instructions for Activity Planning :**

- Based on the information on Mohamed's business in annex 8.2.1, get the students to prepare the trading account
- Provide the questionnaire in annex 8.2.2 and get students involved in an activity
- Check the accuracy of the student's answers and get them to prepare a trading account and Profit and Loss account as a single statement

#### **Mohommad's Business**

## **Trial Balance as at 31 December 2015**

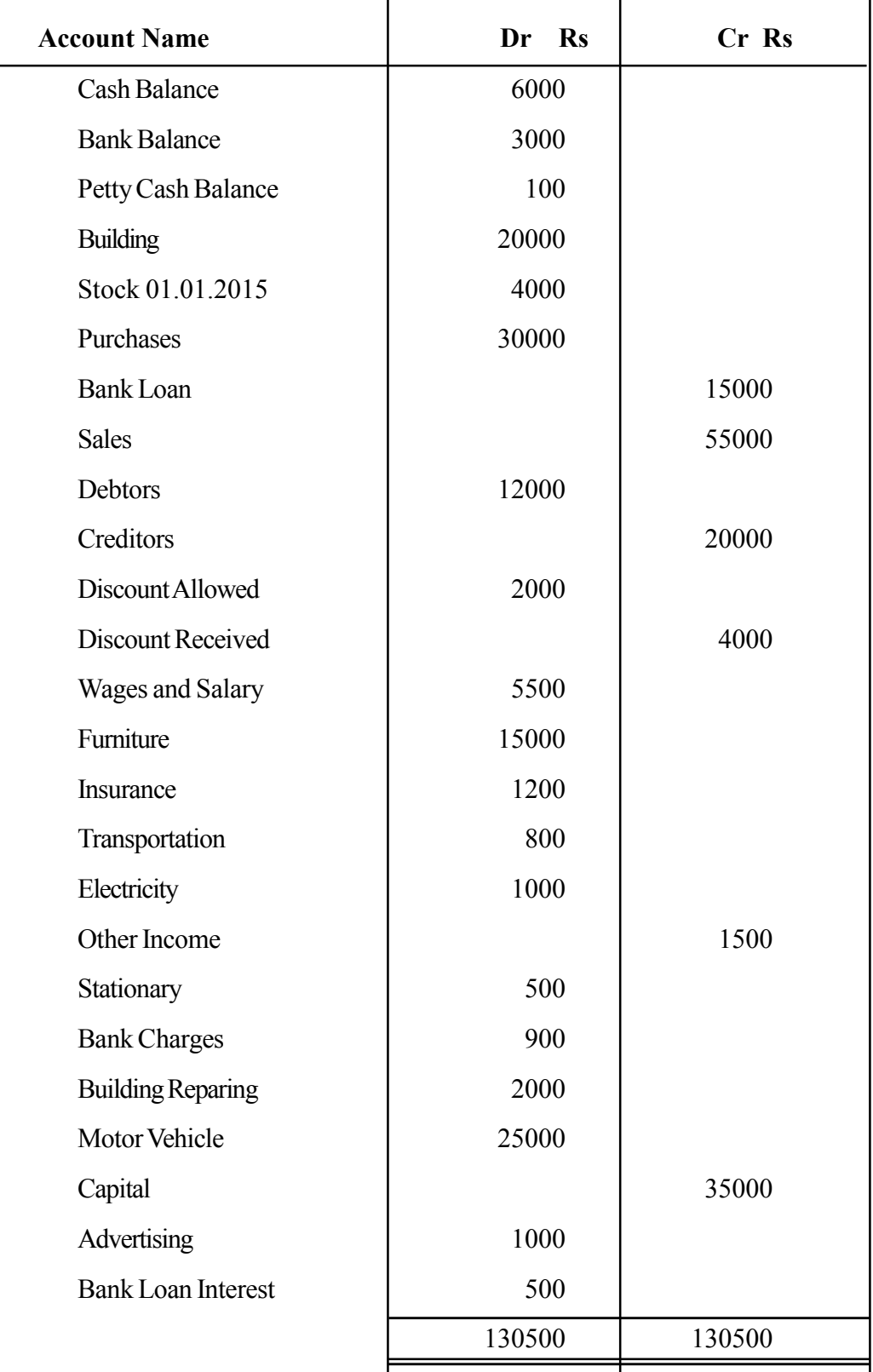

P.N. All stocks have been sold

### **Annex 8.2.2**

#### **Questionnaire for the students**

- 1. List out Income and expenses separately included in the trial balance
- 2. Calculate the cost of good sold.
- 3. Classify expenditure under the following sections
	- Distribution expenses
	- Administrative expenses
	- Financial and other expenses
- 4. Prepare Trade, Profit and Loss Account for the year ended 31.12.2015.
- 5. Write the journal entries for posting the gross profit or loss of this business to the capital account
- 6. Compare the students answers on gross profit or loss with the answer given
- 7. Present the information in the profit and loss account through the Income Statement

#### **Answers**

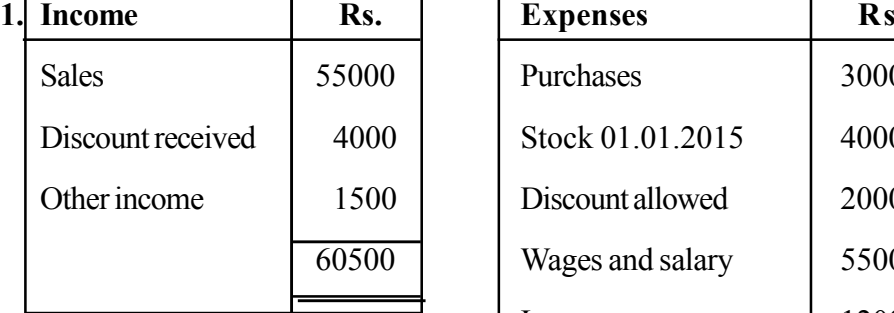

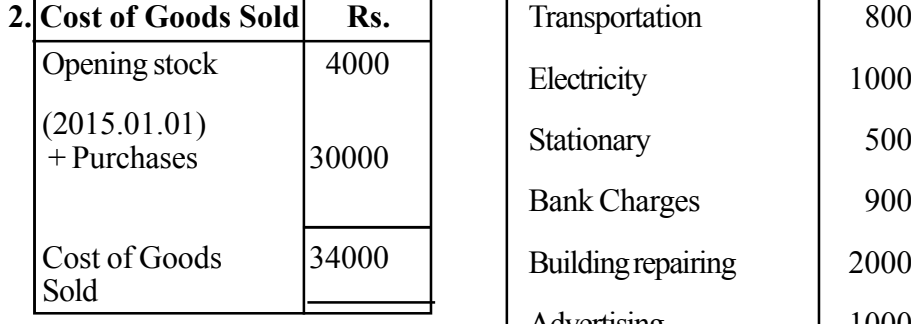

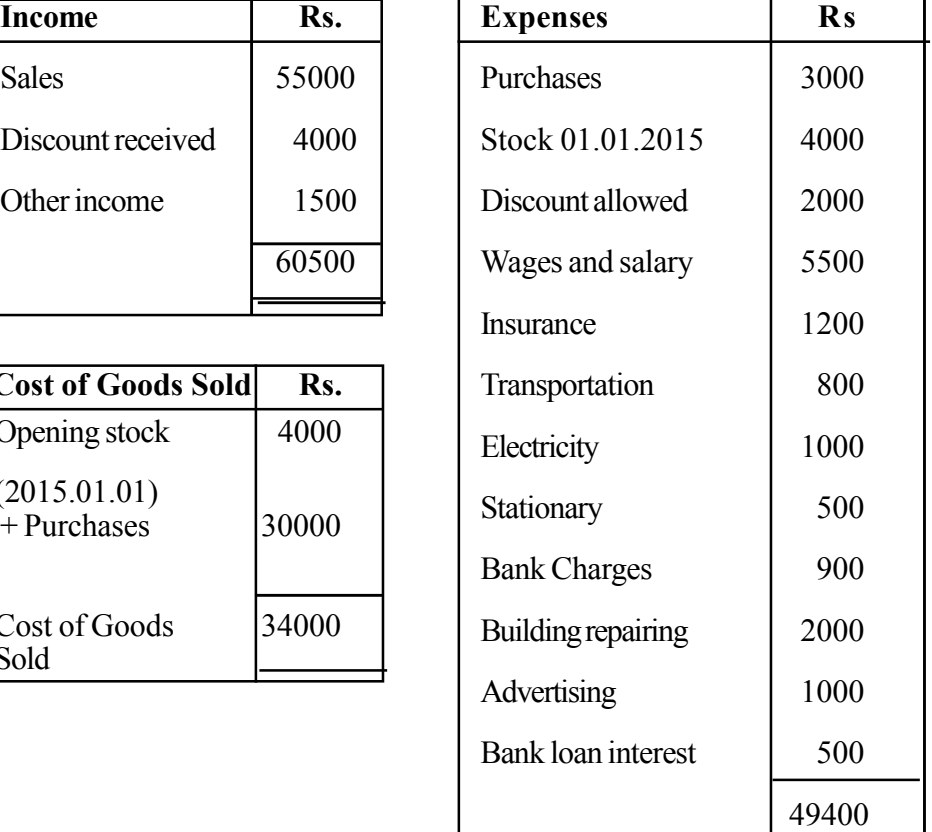

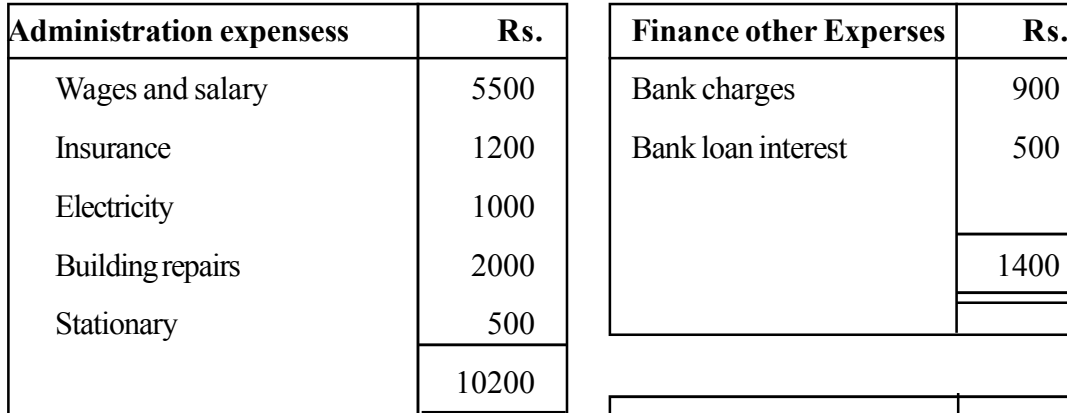

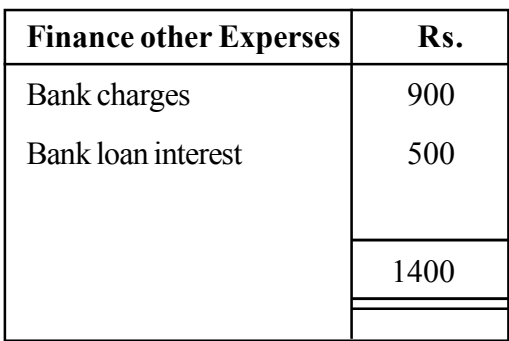

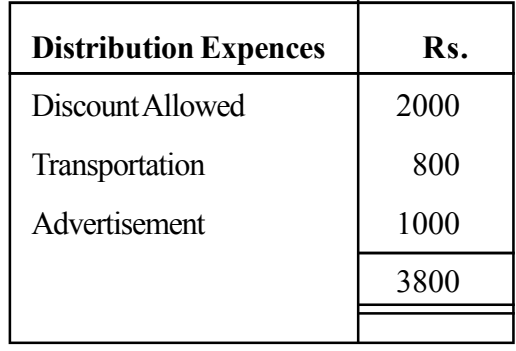

# **Mohommad business**

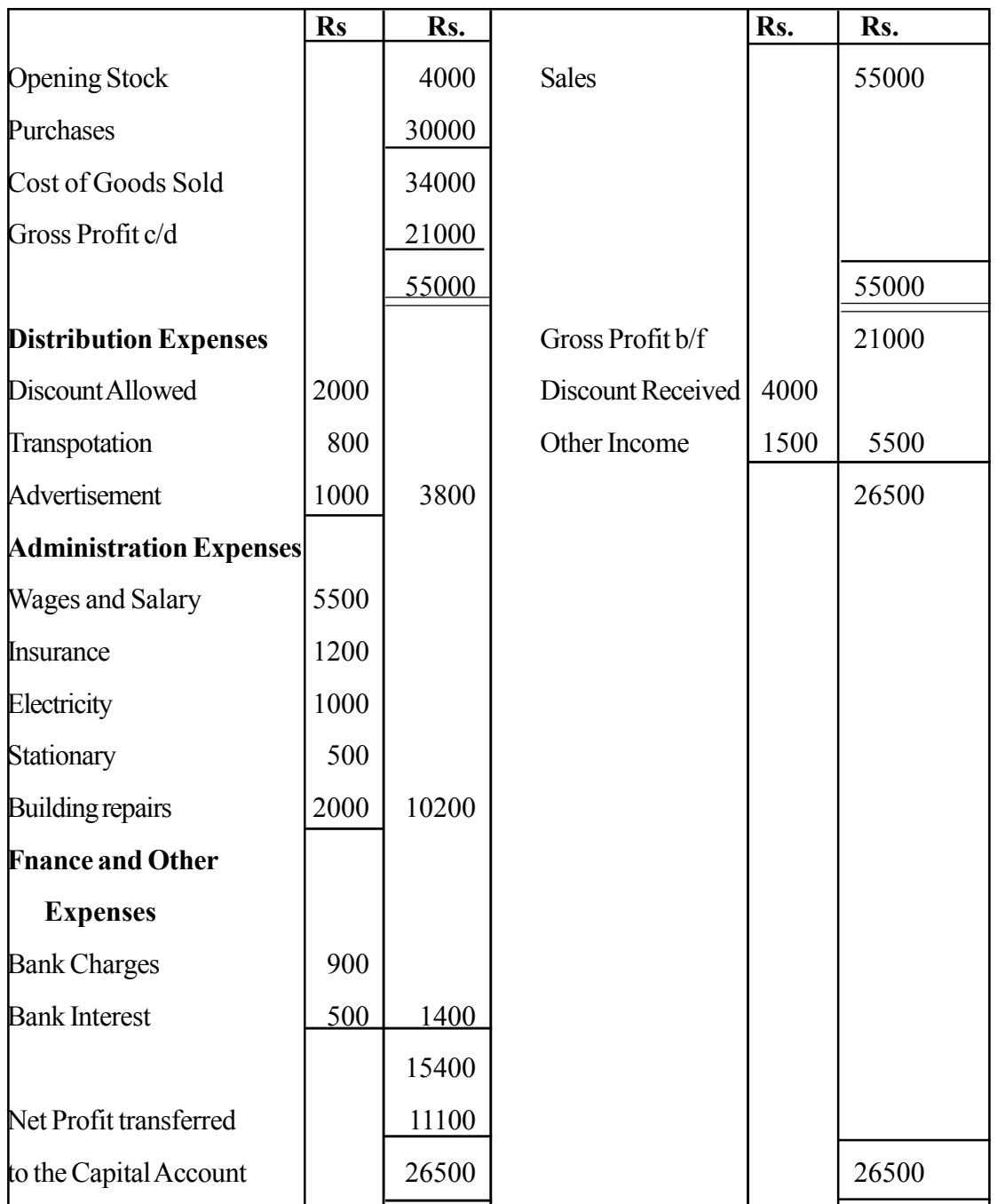

# **Trading, profit and loss account for the year ended 31.12.2015**

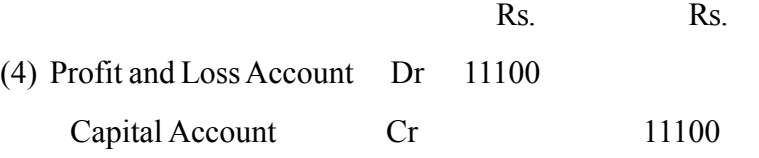

## **Quality inputs :**

• Relevant lesson in the grade 11 student text.

#### **Criteria for Assessment and Evaluation**

- Explains aim of preparing profit and loss account
- Posting gross profit or loss to the profit and loss account
- Records expenses and income in the profit and loss account
- Prepares an income statement using given information
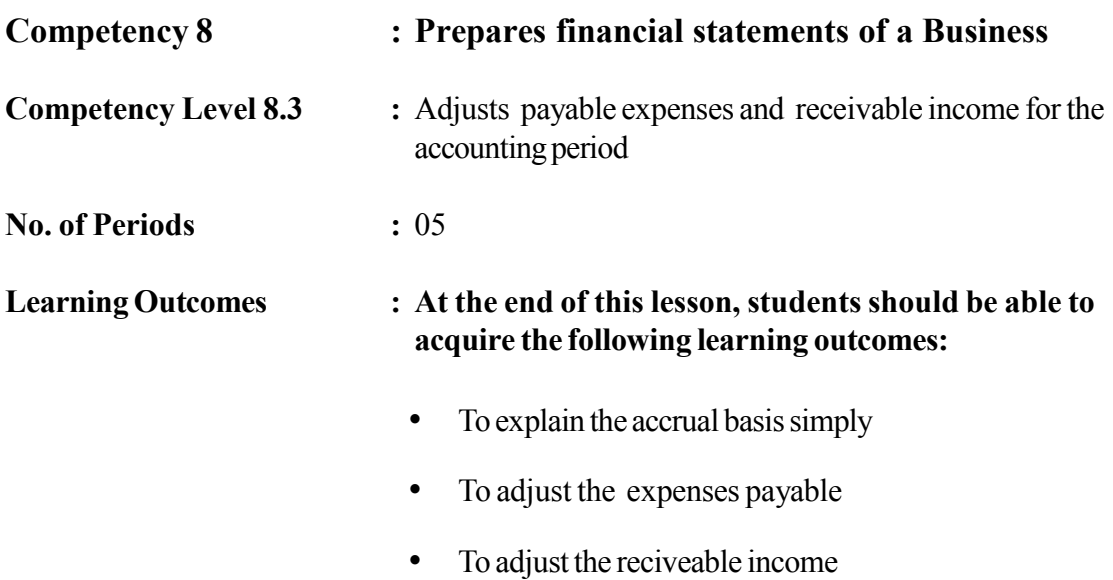

## **Instructions related to the Learning-Teaching Process :** Key terms and Concepts

**Concept Map**

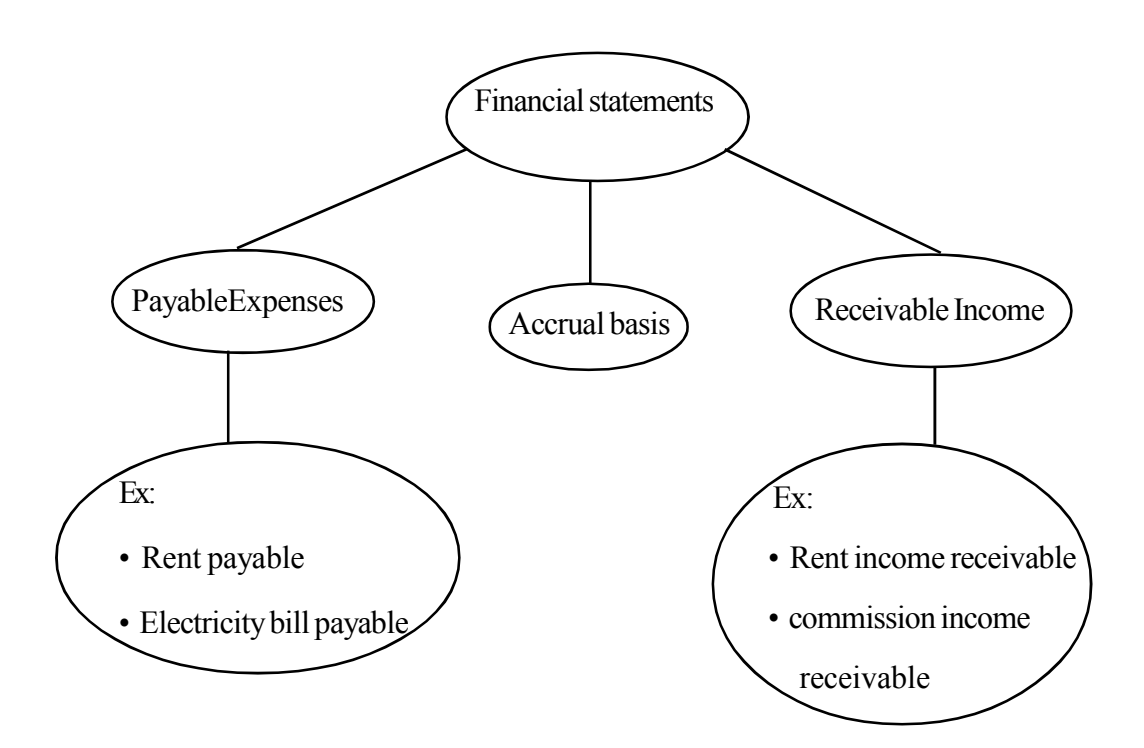

#### **Accrual basis**

Whether all income and expenses relevant to a fixed period of time in a particular period of time in a business is received in cash or not, whether paid in cash or not, it relevant to the accounting period, it should be employed in the calculation of the operating result. This is called accural basis.

## **Payable Expenses / Accrued Expenses**

Expenses relevant for the given accounting period which are not paid at the end of that period is considered payable expenses

### **Double Entry**

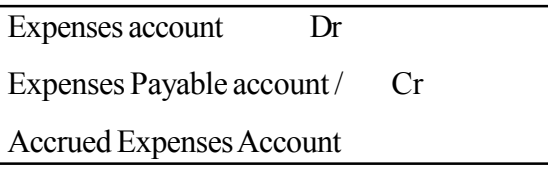

Reason - Debited as expenses increase credited as accrued expenses are a liability

#### **Income Receivable**

Income relevant for the given accounting period which are not received at the end of that period is called receivable income

#### **Double Entry**

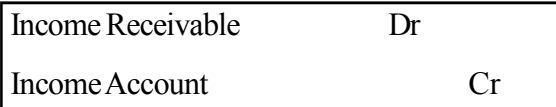

Reason - Debited as, receivable income is an assets, credited as, increase in Income is noted on the credit side of the income account.

### **Instructions on Activity Planning :**

- Pertaining to the competency level presented on the transaction of the house in annex 8.3.1 for the students and Brainstorm the students to calculate the total income and expenditure for the month.
- List the student's responses on the chalk board
- Considering the students answers, calculate total income and expenditure for the month of January, the payable expenses and the receivable income for January should be adjusted.
- Calculate the profit of the house once again.
- Provide transaction list of the Krishna's business annex 8.3.2 for the students and give them adaquate time for reading.
- This activity proceeds in 4 steps. Engage the students in this activity in sequential order.
- Engage the students in the activity according to the following instructions.
	- Instruct the students to prepare a table or provide photo copies of the table given in the annex 8.3.3 in answering.

### **Instructions for the teachers**

- After answering the first question get the students to compare their answers with the answer in annex 8.3.4
- Check students' responses and get them to correct answers when correction is required.
- Get the students to answer the questions and compare them step by step

## **Annex 8.3.1**

### **Transactions of a house in January**

- Electricity bill for the month of January is Rs. 12000. But Rs. 1000 due to be paid
- Received only Rs. 4000 as rent on premises rented out at Rs. 5000 per month.

## **Annex 8.3.2**

## **Krisna's Business**

## **Transactions for the year ended 31.12.2015**

- A. Monthly Insurance expences is Rs. 2500/-, but the Business has paid only Rs. 25000/ - for the year
- B. Monthly rental expence on the building is Rs. 15000/-, but the Business has paid only Rs. 150000/- for the year
- C. Recived Rs. 100000/- rental income for a land in the year but the monthly rental income is Rs. 10000/-
- D. Recived Rs. 500000/- rental income for a vehicle for the year, but the monthly vehicle rental income is 60000/-

## **Mark "**" for the correct answer

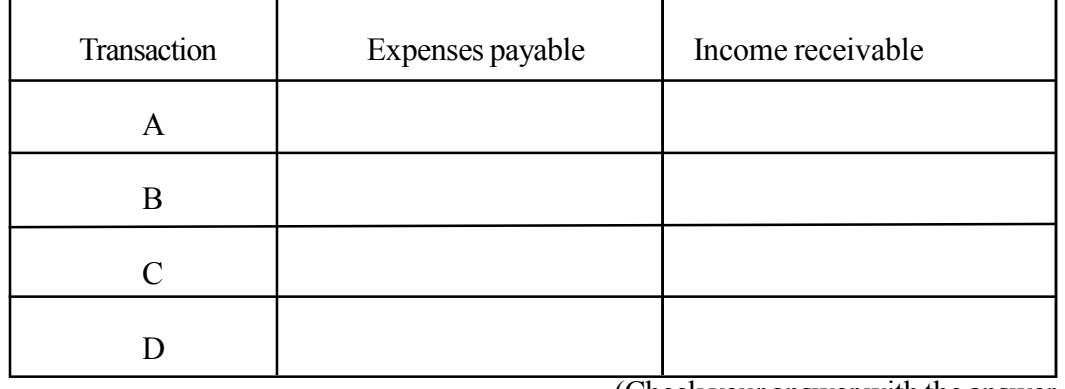

(Check your answer with the answer given by the teacher)

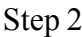

Indicate the value that should be adjusted relevant to the transaction

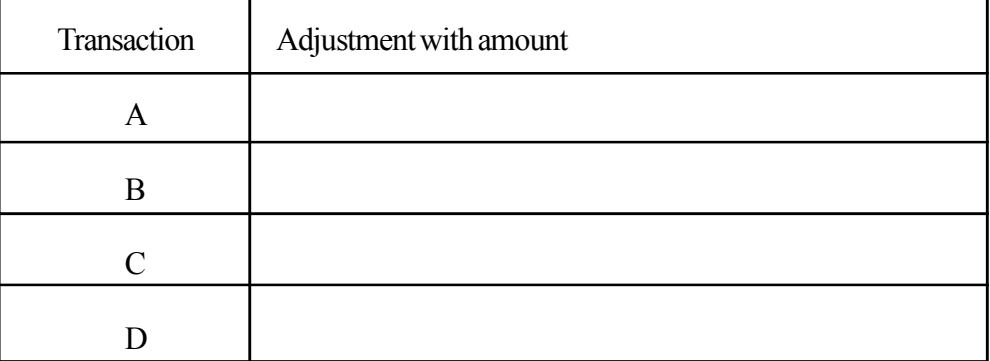

(Check your answer with the answer given by the teacher)

Step 3

Double Entry for the adjusted value.

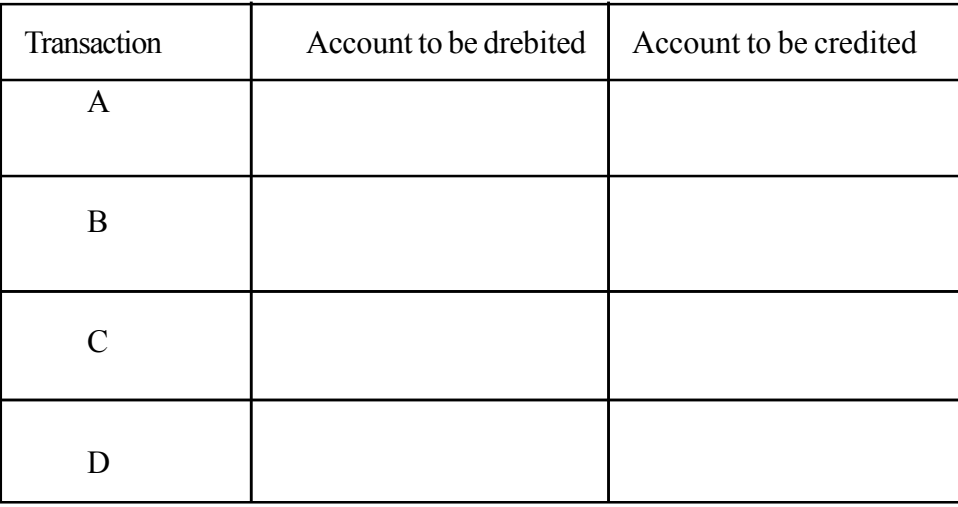

(Check your answer with the answer given by the teacher)

## **The Ledger Accounts**

## **Post double entered to ledger accounts**

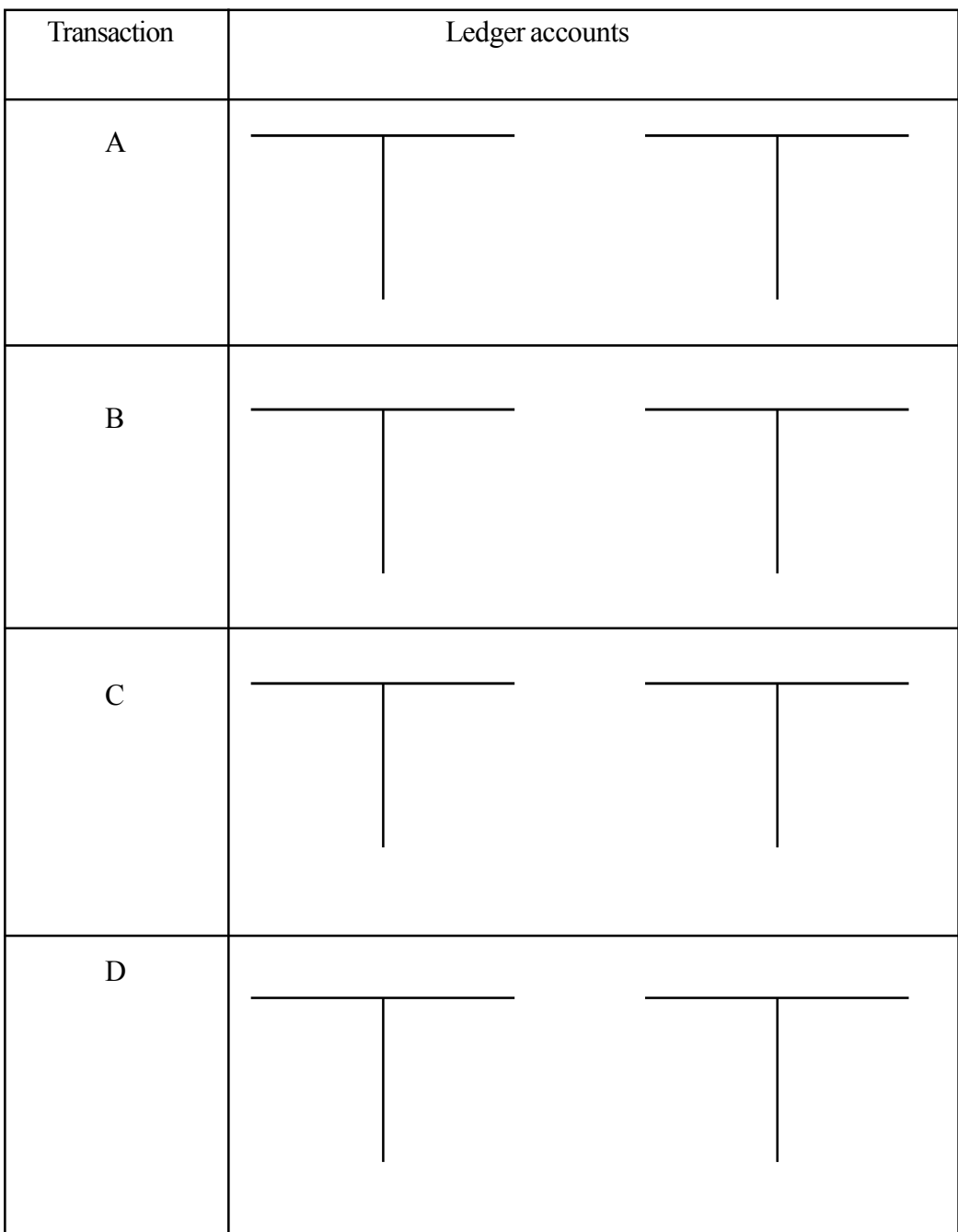

(Check your answer with the answer given by the teacher)

## **Table of answers**

## **Step 1**

## **Answer for Question 1**

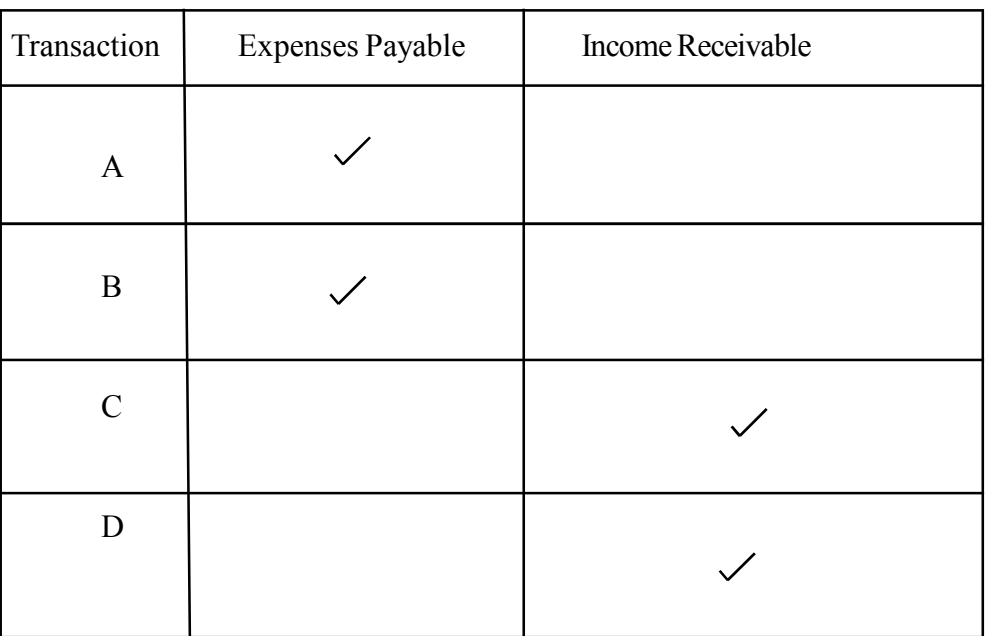

(Compare with your answer)

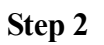

## **Answer for Question 2**

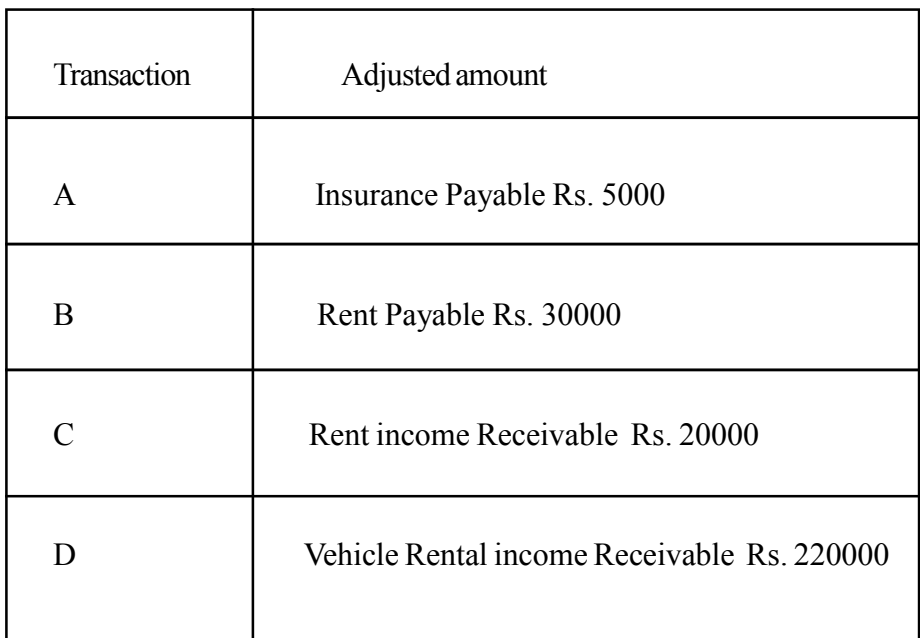

(Compare with your answer)

# **Step 3**

# **Answer for Question 3**

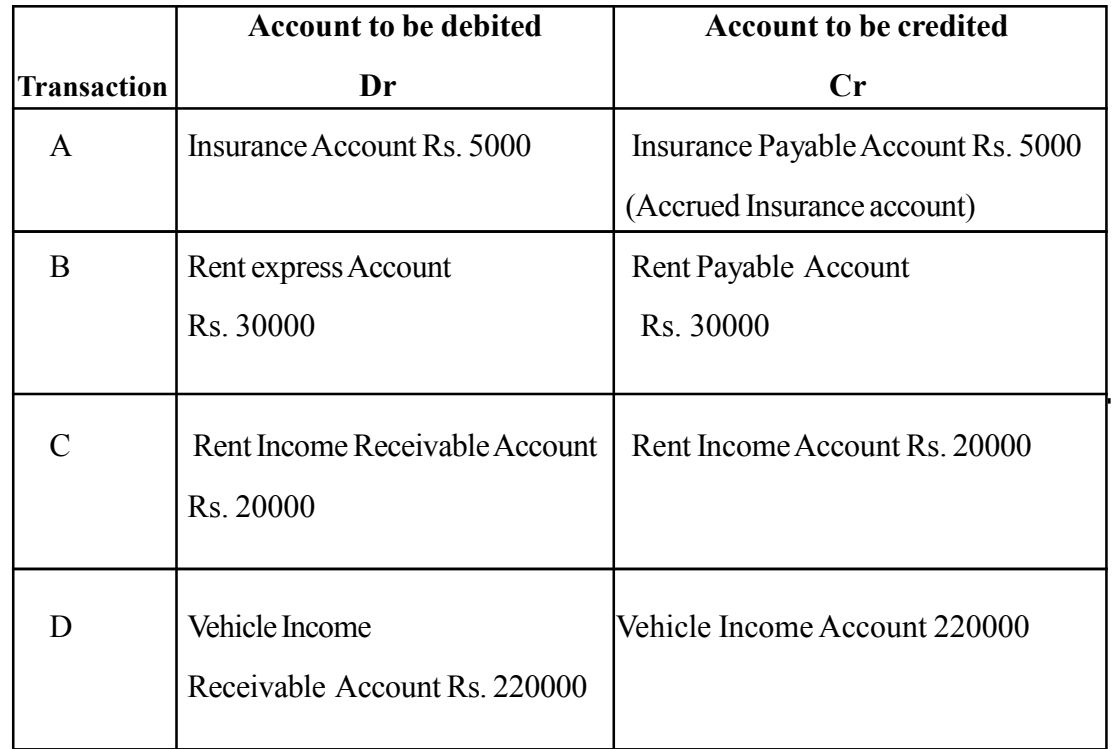

(Compare with your answer)

**Step 4**

## **Answer for Question 4**

## **A.**

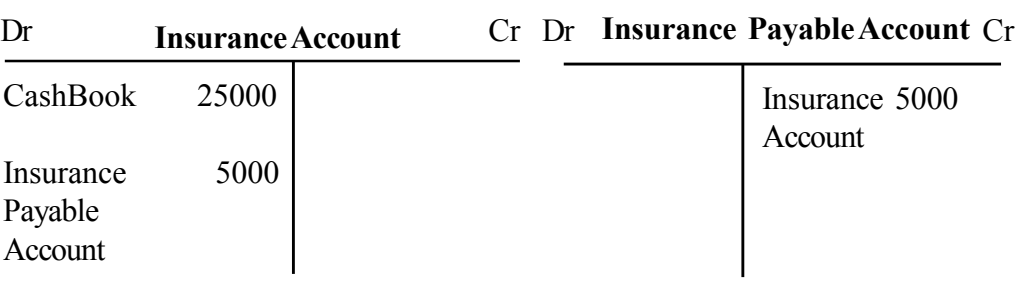

## **B.**

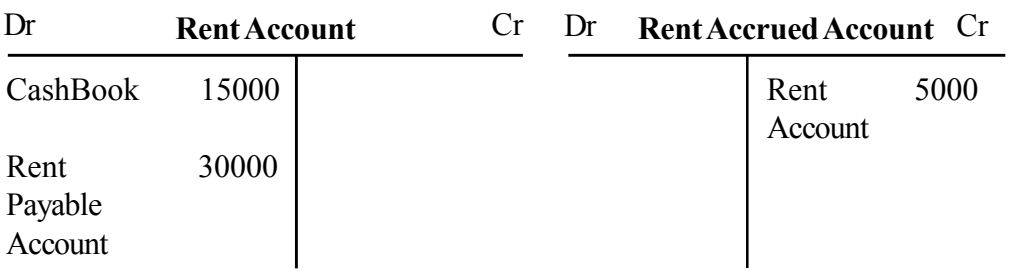

**C.**

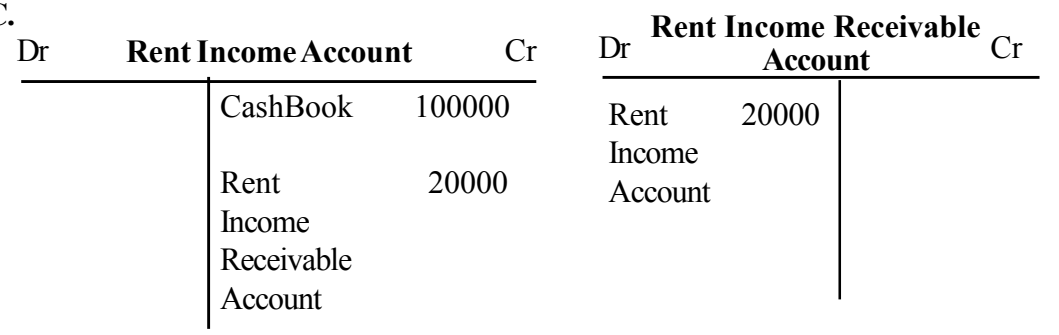

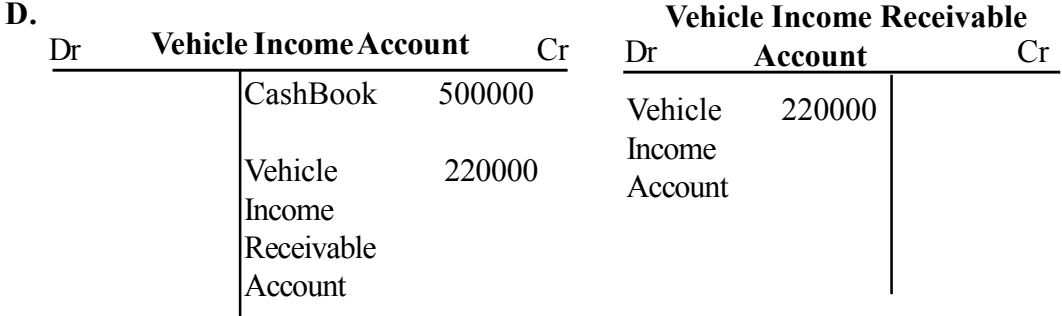

## **Quality Inputs:**

• Business and Accounting Studies - Grade 11 Class text

## **Criteria for Assessment and Evaluation :**

- To explains accrued basis
- Adjusts transactions relevant to payable expences
- Adjusts transactions relevant to receivable income

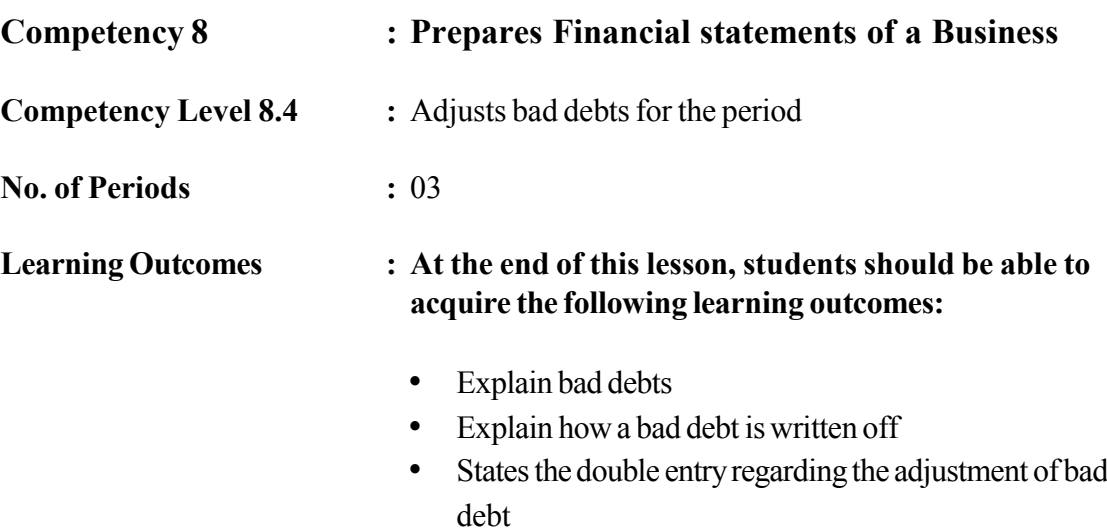

• Adjusts bad debts

## **Instructions related to the Learning-Teaching Process :**

Key terms and Concepts

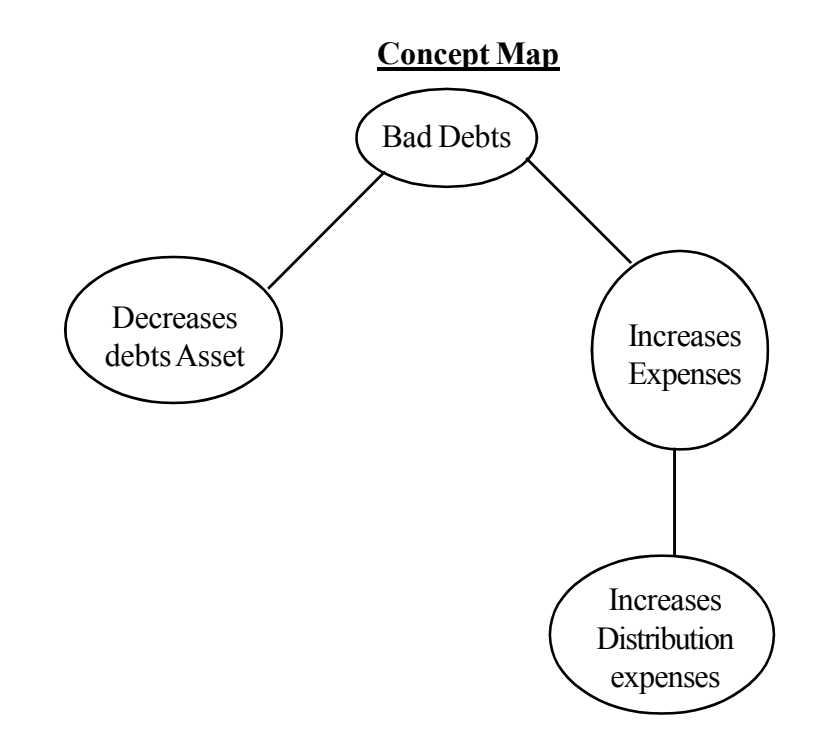

## **Bad debts**

If a business finds that it is impossible to collect a debt, then that debt should be written off as a bad debt. This could happen if the debtor is dead or has gone bankrupt and is thus unable to pay the debt. A bad debt is, therefore an expense on the business that is owed the money. On the other hand Debtors assets decrease.

The double entries are shown below.

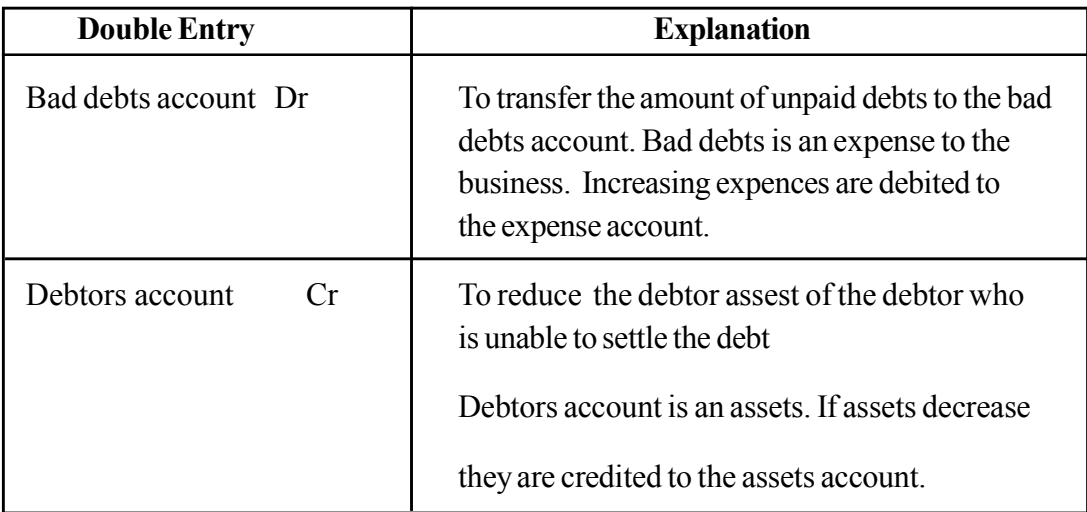

### **Instructions for the activity plan:**

 When you engage in the first lesson of this competency level, provide the following statement for the students and discuss with them.

What is to be done to the amount of money which will not be received owing for

**credit sales** for a long period?

- Explain that amount should be considered as bad debt and recorded as an expenses of the business.
- To emphasise the above, engage the students in the following activity providing the case studies in annex 8.4.1

## **Instructions for the students**

### **Annex 8.4.1**

- Draw attention to the case study given to your group out of the following case studies.
	- Case Study 1
	- Case Study 2
	- Case Study 3
- What are the reasons for the occurance of the problems in your case study.
- What are your suggestions to solve the problem.
- What is its influence on performance and assets of the business
- State the relevant Journal Entries and the Ledger Accounts in order to record the identified problem.
- Present your findings creatively and cooperatively to the class

### **Case Study 1**

Jayawardene, a businessman owner of the "Jayawardena Stores" sells goods on cash and as well as on credit for his friend Rs 20000 is owed from his friends on credit sales of goods.

And also he couldn't collect Rs 4000 from a customer, Sandun who died of a heart attack.

## **Case Study 2**

Businessman Situwardena's sells on cash base and on credit base. The amount of credit sales is Rs 35000 and cash sales is Rs 80000.

A debtor, Deepal went bankrupt due to squandering and Deepal owes Rs. 1000 to the business.

### **Case Study 3**

Dhanawardena is a businessman who sells on cash base and on credit.

The accounts clerk reported that credit sales is Rs 24000 and cash sales is Rs 60000. A debtor, Amal is missing for a long period of time. The accounts Clerk reported that Amal owes Rs 4000 to the business.

### **Quality Inputs :**

- Business & Accounting Grade 11 class text
- Photo-copies-8.4.1 Annex

### **Criteria for Assessment and Evaluation :**

- Explains bad debt
- Presents three reasons for bad debit to occur
- Makes journal entries of written off bad debt
- Recording bad debts
- States the influence of bad debts on profit and assets of the business

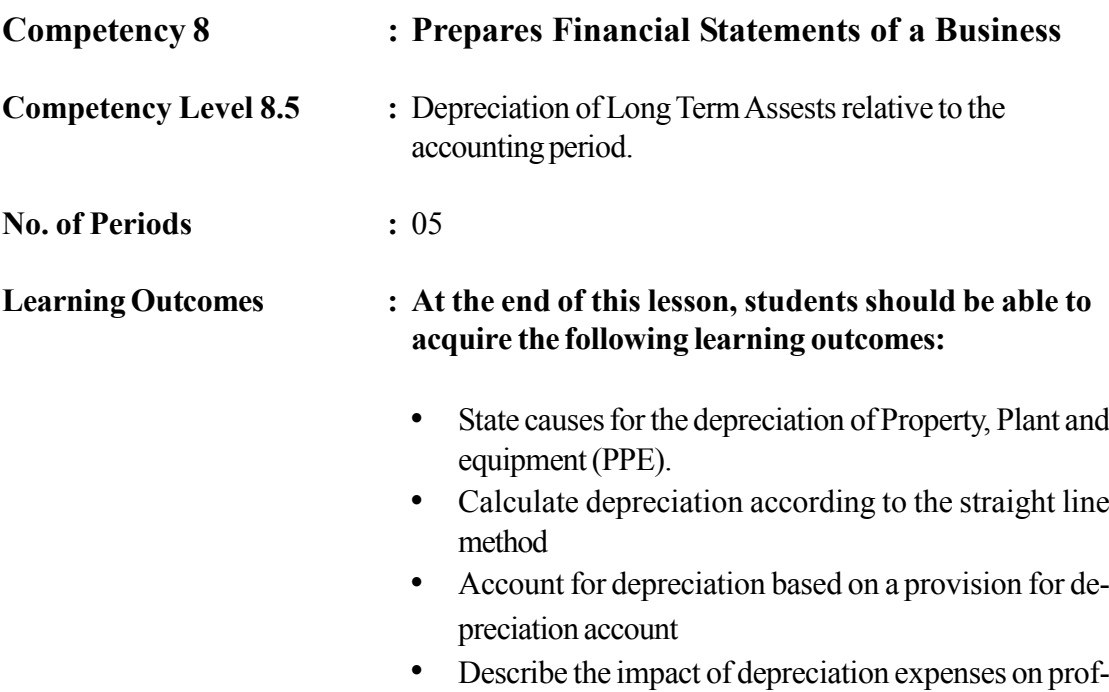

its and assets

**Instructions related to the Learning-Teaching Process :**

Key terms and Concept

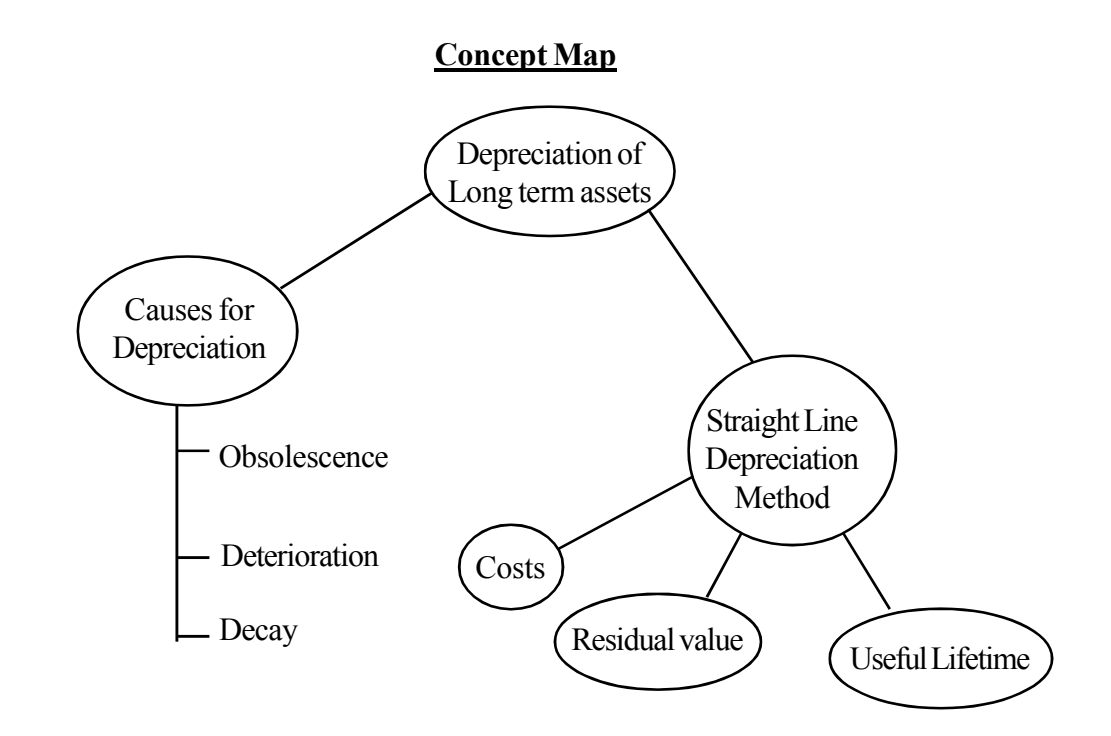

## **Depreciation of Property, Plant and Equipment (PPE)**

Assets that are employed in a business for long-term use in the absence of any objective of re-sale, are long term assets. Buildings, machinery, motor vehicles, furniture etc are longterm use assets of the business. Depreciation is the systematic provision of depreciable amount on the useful of an asset.

Depreciation is the amount by rich the value of an asset reduces due to usage or becoming outdated.

### **Causes of Depreciation**

- - Outdated/Obsolescence Deterioration Wear and Tear
- Erosing Decay
	-

Economic factors • Obsolescence Physical factors • Decay, Deterioration

Calculation of depreciation according to the straight line depreciation method

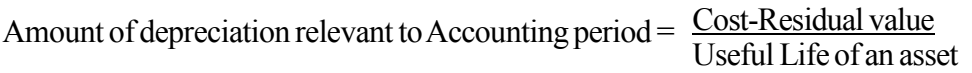

## **Journal entries for depreciation**

Depreciation account debit Provision for depreciation account credit

## **N.B.**

At G.C.E (O/L) a simple discussion of the 3 areas Depreciation of PPE, straight line depreciation method and recording of depreciation only, are expected.

## **Instructions for Activity Planning:**

• Present the expression below to the students when entering this competency level.

What could be the condition of a motor vehicle purchased for Rs. 200000/- 5 years ago?

- List student views on the chalk-board
- Through this, try to realize the causes for depreciation
- State that depreciation has to be accounted and present the journal entries required for the purpose.
- Provide the case study in Annex 8.5.1 in order to confirm the activity related to depreciation and Annex 8.5.2 and get the students involved in the activity.
- After the students have responded, discuss with them about maintaining accounts for that purpose.

## **Case Study**

## **Annex 8.5.1**

Sunimal is the owner of a cement-block manufacturing industry. He purchased a machine for Rs. 30000/- for his production purposes. Useful life of the machine has been estimated as 5 years. Sunimal intends to sell scraps of that machine for Rs. 5000/- , after 05 years.

He purchases a hand tractor for Rs. 80000/- to transport raw material. According to the view of the company, the tractor can be used for 10 years. He intends to sell it for Rs. 10000/- at the end of 10 years. With the growth of his business, he intends to sell this hand tractor and purchase a lorry.

## **Annex 8.5.2**

## **Instructions for Students**

- Out of the topics below, pay attenction to the topic provided to your group
	- Cement Block making machine
	- Hand tractor
- Read the case study (Annex 8.5.1)
- Show, according to your view, why the asset in the topic given to you, was purchased.
- What can be said would influence the value of an asset through its use over a long period of time?
- Give reasons for the given answer.
- Give reasons for the depreciation of the value of the PPE.
- Calculate the charge for depreciation relevant to the accounting period
- Post the journal entries, recording the charge for depreciation, in the ledger accounts below

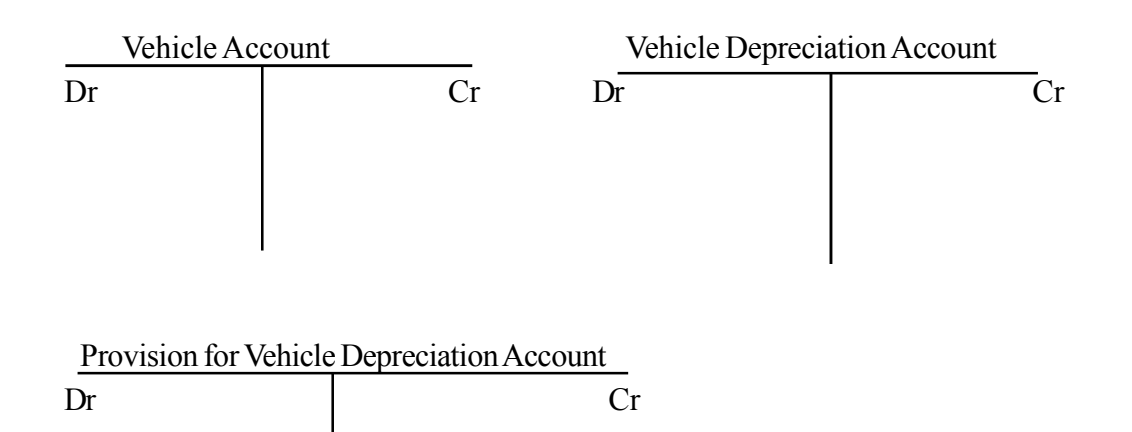

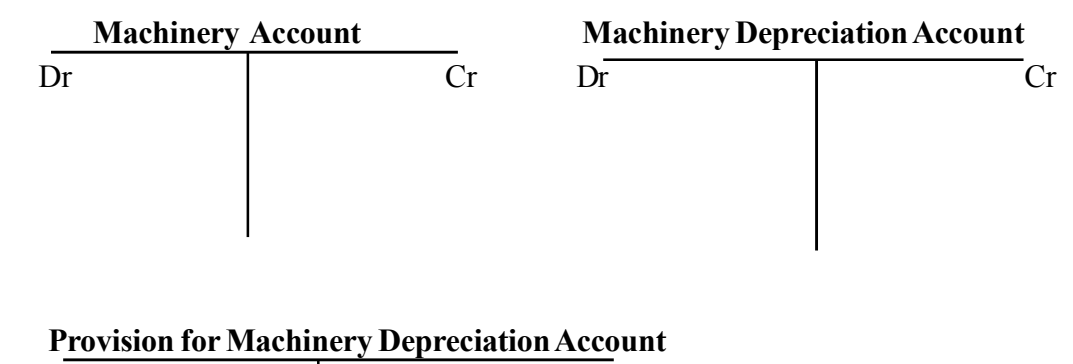

Dr Cr

## **Quality Inputs:**

- Business and Accounting studies Grade 11 Text Book
- Photocopies of relevant Annexes.

## **Assessment and Evaluation Criteria**

- Presentation of 03 causes of depreciation of a PPE
- Calculation of the depreciation of an asset according to straight line method
- Recording depreciation relevant to year
- Explains the influence of annual Depreciation of profit and relevant assets

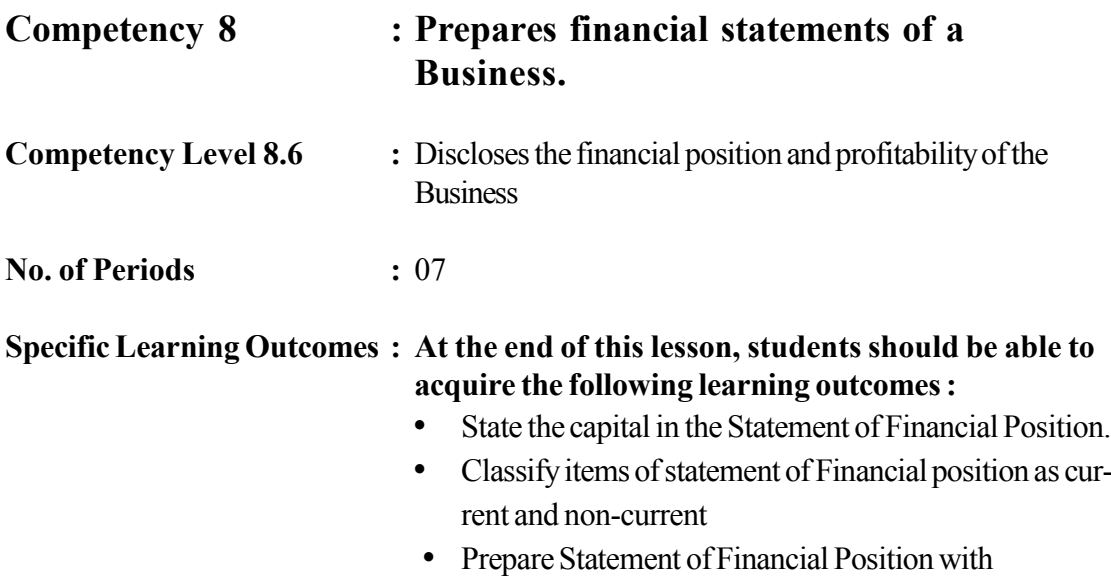

adjustments

## **Instructions related to the Learning-Teaching Process :**

Key terms and Concepts

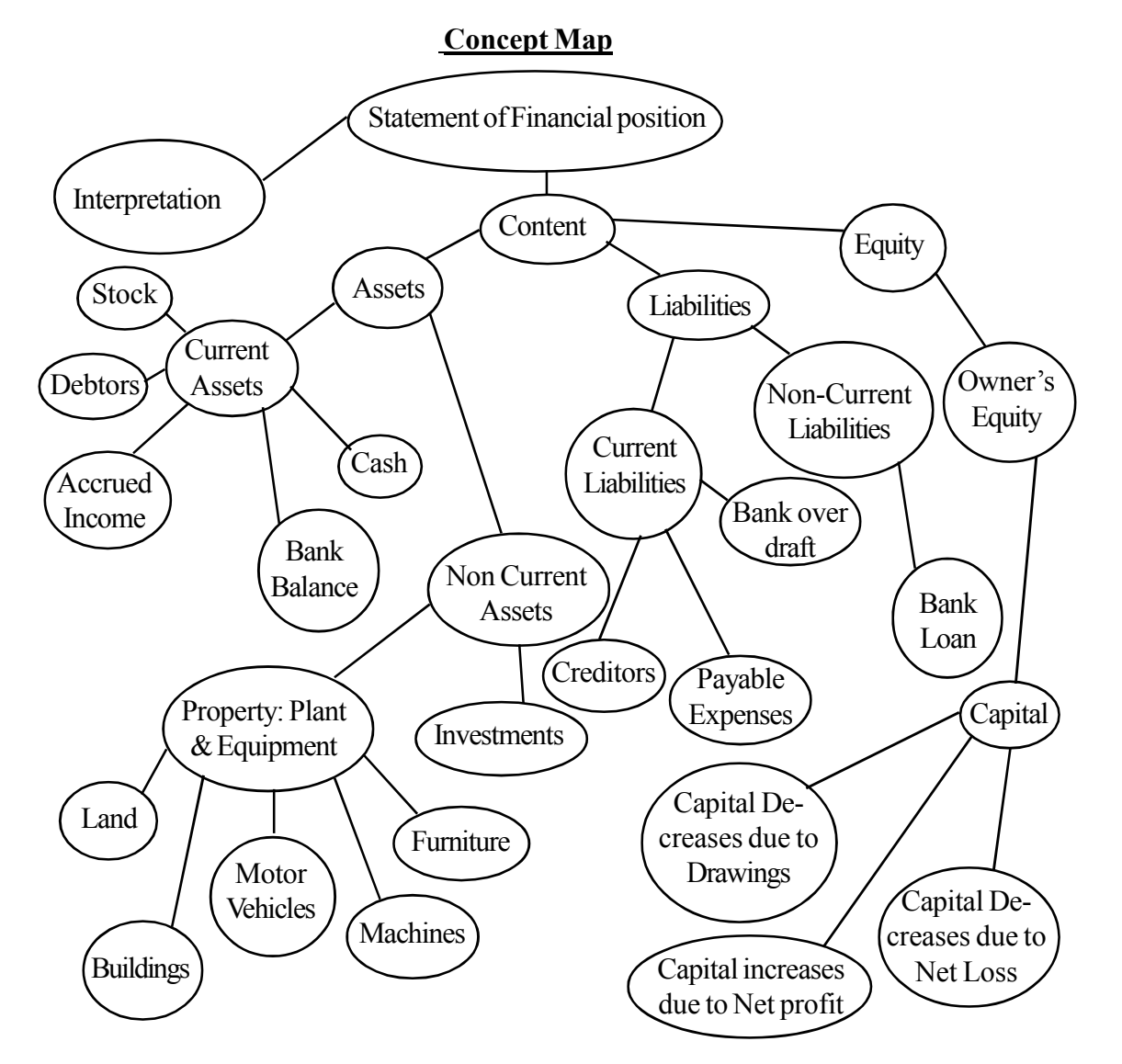

## **Statement of Finacial Position**

The statement which shows the value of assets, liabilities and equity of a business at particular date is referred as Statement of Financial Position.

The Statement of Financial Position is prepared with the balances of the accounts of assets, liabilities and equity (capital) remaining in the trial balance after preparing the income statement.

The format of a Statement of Financial Position is as follows

## **XY Business**

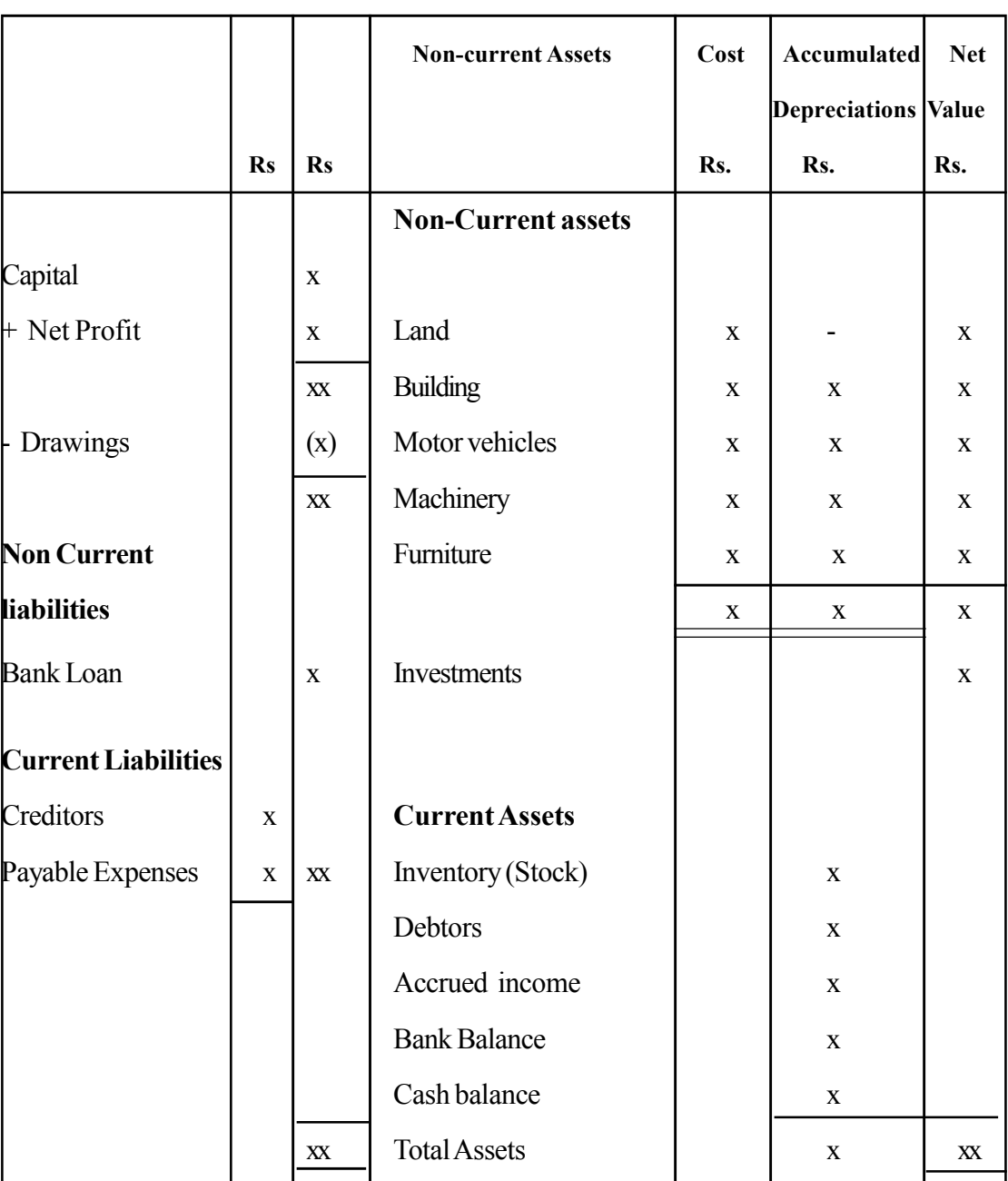

**Statement of Finacial Posotion as at ...........**

## **XY Business**

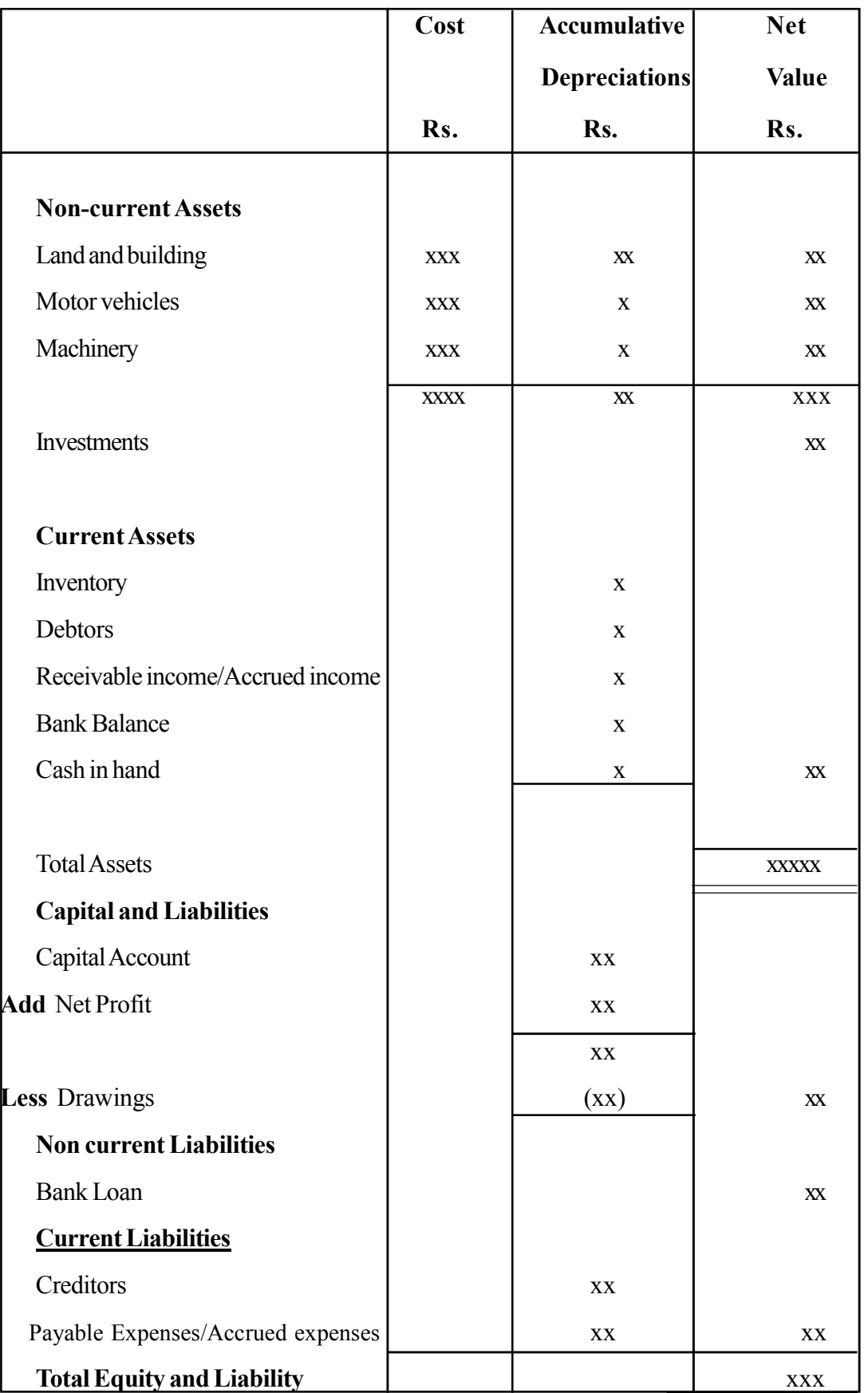

## **The Statement of Finacial Position as of ...............**

#### **Instructions on Activity Planning :**

To engage in the activity related to this competency level, write the following accounting equation on the chalk board and instruct the students how to present it as a statement.

Assets  $=$  Capital  $+$  Liabilities Rs Rs Rs Rs Buildings + Debt + Cash =  $140000 + 9000$  $91000 + 37000 + 21000$ 

- Provide the information on Bimal's business in Annex 8.6.1 to the students
- After completing, give time for students to read and understand these transactions provide of in the table in annex 8.6.2
- Provide the instructions and adequate time for the students to answer the first step in that table
- Show the answer for the first step from the answer table in 8.6.3 and guide the students to compare same with their answers.
- Follow the same procedure to get answers for all 6 steps and get the students to compare their answers with the answers provided.

#### **Annex 8.6.1**

The assets, liabilities and equity of the business in mushrooms carried out by Bimal as of 31.12.2015 are as follows

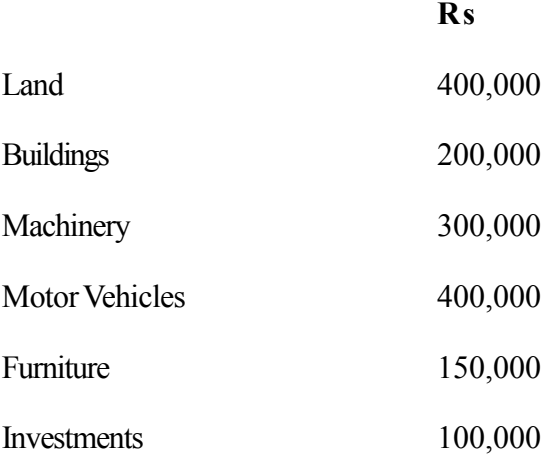

### Provisions for depreciation

As of 31.12.2015

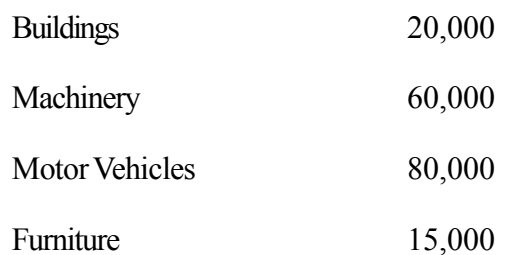

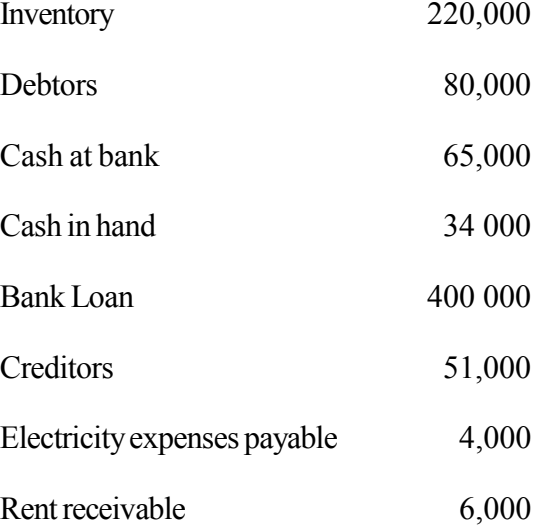

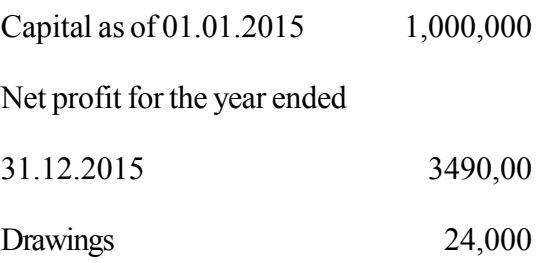

Prepare the Statement of Financial Position for Bimal's business as of 31.12.2015 using the above information.

## **Instructions to students**

- Answer the questions step by step on the table provided to you for answering.
- Confirm the correctness of your answer compared to the teacher's answers after answering the first step
- Carry on the activity following the same procedure, step by step.

## **Tables to be answered**

## **Step 1**

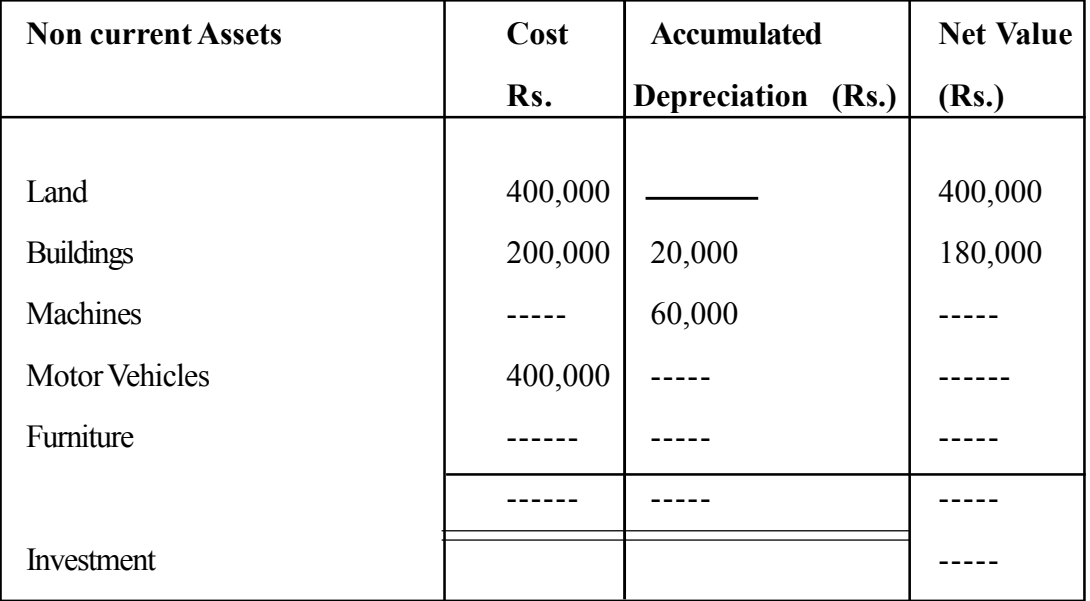

# **Step 2**

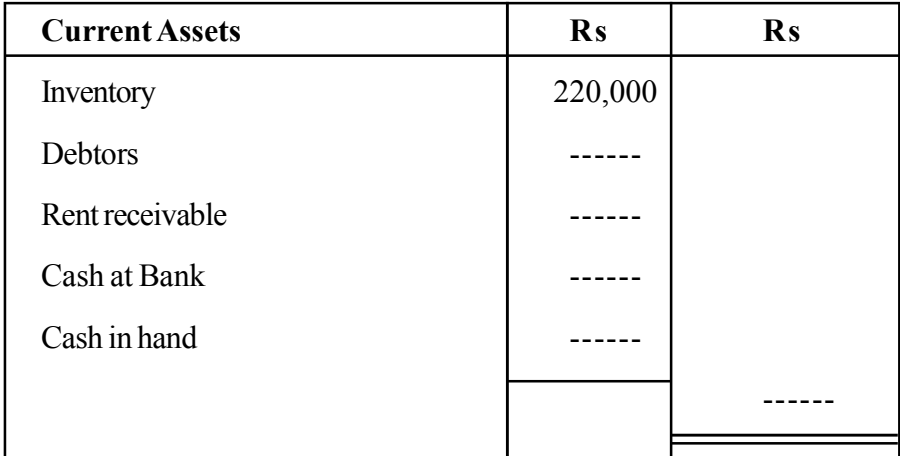

# **Step 3**

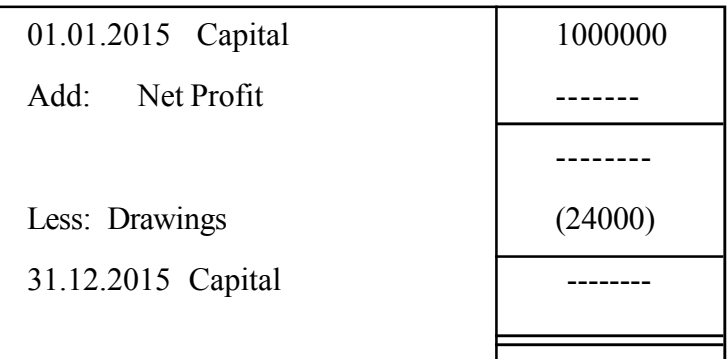

# **Step 4**

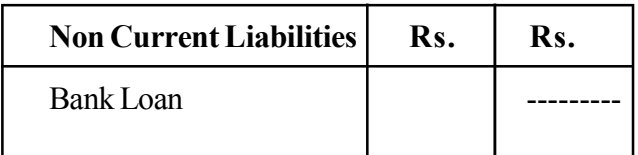

# **Step 5**

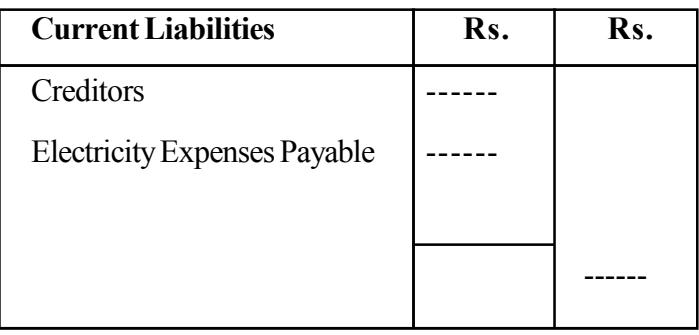

## **Bimal's Business**

## **Statement of Financial Position as of 31.12.2015**

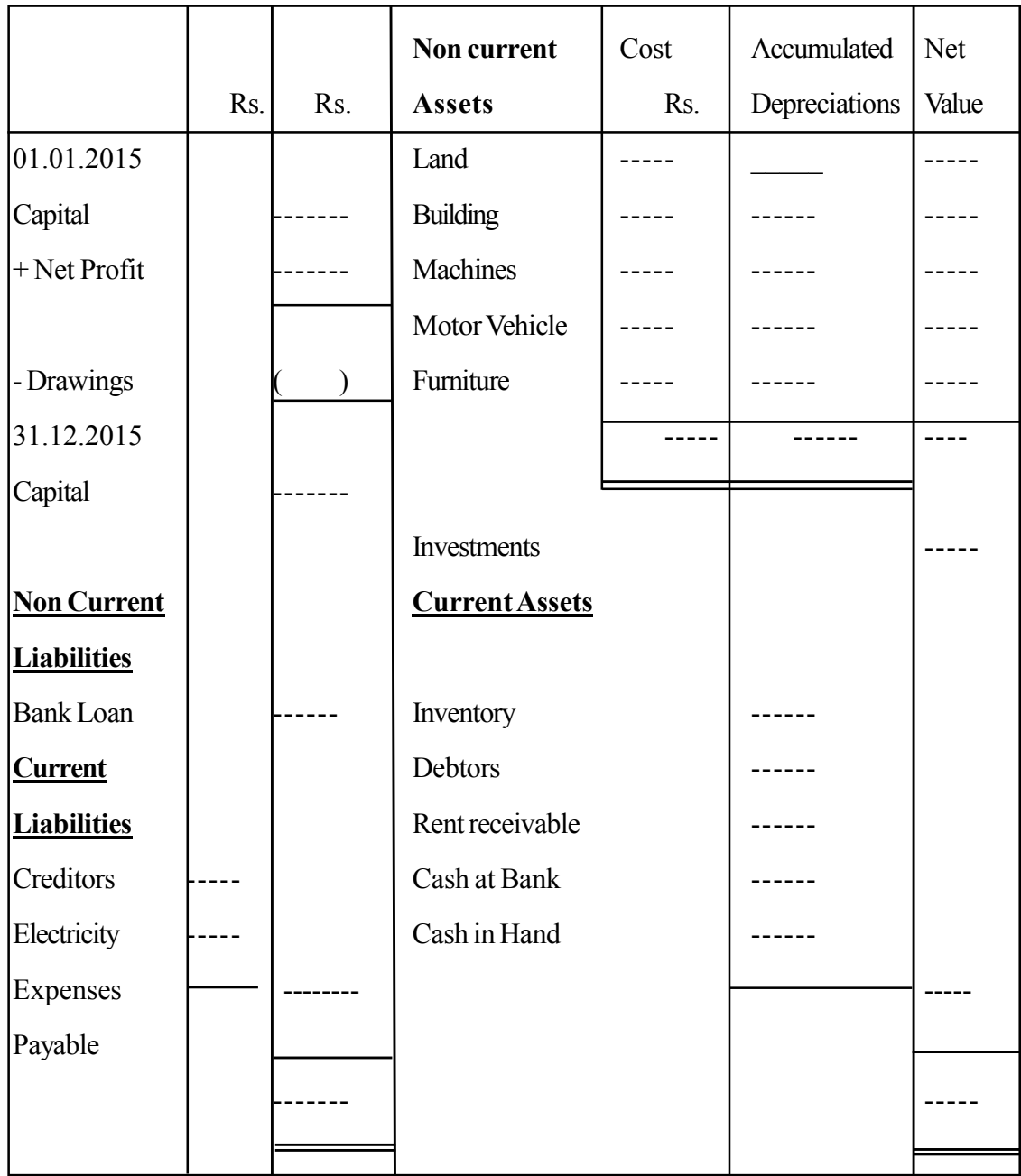

# **Answers for Step 1**

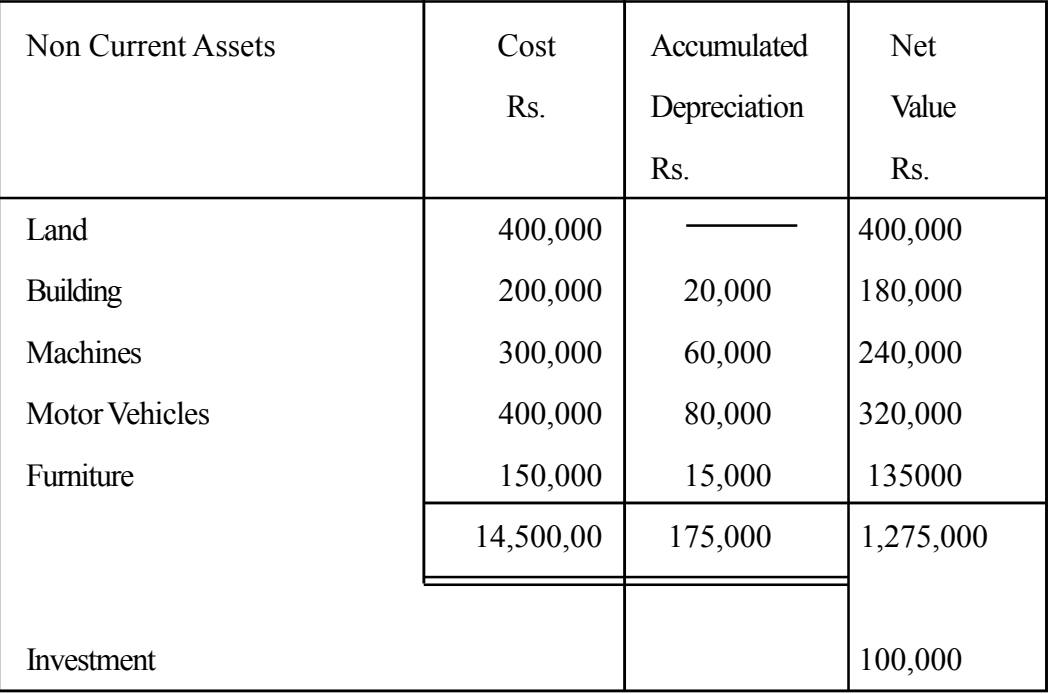

## **Answers for Step 2**

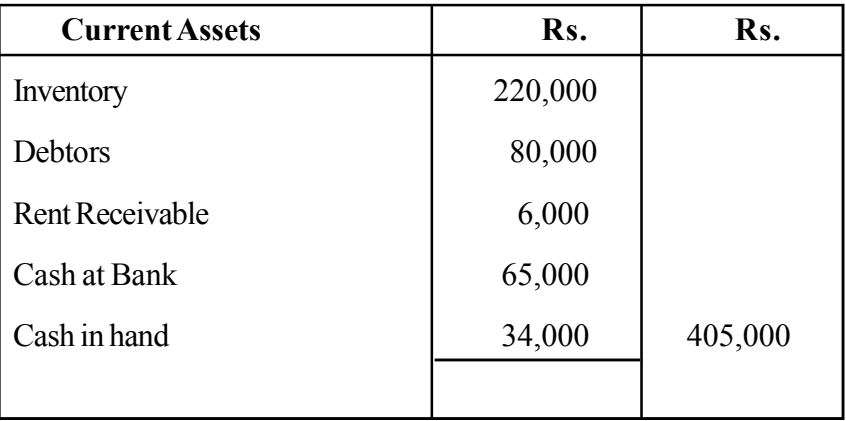

## **Answers for Step 3**

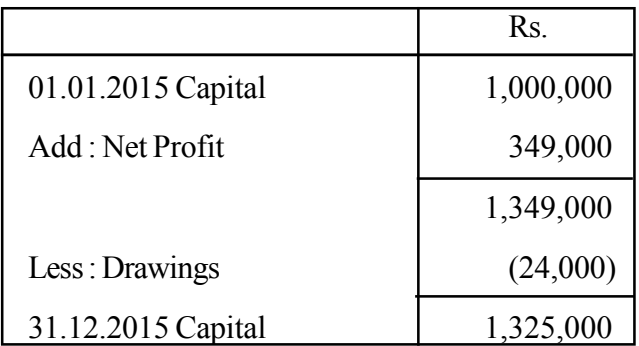

## **Answers for Step 4**

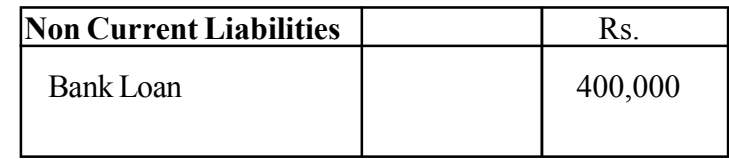

# **Answers for Step 5**

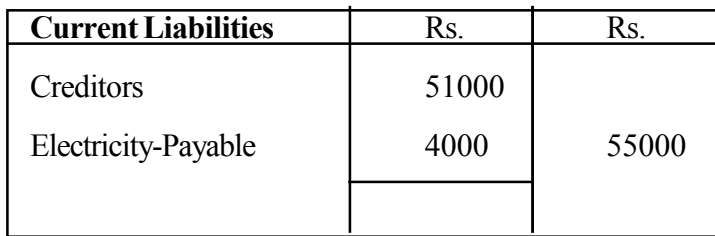

#### **Bimal's Business statement of Financial Position as at31.12.2015**

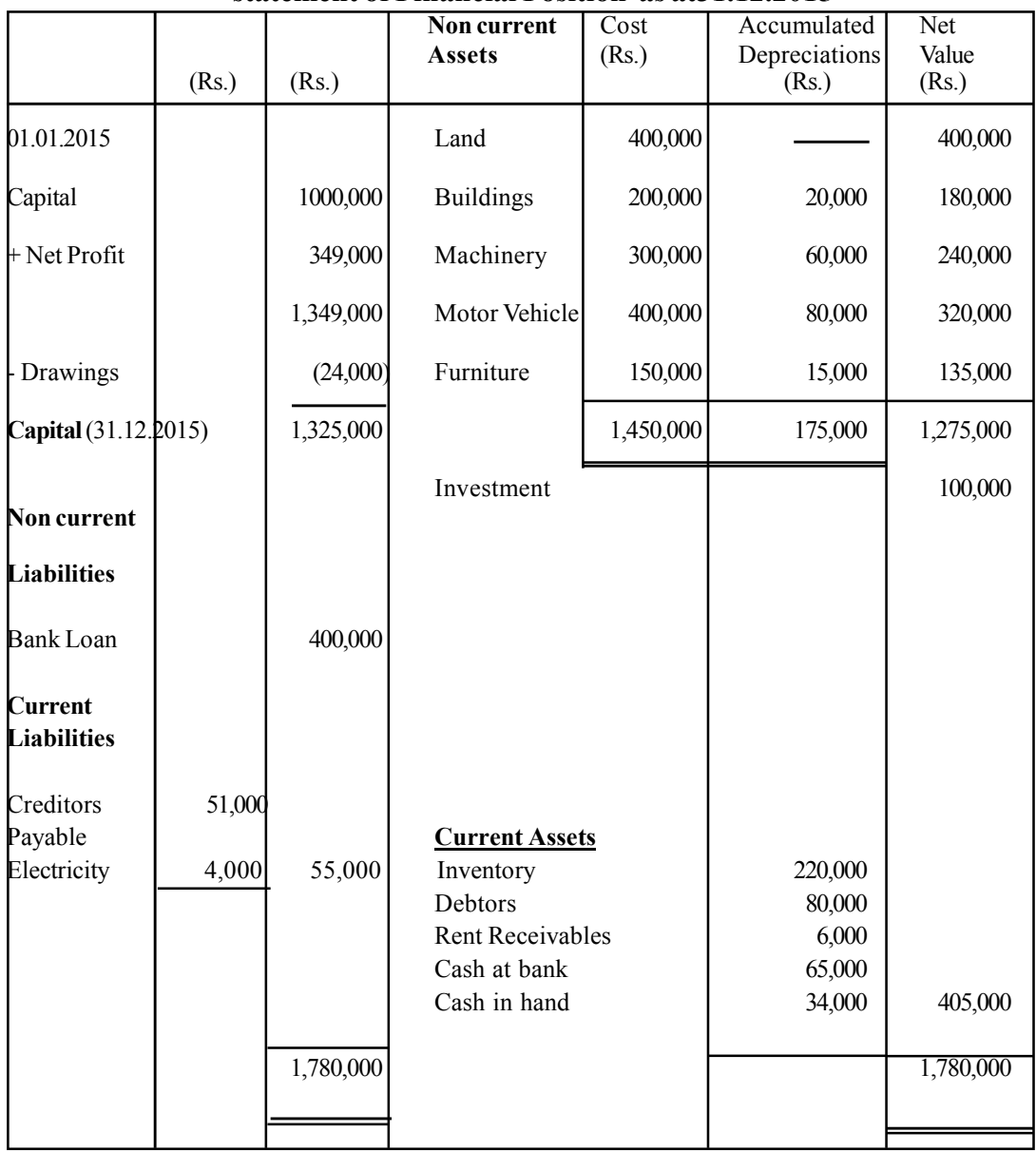

## **Quality Inputs :**

Grade 11 Business and Accounting Studies text book

## **Criteria for Assessment and evaluation**

- States the capital in the statement of Financial Positin .
- Categorizes the items of statement of Financial Positin as current and non-current.
- Preparing the Statement of Financial Position based on the information given.

 Provide a few exercises to the students including Income Statement and statement of Financial Position.

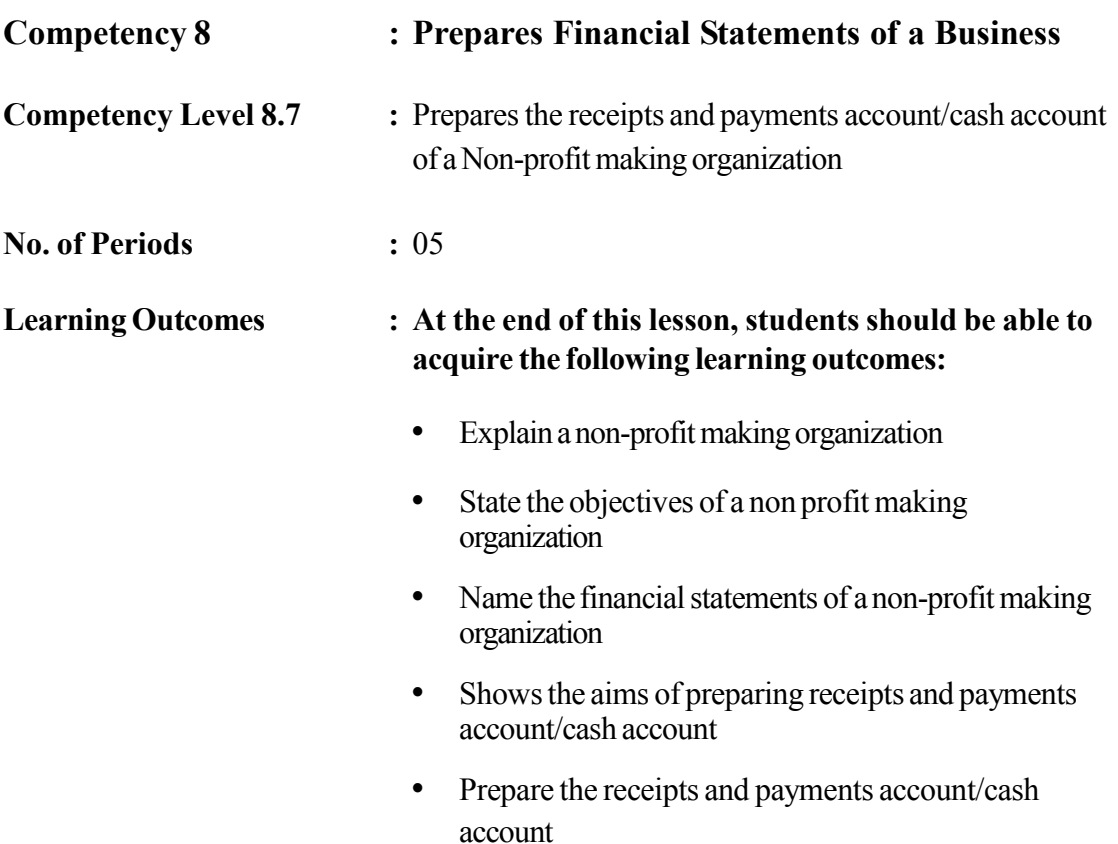

## **Instructions related to the Learning-Teaching Process : Key terms and Concepts**

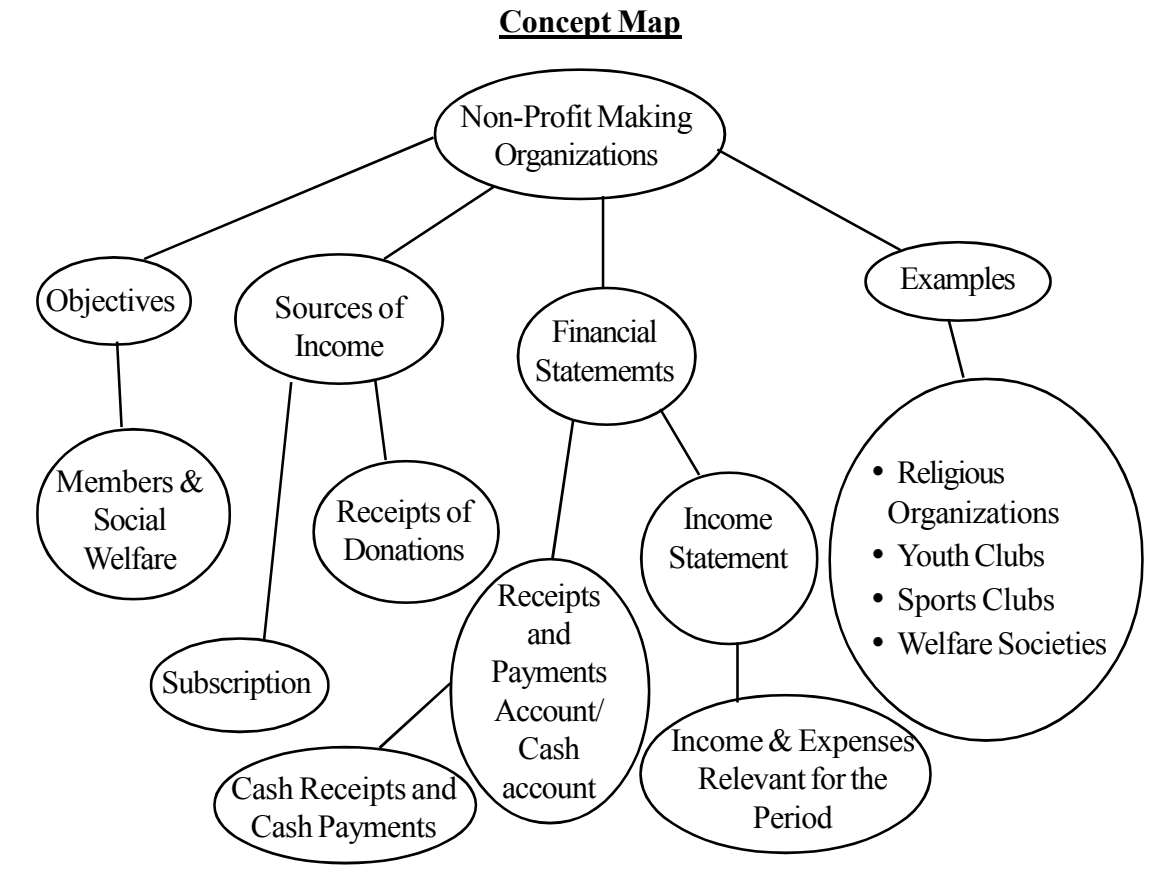

#### **Non profit making organizations**

Charities such as sports clubs, welfare societies, religious organizations, youth clubs and school development societies etc… which are being carried out with the main purpose of rendering service to its members in need without aiming at profits are known as Non-profit making organizations.

### **The Financial Statements of Non-profit making Organizations**

### **Cash Account/Receipts and Payments Account**

This is quite similar to the cash book summary which is prepared in a general business firm.

#### **Income Statement / Income & Expenditure Account**

This account is prepared based on all the income and expenses relevant to the considered accounting period. By preparing Income Statement the organization can find the surplus or deficit for the relevant accounting period.

#### **Subscriptions**

The fee charged from the members annually is called the subscription. This is the main source of income for the Non-profit making Organization.

## **The format of the Receipts and payments Account/Cash Account**

**................. Society**

### **Cash account/Receipts and Payments**

**for the year ended 31.12.20....**

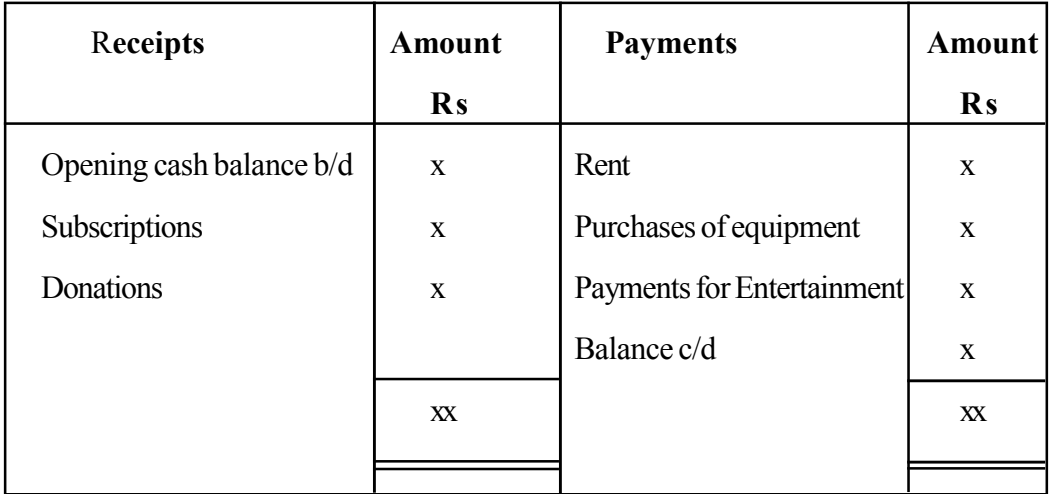

## **Instructions for Activity Plan**

Engage in the lesson by inquiring about the transactions that take place in a student association in school and in a normal business firm inquiring into the relationship between the transactions in a profit making business and a non-profit objective business. Give a simple introduction to the aims, accounts maintained and how cash transactions are recorded.

- Let the students study the details provided in annex 8.7.1 very carefully
- After reading the details given in 8.7.1 provide annex 8.7.2 to the students and ask them to answer same with the help of the details they have already gone through.
- Elaborate on the subject matter based on the findings of the students

## **Annex 8.7.1**

The details of "Ira-handa" sports club for the year ended 31.12.2015 are given below

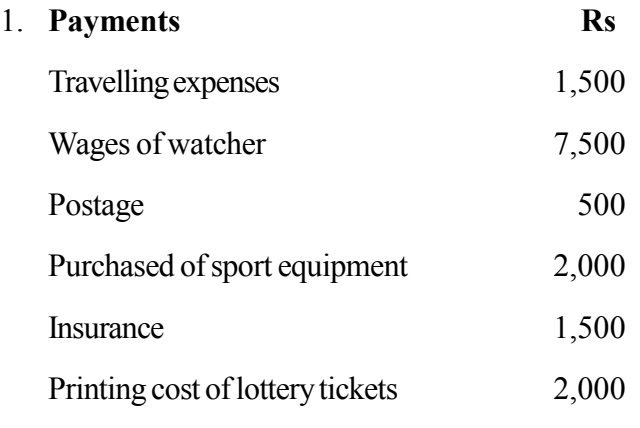

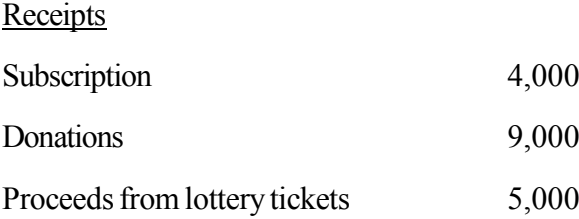

- 2. Cash in hand Rs 2000 as at 1st January 2015
- 3. The number of members in the club is 100 and an annual subscription Rs.50/- is charged per member.
- 4. Wages and insurance are payable per Rs. 500/- each as of 31.12.2015

## **Write the correct answers in the relevant places in the following account**

**Ira-handa sports club, Receipts and Payments Account/Cash Account for the year ended 31.12.2015**

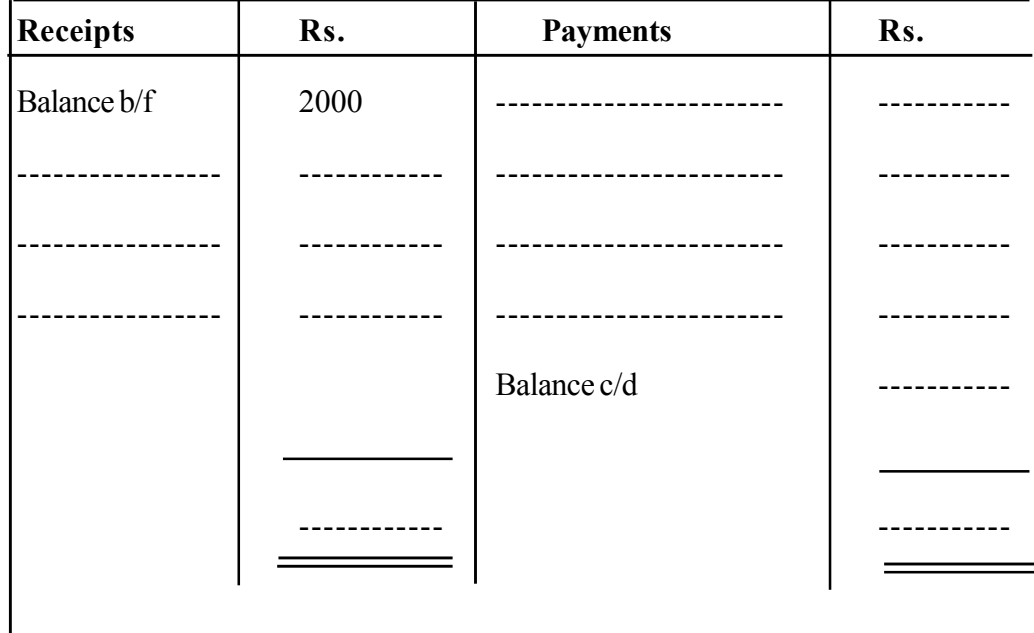

### **Quality Inputs :**

Grade 11 Business and Accounting Text book.

## **Criteria for Assessment and Evaluation:**

- Introduces the non-profit making organizations
- Writes four example of Non-Profit making organizations
- Writes the objectives of a non profit Making Organization
- States the need for preparing the Receipt and payment account
- Prepares a receipts and payments account/cash account based on given details

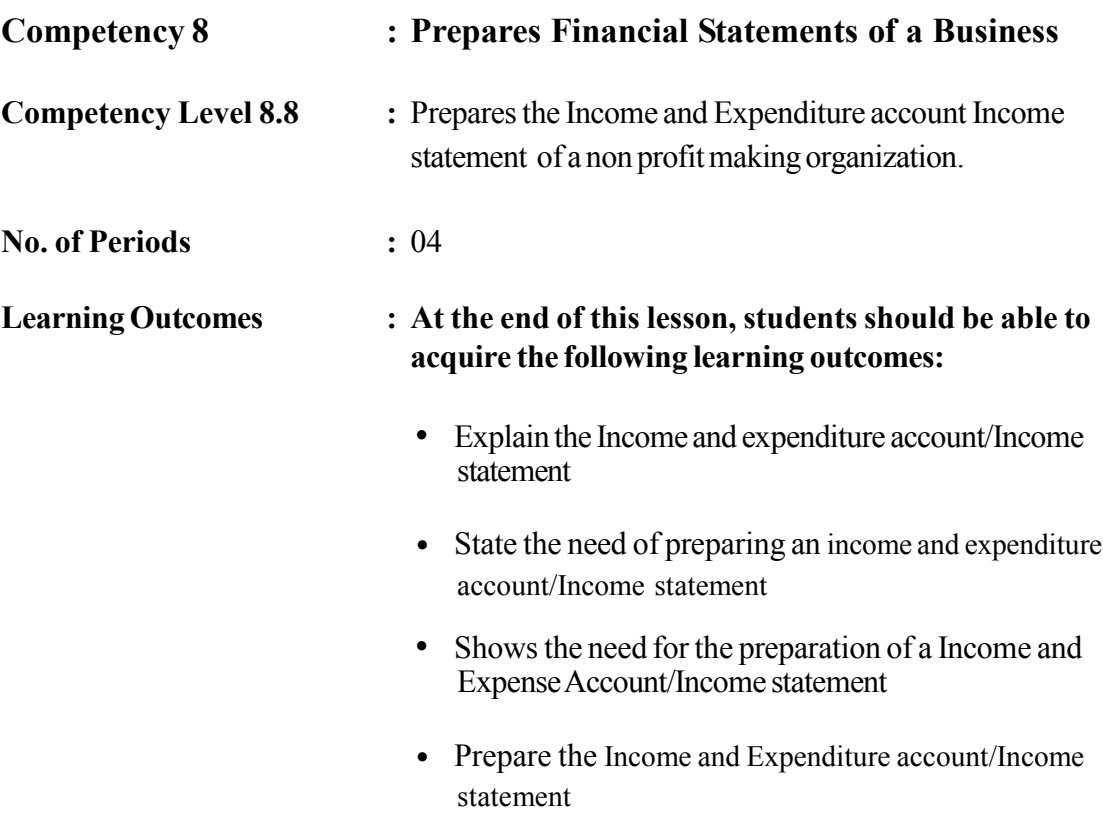

• Compute the surplus or deficiency

## **Instructions related to the Learning-Teaching Process :**

Key terms and Concepts

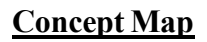

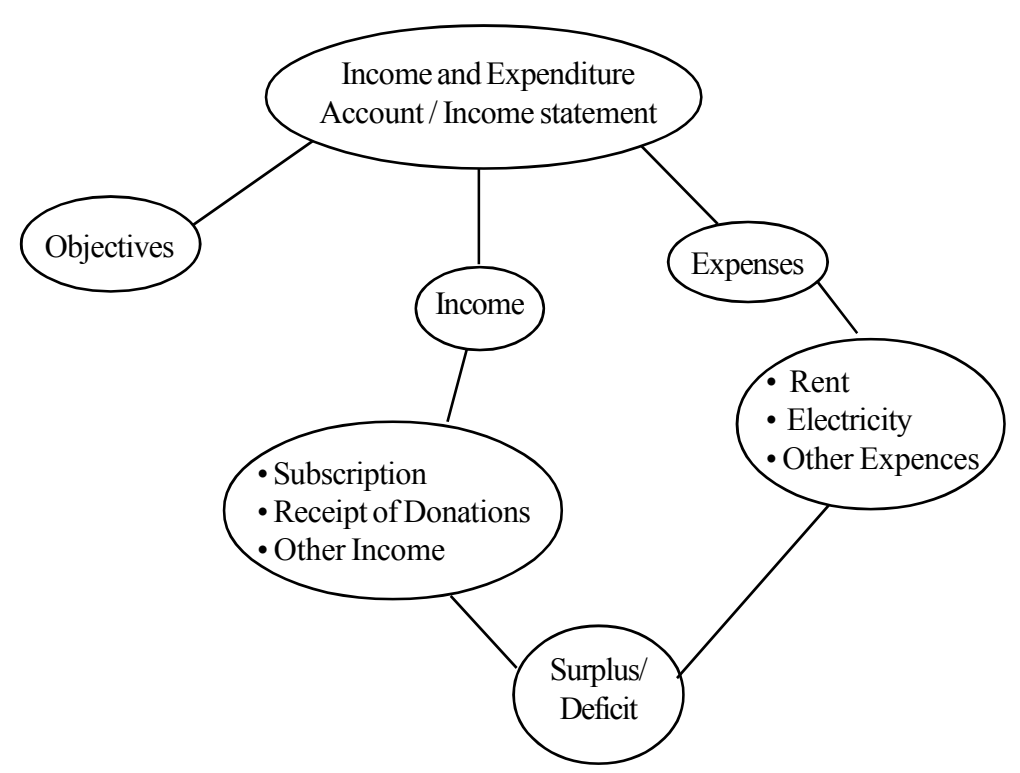

## **Income and Expenditure Account/Income statement**

This account is prepared based on all the income and expenditure relevant to the accounting period. The objective of preparing this account is to compute the surplus/deficit for the period. This statement/account is prepared on the accrual basis.

The format of an Income statement.

## **………………….. Business Income Statement For the year ended 31.12.20……………**

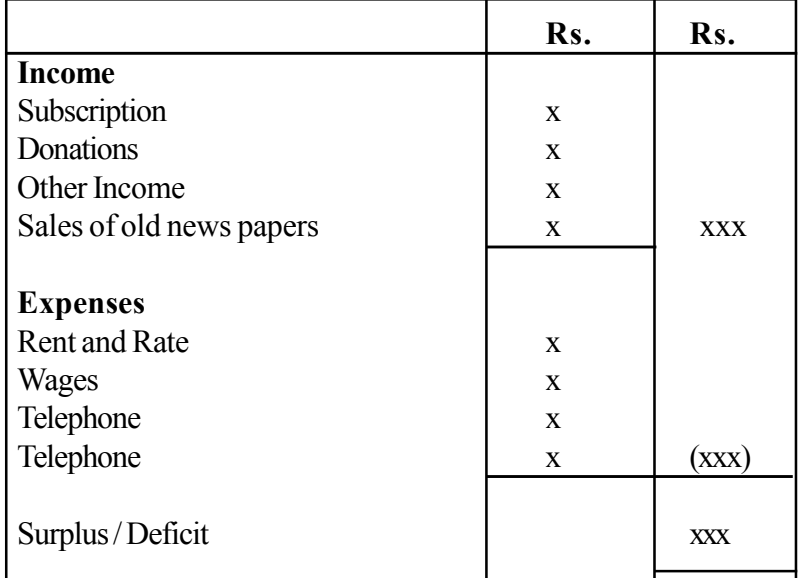

## **Instructions on Planning Activity :**

 Instruct the students to prepare the income and expenditure account following the same instructions given in the teaching-learning process in 8.7.1 above

## **Let them prepare the Cash account and the IncomeStatement providing several exercises**

**Quality Inputs :** Business and accounting Studies grade 11 class text

## **Criteria for Assessment and Evaluation:**

- Introduces of the income and expenditure account/Income Statement
- States the objectives of preparing the income and expenditure account/Income Statement
- States 6 transactions contained in an income and expenditure account/Income **Statement**
- Prepares an Income and expenditure account/Income Statement

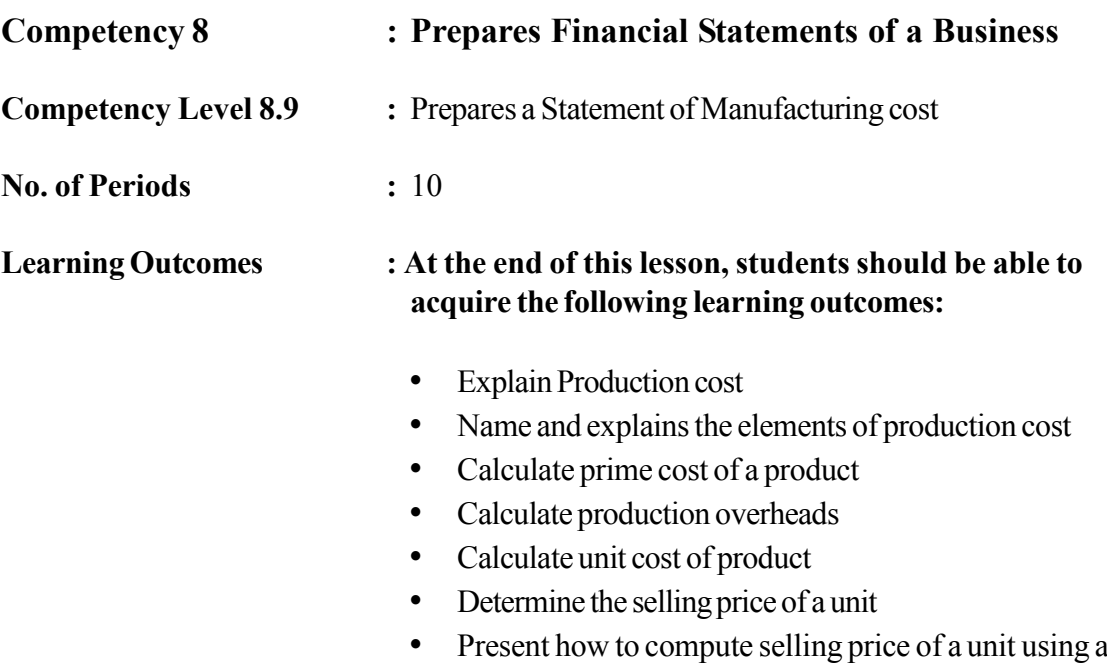

spread sheet or a suitable method

**Instructions related to the Learning-Teaching Process :**

Key terms and Concepts

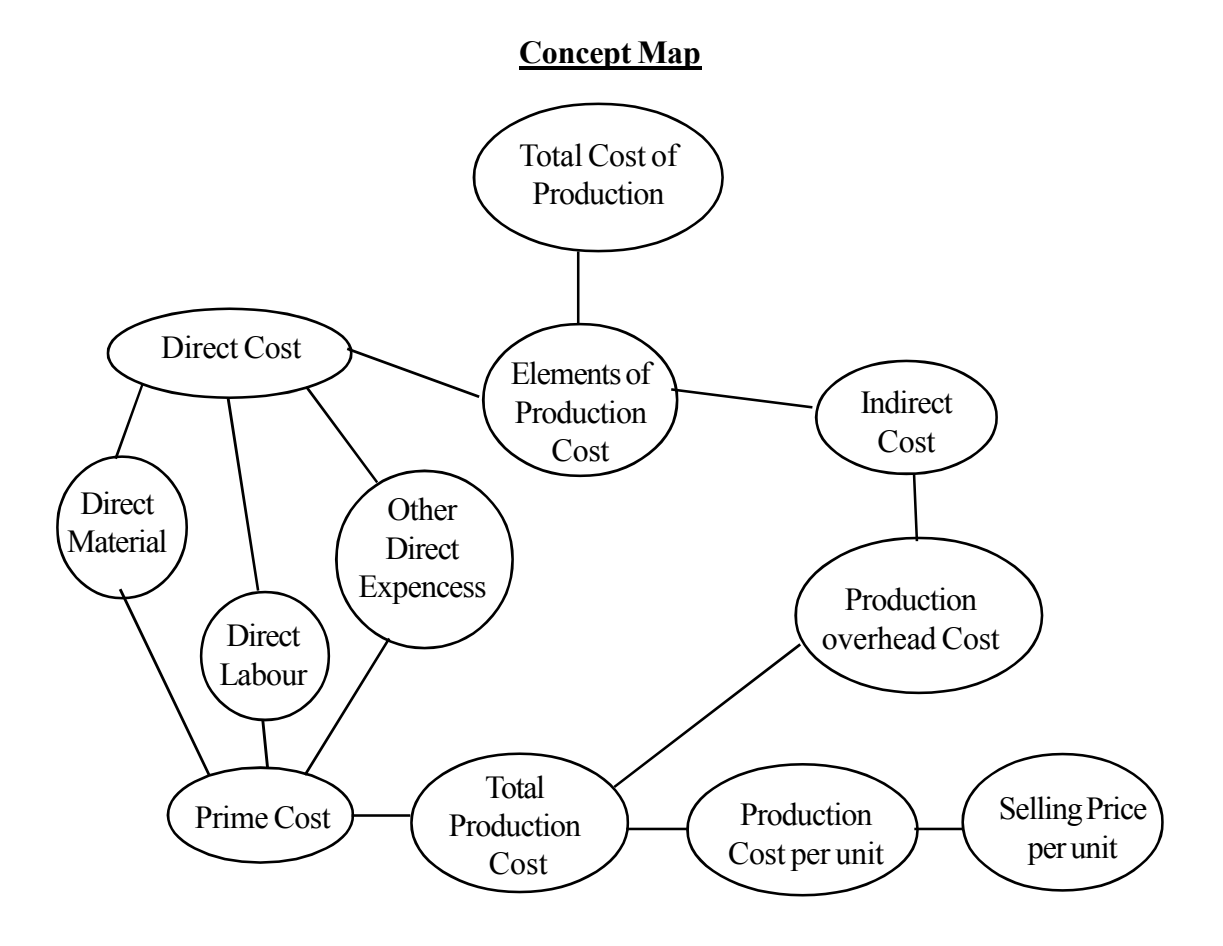

A statement of production cost is prepared with the objective of computing the cost incurred in the production of a good by a business.

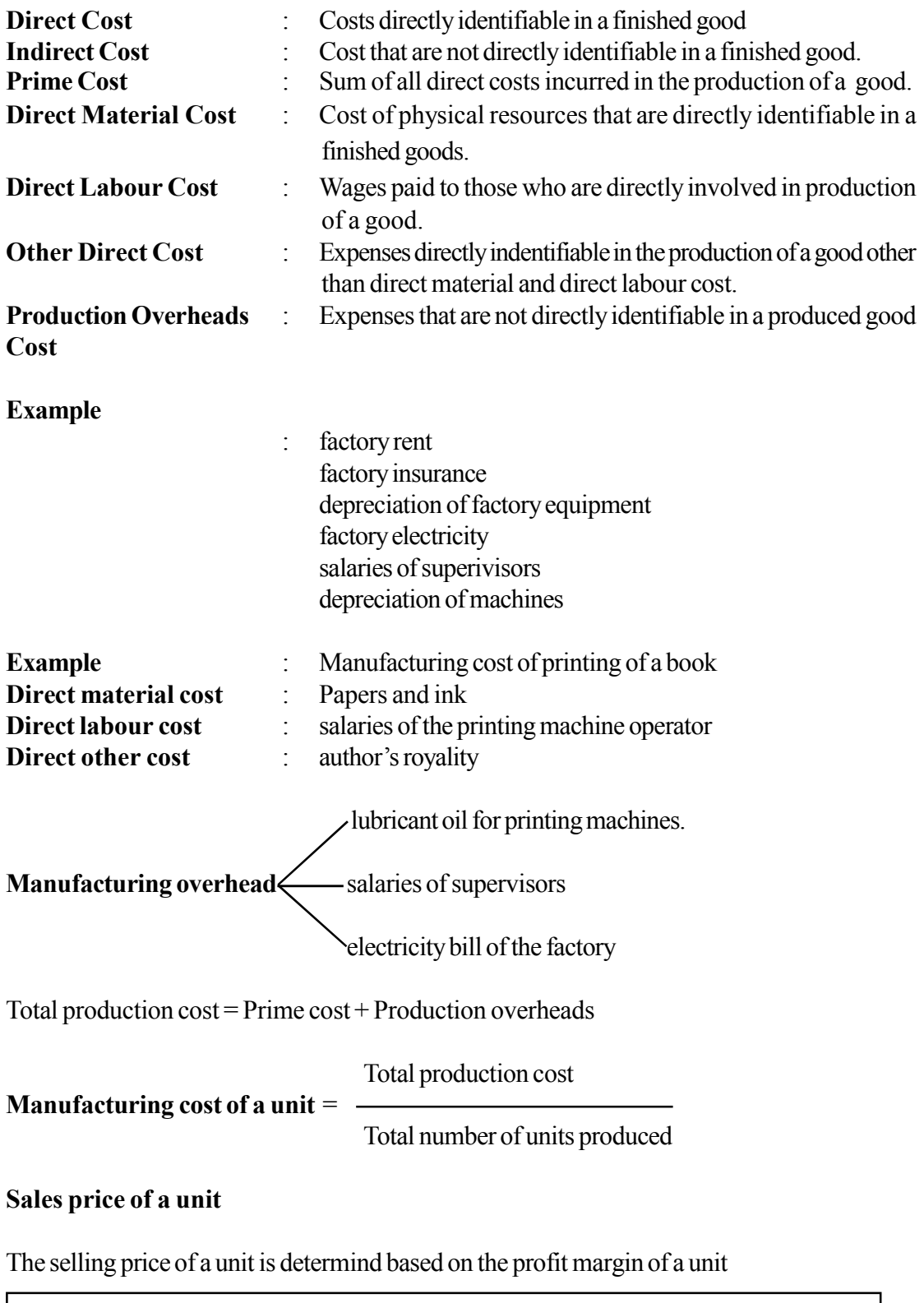

**Selling price of a unit**  $=$  **Production cost of a unit**  $+$  **profit margin of a unit** 

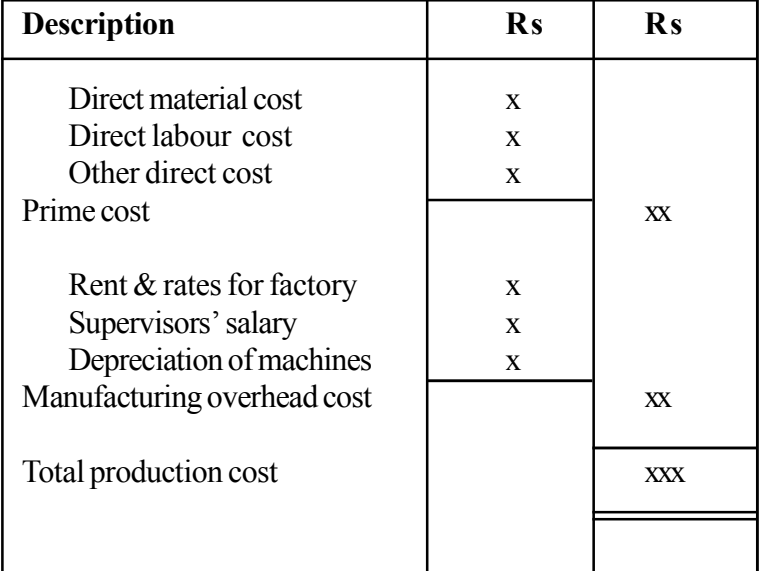

## **Statement of production cost for the ....................**

### **Instructions on Planning Activity :**

- Engage in the lesson related to this competency level by inquiring about the things utilized to produce goods like the teacher's table/chair/black board/a cupboard/a book/ a pen and highlight the direct material, direct labour, other direct cost and the overhead cost of production (indirect expenses).
- Let the students study annex 8.9.1 carefully.
- Distribute Annexture 8.9.1  $& 8.9.2$ , questonnaire and instructions to answer questions in 8.9.1
- Discuss the answers one by one.
- $\bullet$  Let the students compare their answers to the question in the 1<sup>st</sup> step with the answers provided by the teacher in the annex 8.9.3. The constructive contribution of the teachers is required in this regard.
- Accordingly, let the students answer from the  $2<sup>nd</sup>$  step to the 6<sup>th</sup> step first and then compare these answers with the teacher's answers in annex 8.9.3. The constructive contribution of the teacher is required in this regard.
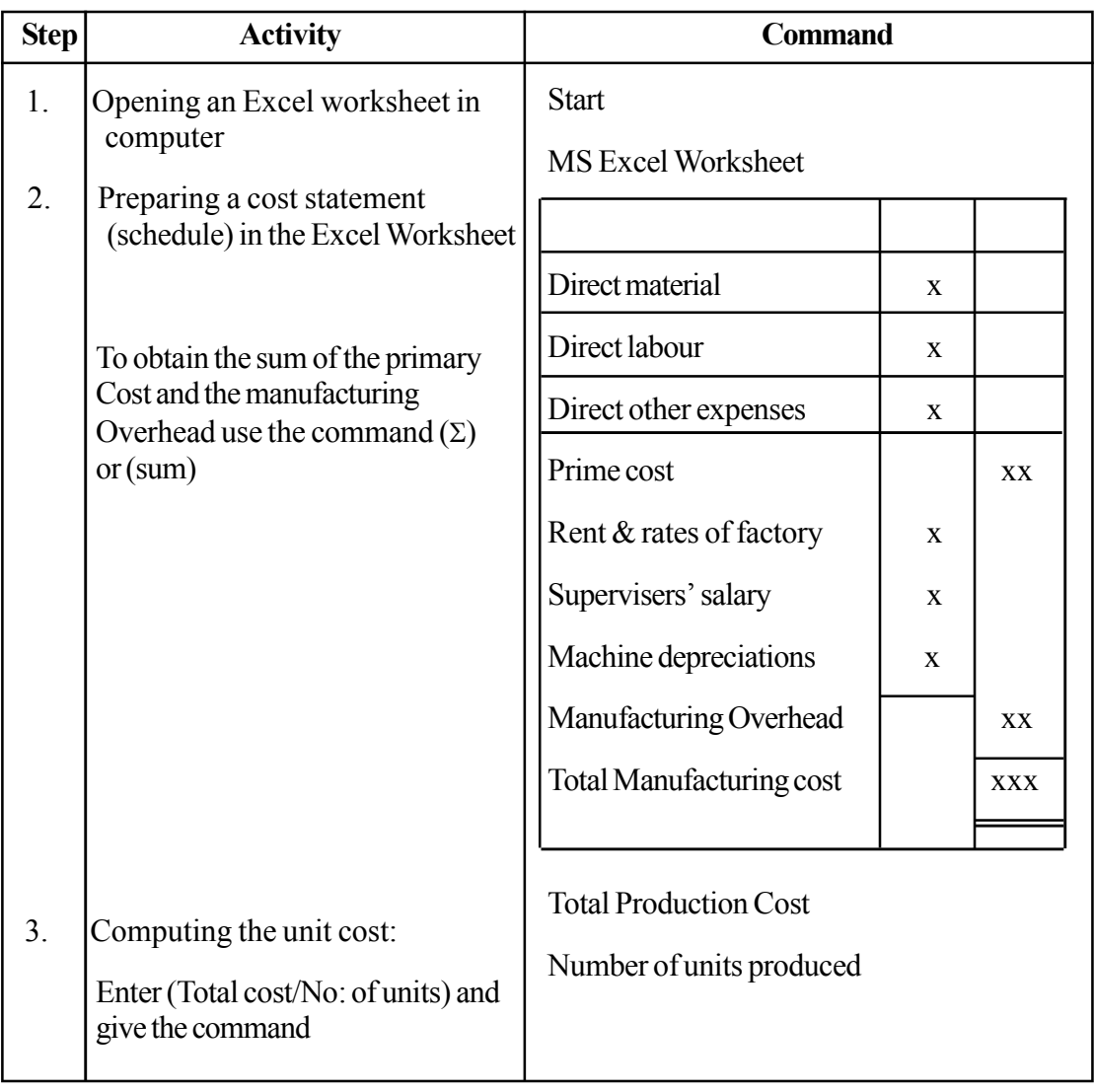

## **Preparation of the cost statement using a spread sheet is as follows.**

## **Annex 8.9.1**

Nimal who is a carpenter bought carpentry equipment and tools for Rs. 120000/- for the purpose of opening a carpentry workshop and rented out a building on a monthly rent of Rs. 20000/- . A carpenter to works in his carpentry workshop and a watcher for Rs. 10000/- at monthly salary were also recruited.

Nimal purchased timber (teak wood) of Rs. 90000/- to make almirahs and the carpenter was paid Rs. 50000/- as salary for the 10 almirahs made in January 2015. Another Rs. 10000/- was paid for carving designs on the almirahs. He also incurred Rs. 8000/- to buy sand paper and polish and another Rs. 2000/- to buy nails for carpentry tools.

The electricity expenses incurred to produce the almirahs made in January 2015 was Rs. 6000/- and Rs. 4000/- was incurred repair the carpentry machines. Machines are depreciated by 10% per annum

Study the case above carefully and answer (responses) following questionnaire in accordance with the table in annex 8.9.2. After responding to each step compare your response with the one provided by the teacher.

- 1. Prepare a costing sheet for the costs incurred on this business
- 2. Categorize the costs identified above according to the cost elements learned.
- 3. Compute the prime cost and the production overheads incurred to produce the almirahs in accordance with the cost elements made out.
- 4. Prepare a costing sheet for January 2015 and compute the total production cost.
- 5. Compute the production cost of an almirah.
- 6. If the selling price of an almirah was determined by adding 40% profit margin calculate the selling price of an almirah.

**Annex 8.9.2**

The table to be answered

Step 1 Costing sheet

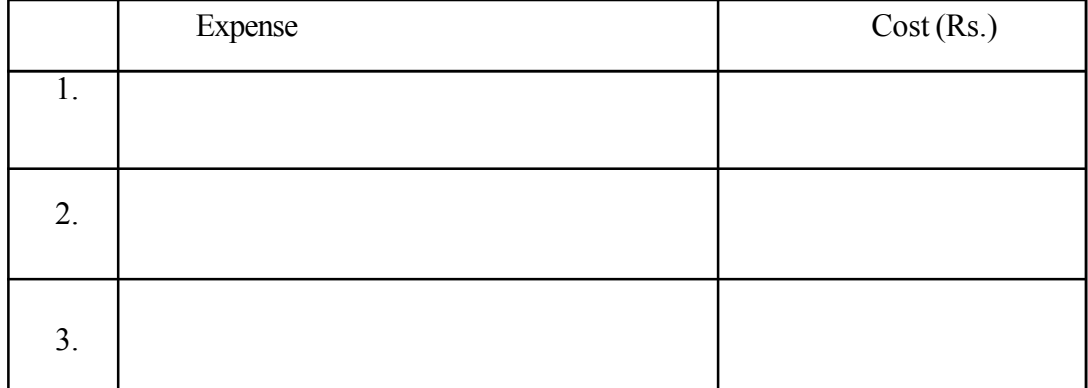

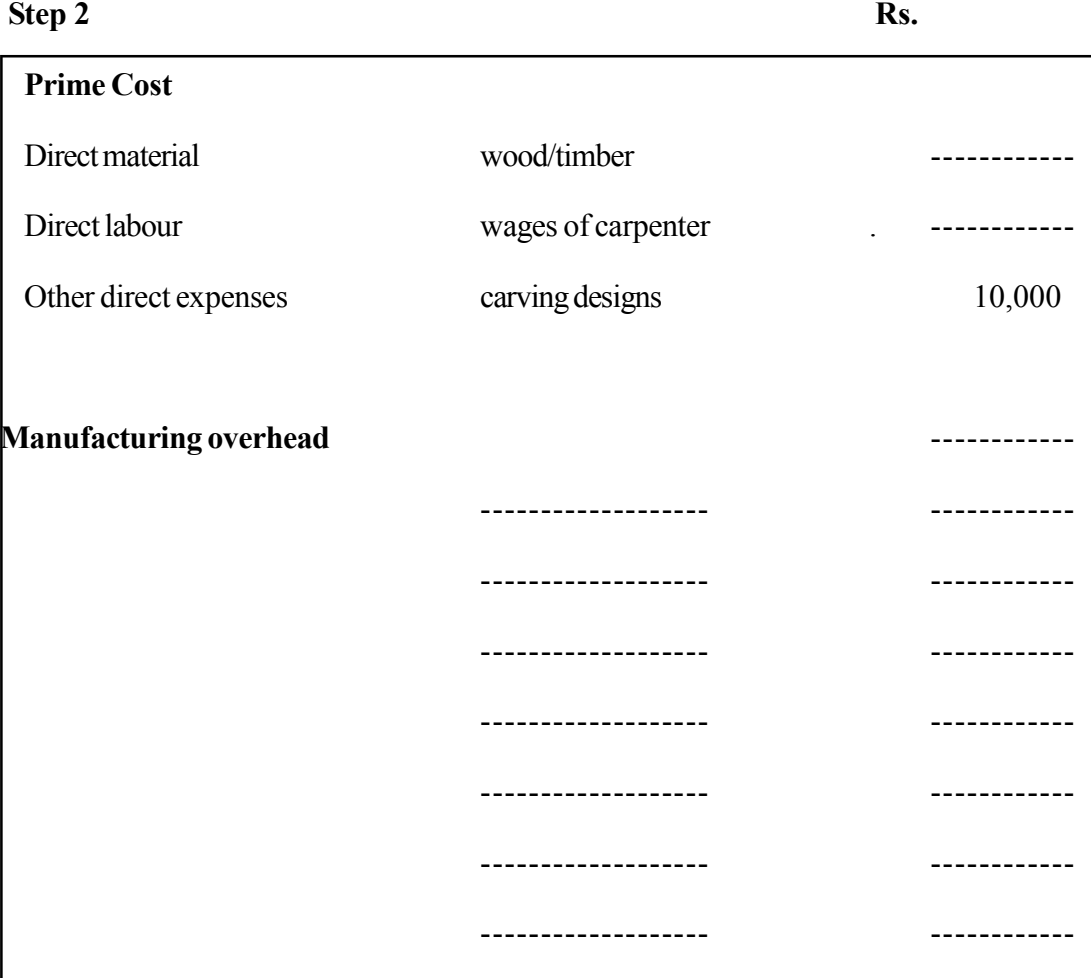

# **Workings**

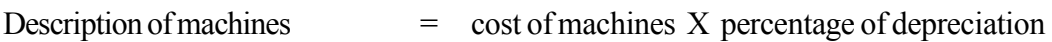

................................ ................................

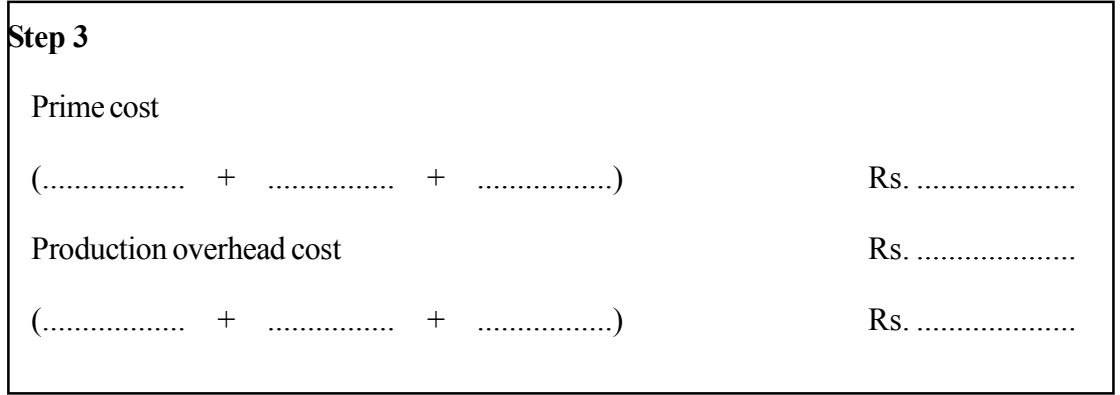

# **Production Cost Sheet**

# **for the month of January 2015**

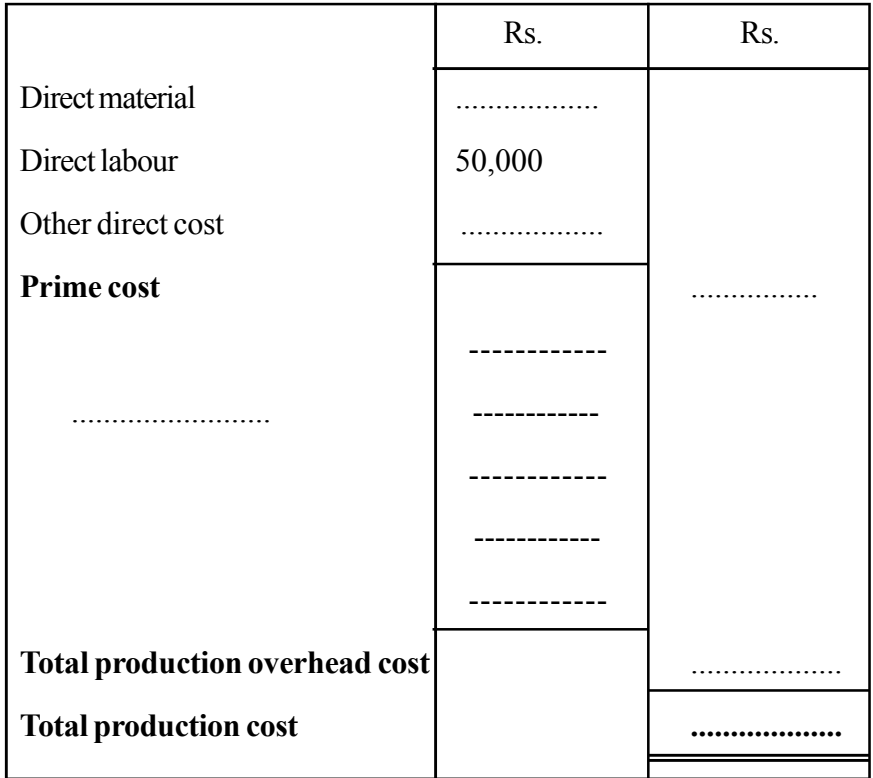

# **Step 5**

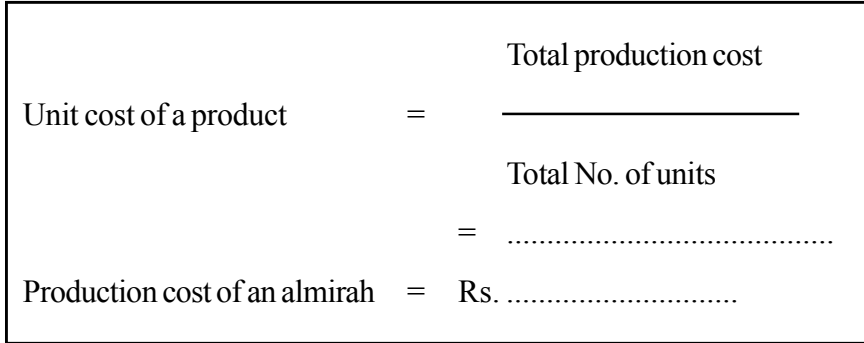

# **Step 6**

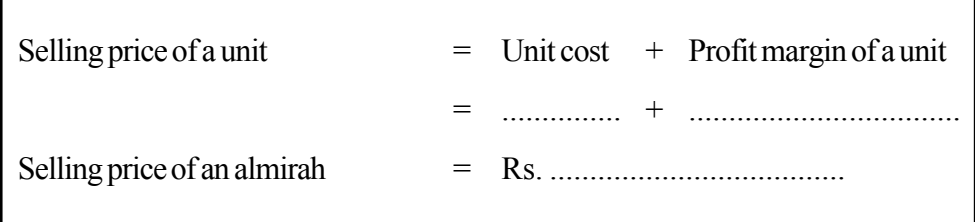

## **Answer table**

# **Answer for step 1**

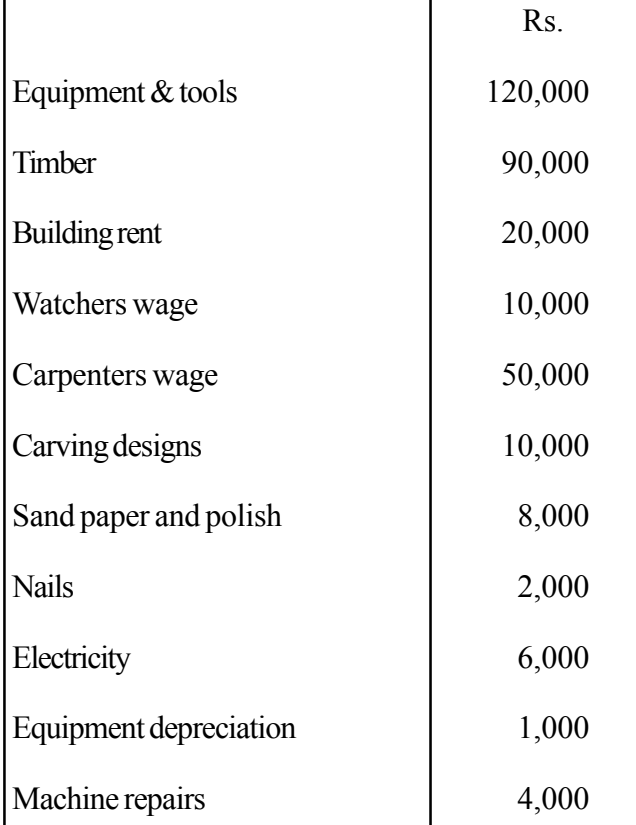

# **Answers for step 2**

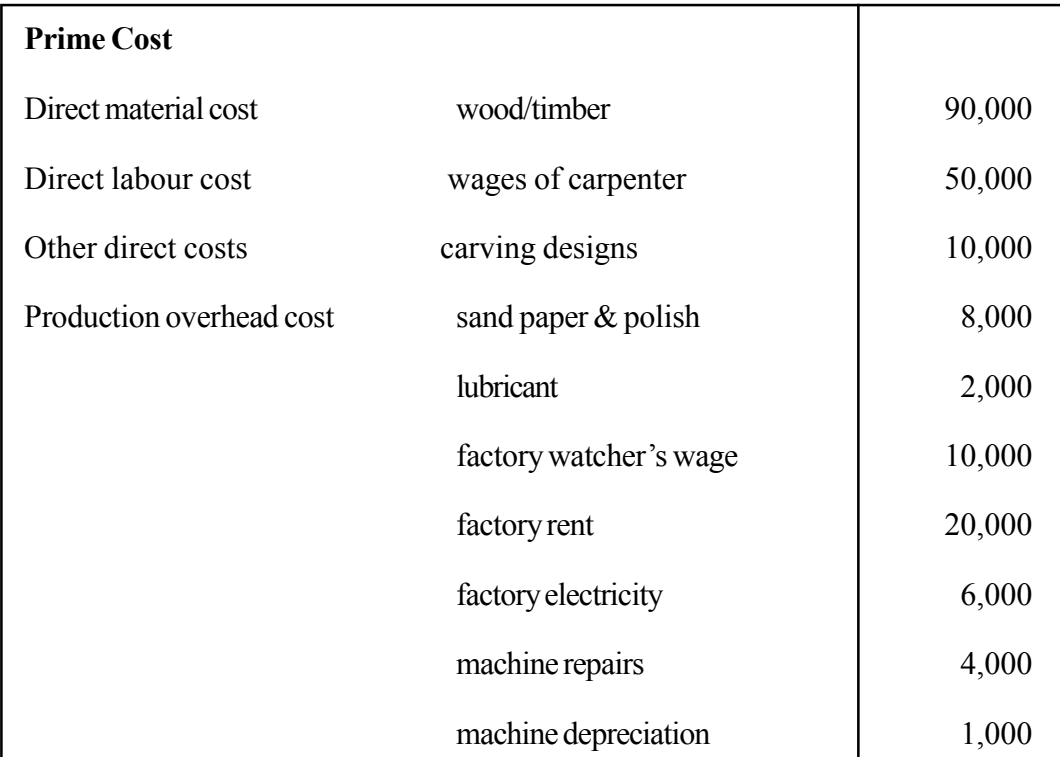

# **Working**

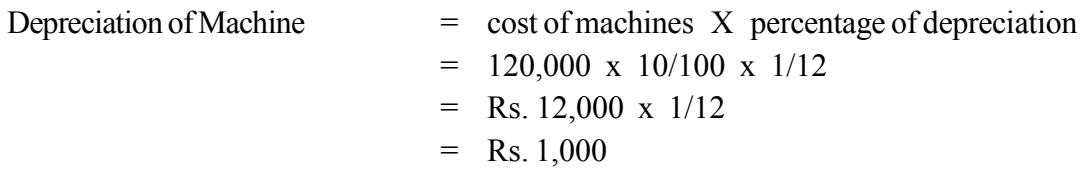

# **Answers for step 3**

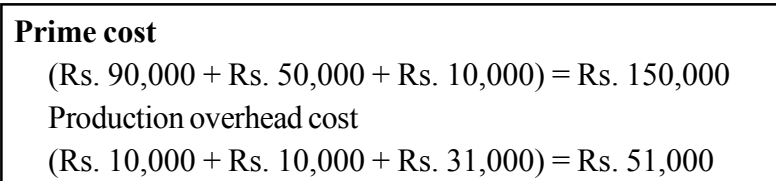

# **Answers for step 4**

# **Production cost sheet for the Month of January 2015**

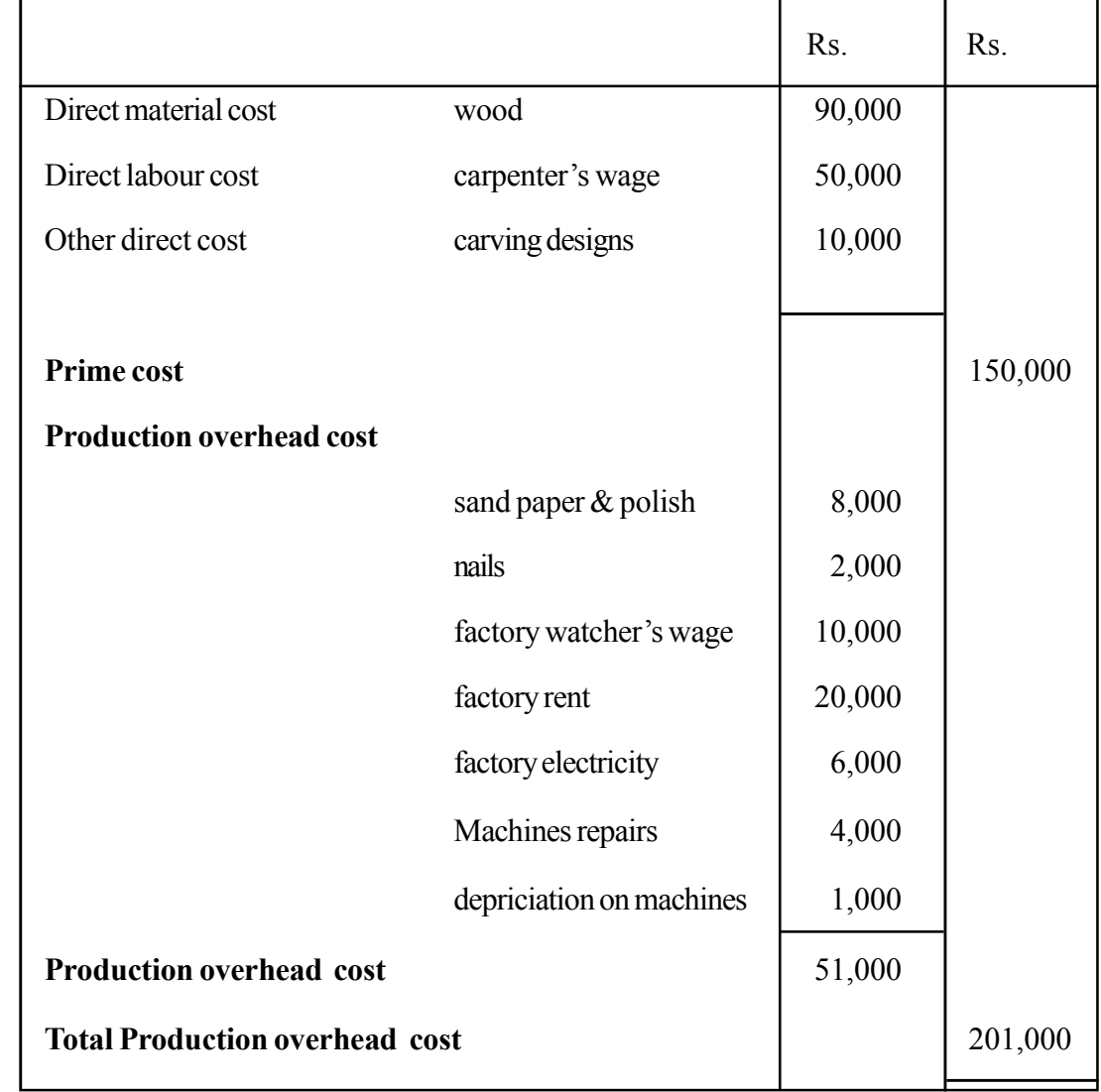

## **Answers for the step 5**

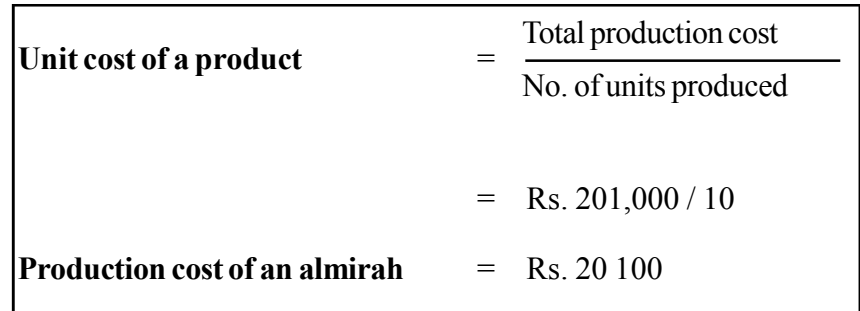

#### **Answers for the step 6**

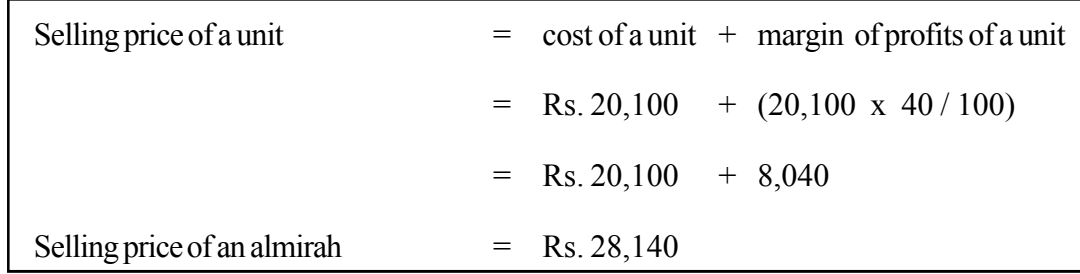

# **Quality Inputs:**

- Business and Accounting Studies grade 11 Text book.
- Related Annexes

#### **Criteria for Assessment and Evaluation:**

- Explains "Production Cost"
- Names & explains cost elements
- Calculates prime cost
- Calculates production overhead
- Calculates production cost of a unit and selling price of a unit
- Presents how to calculating the selling price of a produced unit using a spread sheet or a suitable method.

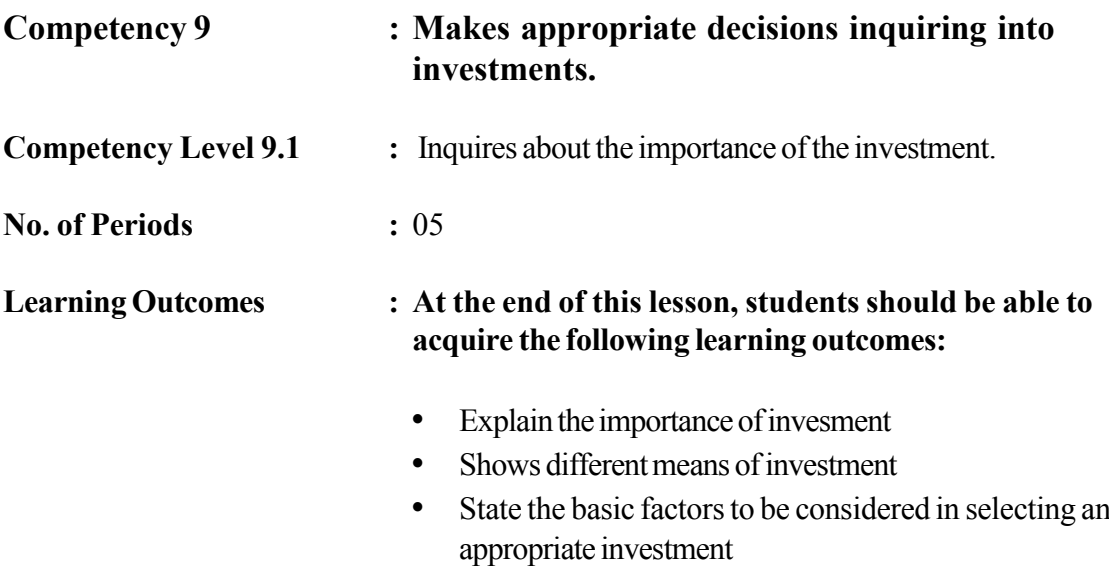

# **Instructions related to the Learning-Teaching Process :**

Key terms and Concepts

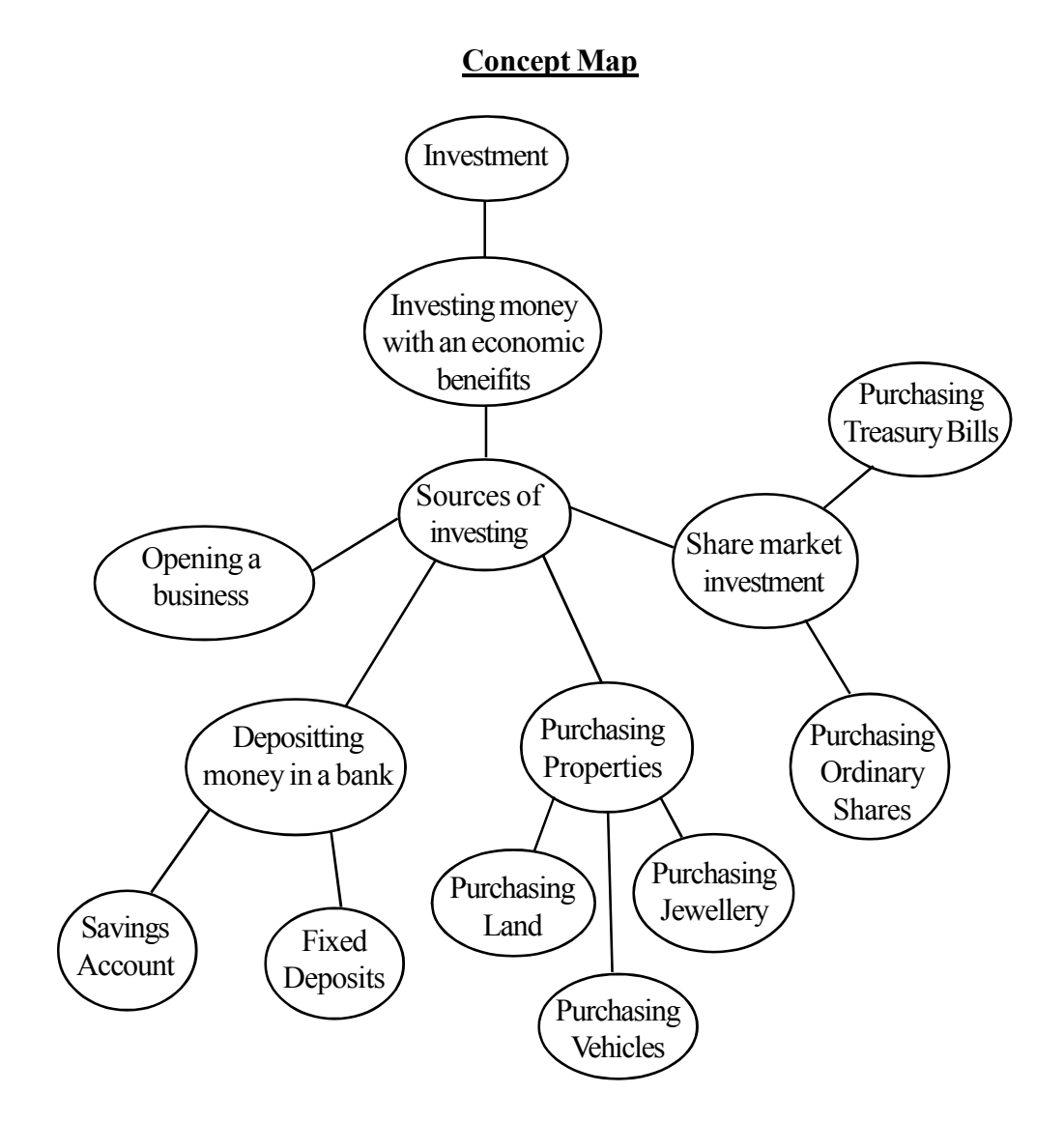

#### **Investment**

Retaining (saving) some amount of money from the earnings with the purpose of having future gain or profit can be referred to as investment.

#### **Different sources of investing**

- Depositing in a savings account
- Maintenance of a Fixed Deposit in a bank
- Purchasing properties like land, building and jewellery etc
- $\bullet$  Investing in the share market (These subject matters are discussed in activity 9.1.1)

#### **Main factors to be considered in choosing an investment**

Objective Risk Benefits

#### **Generally expected rewards from each investment**

- Interest income
- Security
- Capital gains
- Dividends
- Ability to place as guarantee

#### **Benefits from various investments**

- **Savings accounts**
	- Gaining income interest
	- Security for money
	- Aquiring gaining other benefits

Ex: Entitled for lottery draws and some others offers as rewards

#### **Fixed deposits**

- Gaining a higher rate of interest
- Security for money
- Ability to get loan facilities submitting as a guarantee

#### **Purchase of Property**

- Being an owner of a fixed asset
- Ability to utilize that property
- Possibility of making capital gain
- Ability to get a loan submitting same as a guarantee
- Can rent out and earn income

#### **Instructions on Planning Activity :**

Engage in lesson through activity displaying the following statement in an appropriate manner, to be seen by every student

If you won Rs. 1,000,000/- at a lottery draws,………………..

- List the responses of the students on the board and ask for reasons
- Briefly explain the term "investment"
- Arrange group work on the following activity for further knowledge about the sources of investing
- Distribute case in 9.1.1 and handout of annex 9.1.2 guidelines to the groups of students and involve them in the activity.
- Let them read the grade 11 text book on this activity
- Make arrangements to have presentations on group work
- Give out an appropriate note so as to improve the knowledge of the students with the facts they learnt and some other relevant facts.

#### **Annex 9.1.1**

#### **Case Study**

Mr . Mahinda Ranwella retired after 35 year of Government Service. His daughter Nimali, works in a state bank. His son Milinda holds a degree in Business management. He is involved in various business activities.

Mr. Mahinda Ranwella has Rs. 10,00,000 he received as commuted pension and Rs. 20,00,00 of his own savings.

Mr. Ranwella is thinking of investing this money so as to derive a good profit. But he has no conception regarding investments. When discussing this idea with the rest of the family various views were put forward. In this regard,

Nimali says, that, these days, there is a high bank interest it would be advisabe to open a Fixed Deposit in a bank. But Milinda states that since gold and property are down in price, it would be good to think along these lines, also/when opening a fixed deposit account.

#### **Annex 9.1.2**

## **Hand out of instrucions to the students**

- 1. Study the case you received very carefully.
- 2. Study the text book and explain the term "investment" in brief
- 3. Name 3 ways of investments come across in this case.
- 4. Identify the following investments and write two benefits you would gain in each.
	- Deposits in banks
	- Investing in purchase of property
- 5. Mention two facts to be considered by an individual in investing his money.
- 6. Name other types of investments in which Mr. Mahinda Ranwella could invest his money.
- 7. Prepare the facts you have gathered for a presentation to the class.

### **Quality Inputs:**

Business and Accounting Studies grade 11 text

#### **Criteria for Assessment and Evaluation:**

- Explain the importance of investment.
- States various ways of investment.
- Disclosing how the most appropriate form of investment, from several types of investments, could be selected.
- States the facts to be considered when choosing an investment.

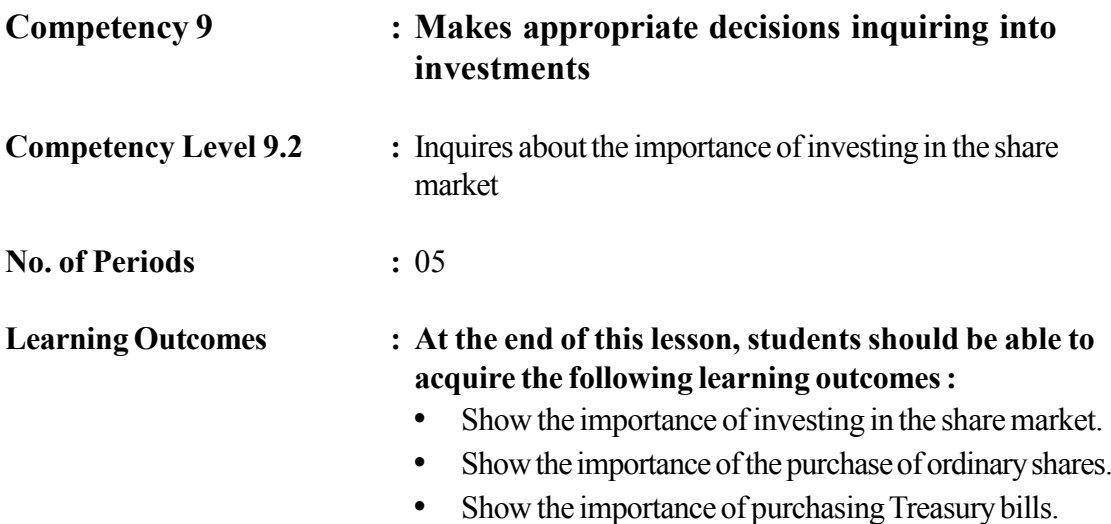

# **Instructions related to the Learning-Teaching Process :**

Key terms and Concepts

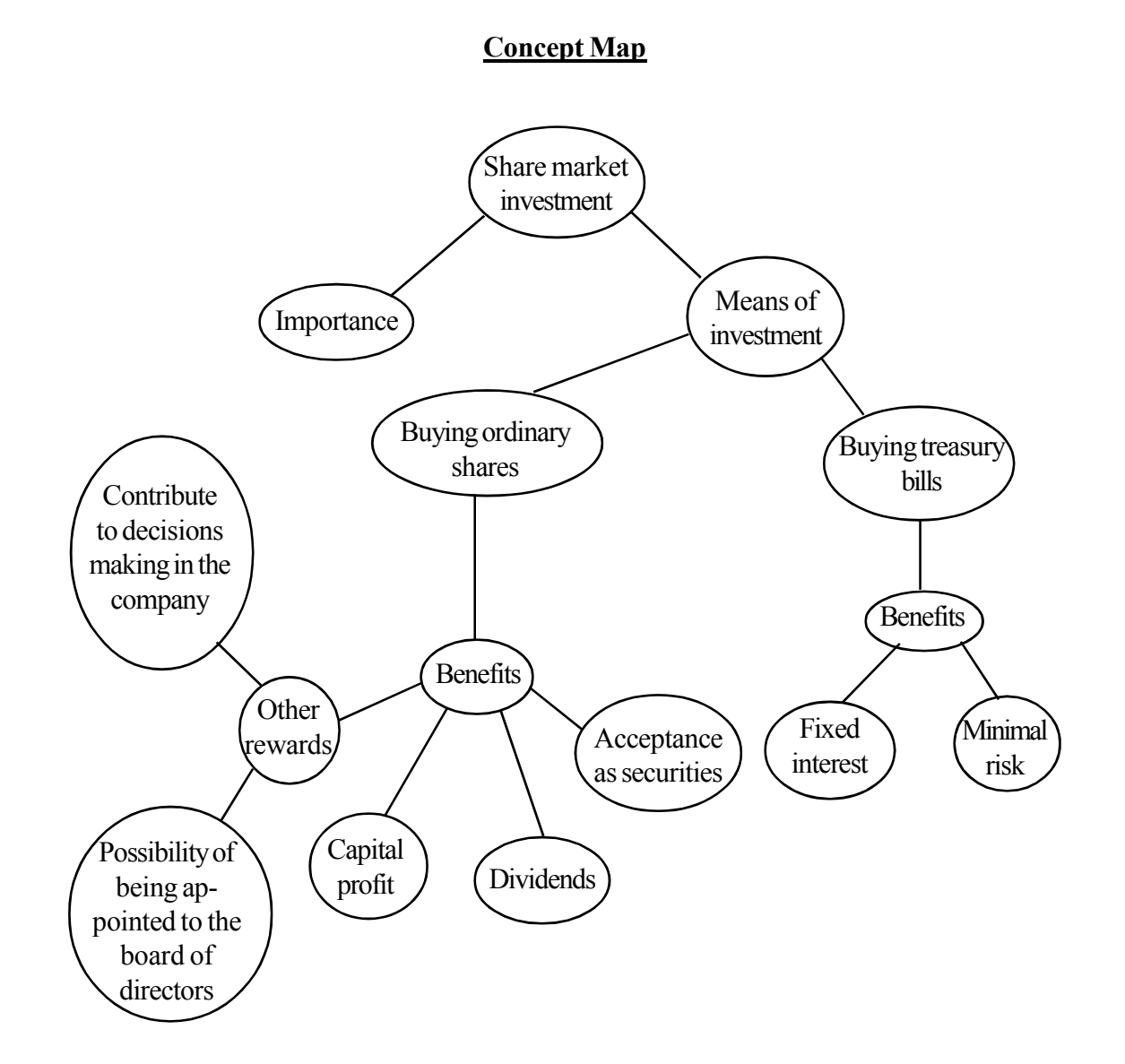

### **Share Market Investment**

The Colombo stock exchange has been established in order to implement share transactions in Sri Lanka. Only registered companies are involved in this market. The affairs of the share market are operated by the Colombo Stock Exchange. Further, these affairs are monitored and previewed by Securities and Exchange Commission of Sri Lanka

## **Buying the Shares**

Purchasing the shares of companies is an investment . These affairs are implemented through the share market. Shares can be bought either when a company makes a primary share issue directly to the general public or when an existing share holder of a company is selling his shares in the secondary market. The gains received are is called "dividends" Ordinary shares are significant among various kinds of shares issued by a company

## **Ordinary Shares**

A particular kind of shares issued to the public by a public limited company in order to accumulate the capital requirements is known as "Ordinary Shares".

Possible bnefits from purchasing company ordinary shares

- Voting power
- Receiving dividends
- Receiving capital profits
- Ability to convert shares into cash
- Ability to submit as securities
- Other gains
	- •Chance of getting elected to the board of directors
	- Ability to be involved in decision making in the company

# **Receipt of Dividends**

Dividends are determined in terms of available profits of the company and as well as the objectives of the company. Normally dividends are not declared in the absence of profits, nevertheless a higher dividend is payable in the presence of higher profits.

### **Entitlement to power of the company**

A company is managed by a board of directors. The members are elected to the board of directors from among the ordinary share holders. The chance of getting elected to the board of directors is directly gained by the ordinary share holders.

### **Investing in Treasury Bills**

Bills issued by the government in order to meet short terms needs of the government are called Treasury Bills. These can be bought from the Colombo stock Exchange.

## **Benefits of investing in Treasury Bills**

- Ability to gain interest
- Availability of absolute security (Minimal risk)
- Ability of converting into cash

### **Quality Inputs :**

• Business and Accounitng Studies grade 11 classText

#### **Criteria for Assessment and Evaluation:**

- Explaining the importance of investing in the share market
- Stating the various possible investments in the share market
- Highlighting the importance of investing in shares from among various alternate forms of investment
- Pointing out the importance of investing in Treasury Bills.